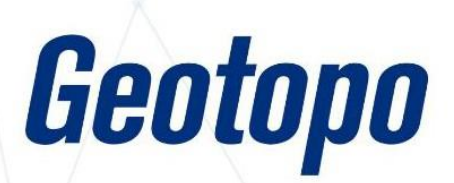

# **CATALOGUE DE** FORMATIONS

Ø

FORMATIONS SUR MESURE **DES** CONÇUES POUR VOUS FAIRE GAGNER EN EFFICACITÉ ET EN AUTONOMIE

# QUI SOMMES NOUS ?

## ORGANISME DE FORMATION CERTIFIÉ

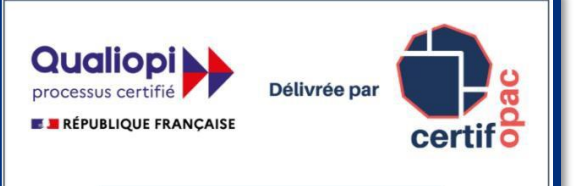

La certification qualité a été délivrée au titre de la catégorie d'action suivante :<br>- L.6313-1 - 1° Actions de formation

GEOTOPO est immatriculé sousle n° 82 69 11259 69 par la préfecture de la Région Rhône-Alpes \*\*

GEOTOPO est certifié Qualiopi pour ses actions de formation depuis le 17/09/21

Nos formations peuvent faire l'objet d'une prise en charge financière par votre organisme collecteur agréé (OPCO), sous conditions d'éligibilité.

Nous vous adresserons tous les justificatifs nécessaires à votre dossier.

\*\* Cet enregistrement ne vaut pas agrément d'Etat

## NOTRE ÉQUIPE VOUS ACCOMPAGNE

Parce qu'une bonne connaissance des outils de travail est un gage de productivité, nous vous apportons un suivi de chaque instant.

Nos ingénieurs d'applications Formation-Support certifiés Trimble bénéficient d'une remise à niveau constante pour vous apporter une formation sur mesure sur toute notre gamme de solutions.

En entreprise ou sur chantier, au sein de l'un de nos sites, sur terrain ou à distance, voire en solution mixte (présence / distance), ils vous apporteront un enseignement théorique et pratique adapté à vos besoins, grâce à un cursus évalué et validé

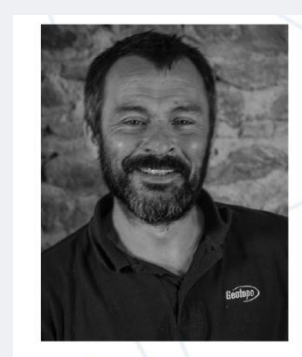

**Yannick LUGINBUHL** 

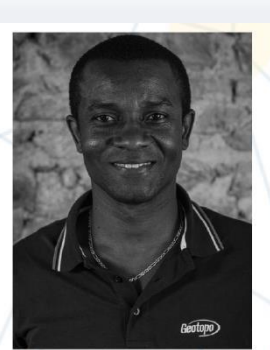

**Bertin MICHEL** 

GEOTOPO IDF NORD GEOTOPO SIEGE SOCIAL ZA Les Belles Vues ZAC des grillons 91 290 ARPAJON 69400 GLEIZÉ

3, rue des prés 208, rue de l'ancienne distillerie Tél : 01 60 86 88 30 Tél : 04 74 69 94 00

**Maximilien LHOMEL** 

Pour toute question sur la gestion de votre dossier : Emilie PIAZZA : tél 04 74 69 94 00 - [formation@geotopo.fr](mailto:formation@geotopo.fr)

Pour toute question sur le contenu adapté à vos besoins : Votre référent commercial ou l'un de nos référents formateurs : [formation@geotopo.fr](mailto:formation@geotopo.fr)

## NOS FORMATIONS SUR MESURE

## FORMATIONS MÉTHODE TRADITIONNELLE

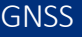

#### R580 – R780 - R12

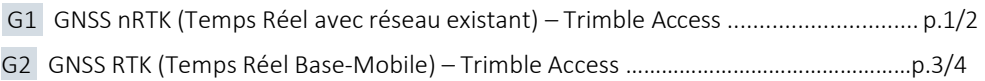

## NIVEAU NUMÉRIQUE

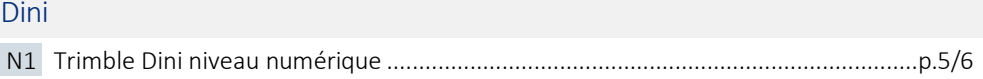

## STATIONS TOTALES ET LOGICIELS

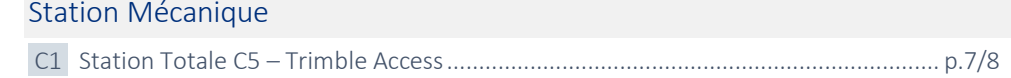

#### Série S-SX Robot - Access

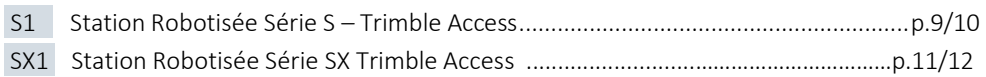

#### Logiciel Trimble Business Center (TBC)

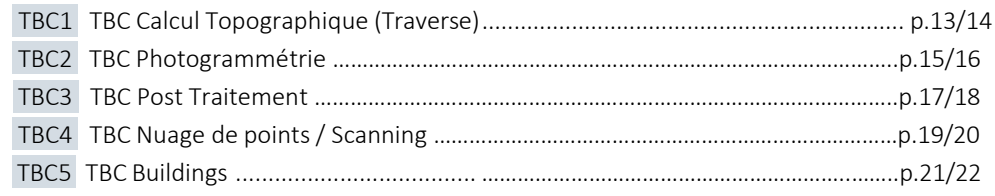

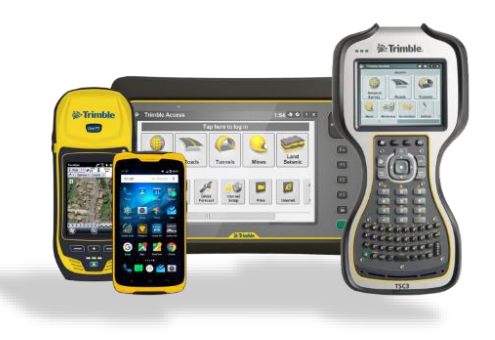

## NOS FORMATIONS SUR MESURE

## FORMATIONS RAIL

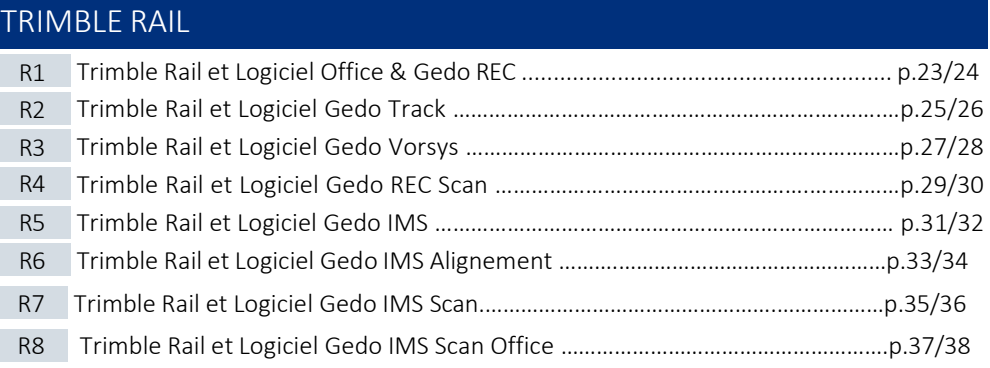

## FORMATIONS 3D

## Scanner 3D Trimble et logiciels

## Trimble série X ou TX

Geotopo

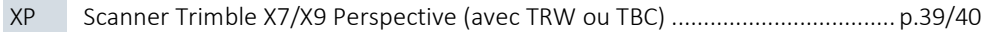

## Logiciel Trimble Realworks (TRW)

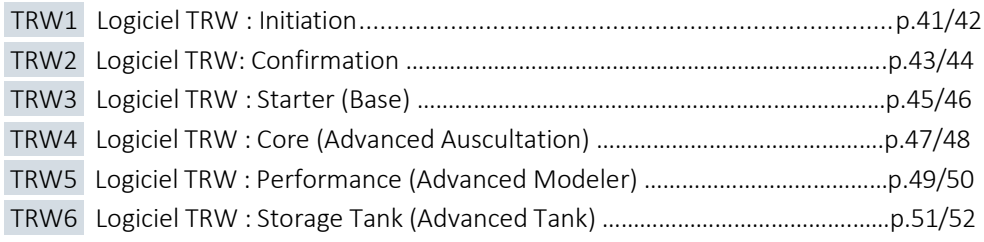

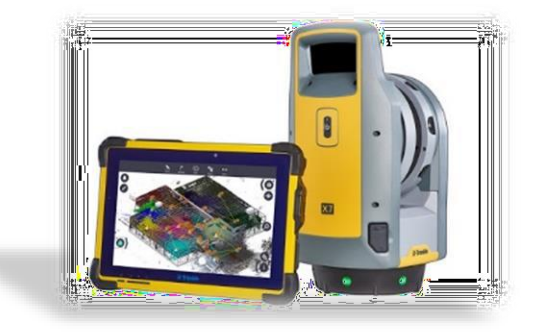

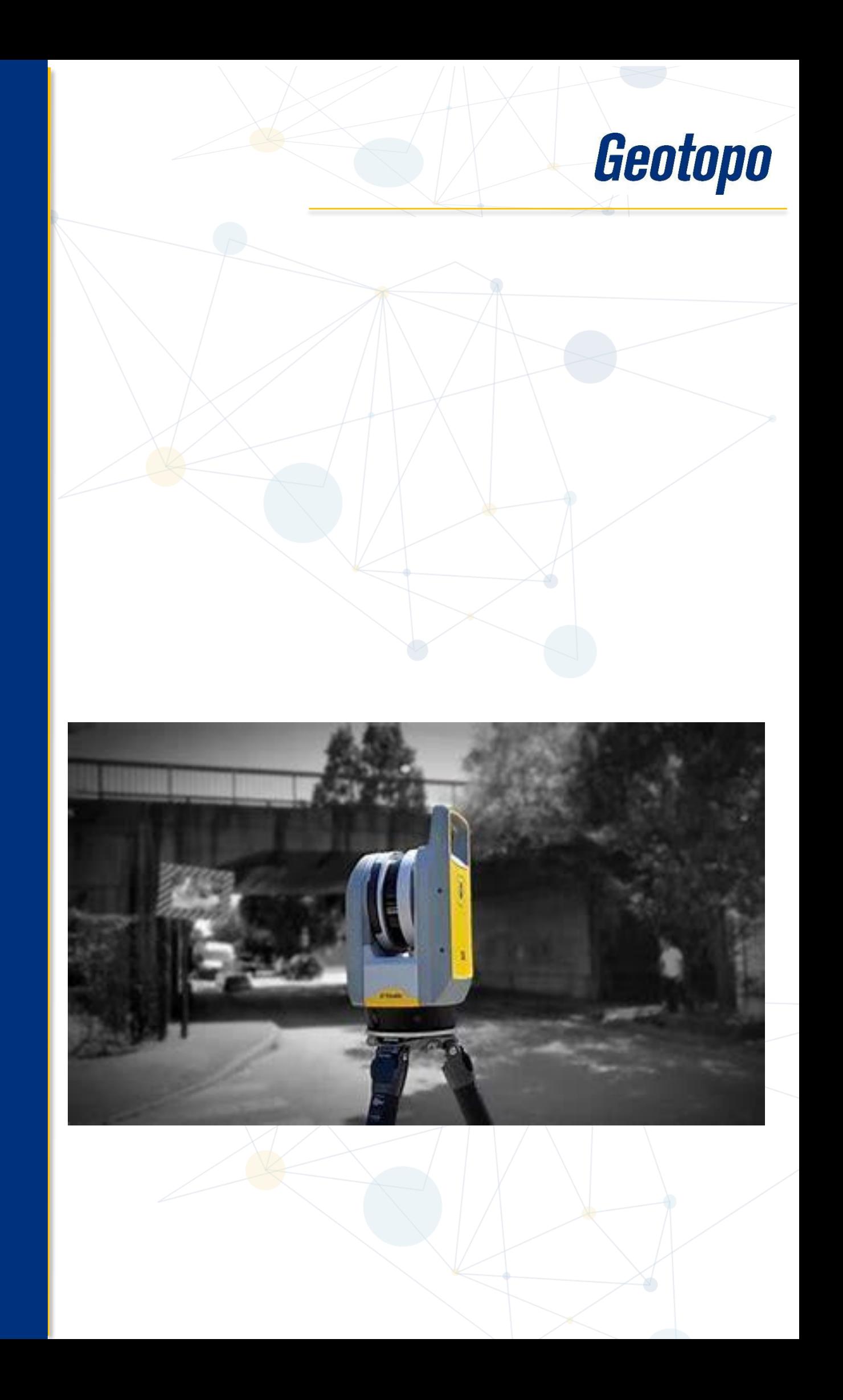

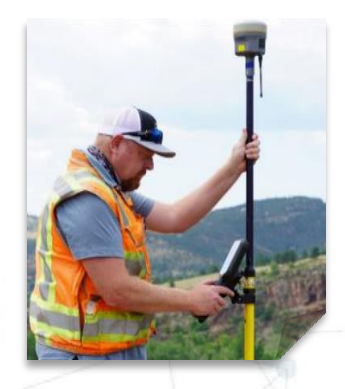

## TARIF : 1 250 € HT / jour

- Durée : 1 jour soit 7 heures
- Effectif : 4 personnes maximum
- Lieu : Sur site client \*\* ou Site Geotopo ou à distance

Formation délivrable sous 4 semaines après réception de votre commande *(Sous réserve des délais de livraison et des disponibilités de nos plannings)*

- Référent administratif : Emilie PIAZZA [formation@geotopo.fr](mailto:formation@geotopo.fr)
- Référents pédagogiques: *Région Nord et IDF*  Maximilien LHOMEL [maximilien.lhomel@geotopo.fr](mailto:maximilien.lhomel@geotopo.fr) *Région Centre et Est* Yannick LUGINBUHL [yannick.luginbuhl@geotopo.fr](mailto:yannick.luginbuhl@geotopo.fr) *Région Est* Bertin MICHEL [bertin.michel@geotopo.fr](mailto:bertin.michel@geotopo.fr)

Formation accessible aux personnes en situation de handicap. Entretien préalable avec les demandeurs de formation pour déterminerl'accessibilité en formation Local accrédité à recevoir du public, et répondant aux normes handicap.

*\*\* Pour les formations en intra : il appartient au client de s'assurer que lessallessoient conformes à recevoir des personnes en situation de handicap.*

• Votre Référent handicap *:* Emilie PIAZZA

Version doc : V10.2023

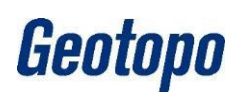

## SYSTÈME TRIMBLE GNSS SÉRIE R G1 TEMPS RÉEL TRIMBLE ACCESS

## **DESCRIPTION**

Cette formation s'adresse aux géomètres et topographes, et toute personne devant effectuer des relevés topographiques et mesures en extérieur. Elle permet au stagiaire de maitriser les fonctionnalités de base d'un système GNSS/GPS et du logiciel de terrain Trimble Access associé.

#### **OBJECTIFS**

- Maîtriser l'utilisation du récepteur Fonctionnalités de base
- Maîtriser l'utilisation du logiciel de terrain Trimble Access Fonctionnalités de base
- Optimiser les méthodes de travail
- Acquérir de l'autonomie dans l'utilisation du matériel et des logiciels

## PRÉ REQUIS

- Disposer d'un récepteur GNSS Trimble *(possibilité de prêt ou location de matériel et/ou logiciel – voir Conditions Geotopo)*
- Licence Trimble Access à jour
- Connaissances en topographie, en informatique adaptées à la topographie (*possibilité de vérification préalable des niveaux de compétences selon besoin*)

## MÉTHODE PÉDAGOGIQUE

Au cours de cette formation, dans un premier temps, le formateur expliquera le fonctionnement du récepteur et du logiciel en suivant les points précédemment cités. Dans un second temps, les stagiaires devront être capables de maitriser les paramètres de base de Trimble Access

## MOYENS PÉDAGOGIQUES

- Matériel et logiciel(s) à disposition sur place
- PC personnel à prévoir avec licences à jour (logiciel bureau et Access)
- Salle adaptée avec connexion wifi, et aménagée selon les normes en vigueur
- Support de cours, documentation technique, paperboard

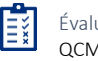

Évaluation des acquis QCM / Cas pratique

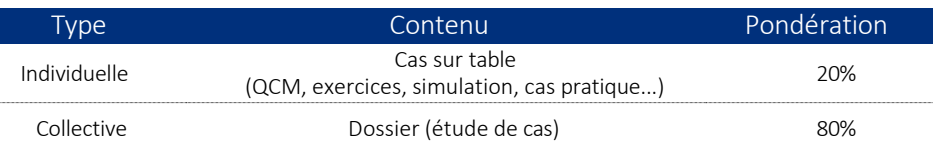

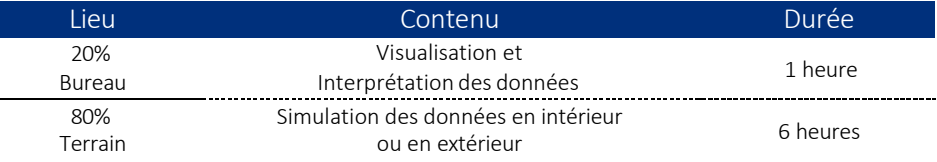

#### ATTESTATION DE FORMATION ET SUPPORT DE COURS

Une attestation de formation mentionnant les résultats des évaluations vous sera adressée en fin de cycle, ainsi que le support de cours correspondant au module étudié

## PROGRAMME ET DÉROULÉ PÉDAGOGIQUE

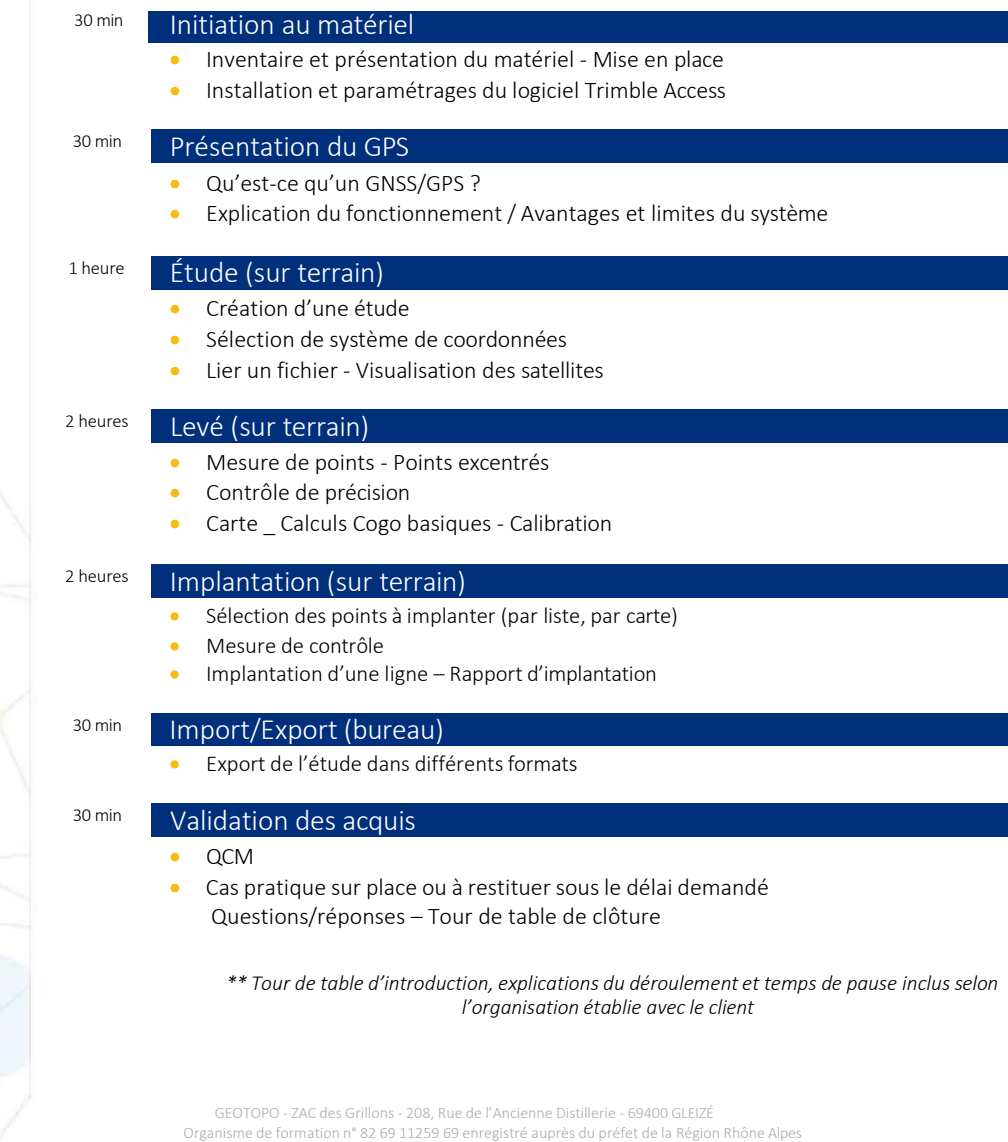

Geotopo

#### (cet enregistrement ne vaut pas agrément d'Etat) GEOTOPO est certifié QUALIOPI pourses actions de formation Siret 423 920 883 00026 - RCS VILLEFRANCHE TARARE

Ce document et son contenu sont la propriété exclusive de Geotopo – Reproduction et communication interdites sans autorisation

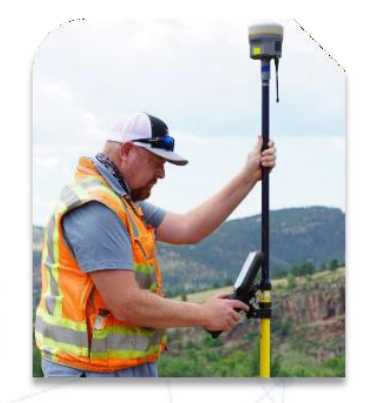

## Tarif : 1 250 € HT / jour

- Durée : 1 jour soit 7 heures
- Effectif : 4 personnes maximum
- Lieu : Sur site client \*\* ou Site Geotopo ou à distance

Formation délivrable sous 4 semaines après réception de votre commande *(Sous réserve des délais de livraison et des disponibilités de nos plannings)*

- Référent administratif : Emilie PIAZZA [formation@geotopo.fr](mailto:formation@geotopo.fr)
- Référents pédagogiques: *Région Nord et IDF*  Maximilien LHOMEL [maximilien.lhomel@geotopo.fr](mailto:maximilien.lhomel@geotopo.fr) *Région Centre et Est* Yannick LUGINBUHL [yannick.luginbuhl@geotopo.fr](mailto:yannick.luginbuhl@geotopo.fr) *Région Est* Bertin MICHEL [bertin.michel@geotopo.fr](mailto:bertin.michel@geotopo.fr)

Formation accessible aux personnes en situation de handicap. Entretien préalable avec les demandeurs de formation pour déterminerl'accessibilité en formation Local accrédité à recevoir du public, et répondant aux normes handicap.

*\*\* Pour les formations en intra : il appartient au client de s'assurer que lessallessoient conformes à recevoir des personnes en situation de handicap.*

• Votre Référent handicap *:* Emilie PIAZZA

Version doc : V10.2023

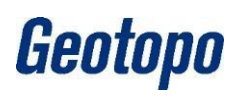

## SYSTÈME TRIMBLE GNSS SÉRIE R G2 BASE ET MOBILE ET LOGICIEL TRIMBLE ACCESS

## **DESCRIPTION**

Cette formation s'adresse aux géomètres et topographes, et toute personne devant effectuer des relevés topographiques et mesures en extérieur. Elle permet au stagiaire de maitriser les fonctionnalités de base d'un système GNSS/GPS et du logiciel de terrain Trimble Access associé.

## **OBJECTIFS**

- Maîtriser l'utilisation du récepteur Fonctionnalités de base
- Maîtriser l'utilisation du logiciel de terrain Trimble Access Fonctionnalités de base
- Optimiser les méthodes de travail
- Acquérir de l'autonomie dans l'utilisation du matériel et des logiciels

## PRÉ REQUIS

- Disposer d'un récepteur GNSS Trimble *(possibilité de prêt ou location de matériel et/ou logiciel – voir Conditions Geotopo)*
- Licence Trimble Access à jour
- Connaissances en topographie, en informatique adaptées à la topographie (*possibilité de vérification préalable des niveaux de compétences selon besoin*)

## MÉTHODE PÉDAGOGIQUE

Au cours de cette formation, dans un premier temps, le formateur expliquera le fonctionnement du récepteur et du logiciel en suivant les points précédemment cités. Dans un second temps, les stagiaires devront être capables de maitriser les paramètres de base de Trimble Access

## MOYENS PÉDAGOGIQUES

- Matériel et logiciel(s) à disposition sur place
- PC personnel à prévoir avec licences à jour (logiciel bureau et Access)
- Salle adaptée avec connexion wifi, et aménagée selon les normes en vigueur
- Support de cours, documentation technique, paperboard

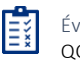

Évaluation des acquis QCM / Cas pratique

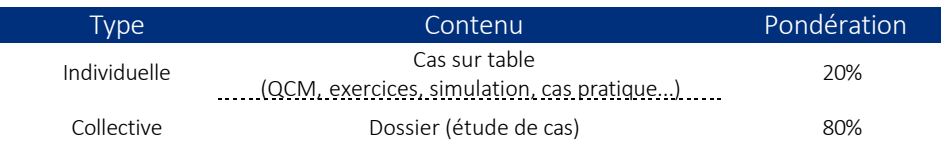

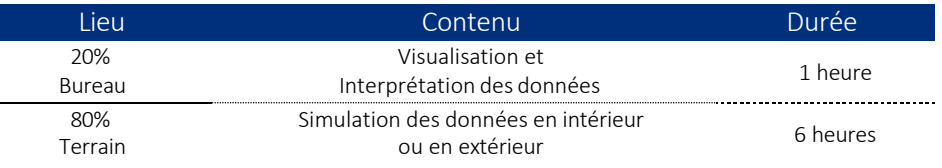

#### ATTESTATION DE FORMATION ET SUPPORT DE COURS

Une attestation de formation mentionnant les résultats des évaluations vous sera adressée en fin de cycle, ainsi que le support de cours correspondant au module étudié

## PROGRAMME ET DÉROULÉ PÉDAGOGIQUE

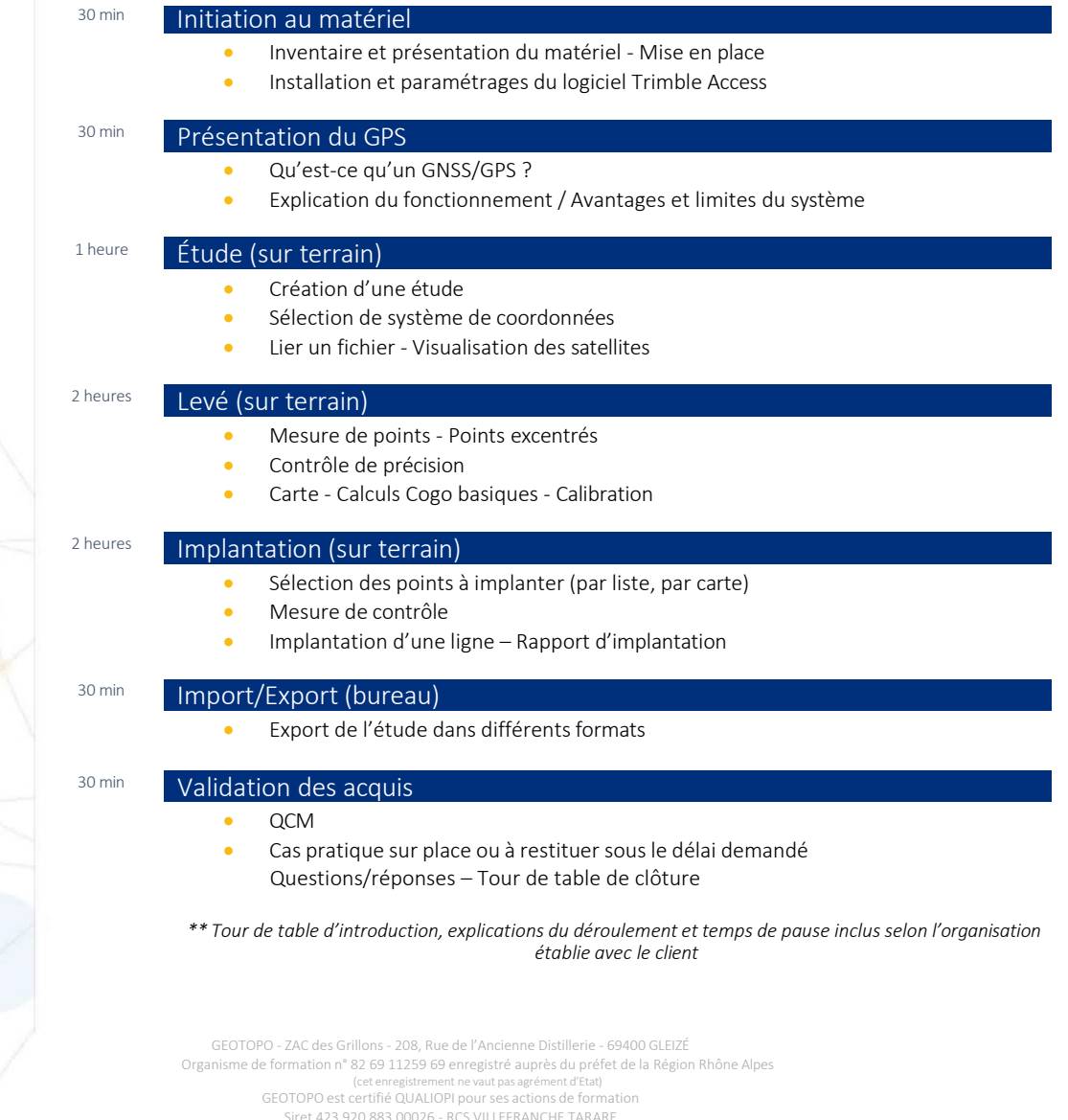

4 PROGRAMME GÉNÉRAL DU MODUL

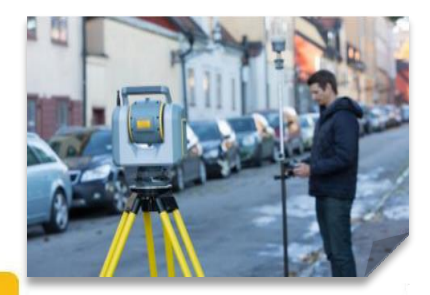

## Tarif : 1 250 € HT / jour

- Durée : 1 jour soit 7 heures
- Effectif : 4 personnes maximum
- Lieu : Sur site client \*\* ou Site Geotopo ou à distance

Formation délivrable sous 4 semaines après réception de votre commande *(Sous réserve des délais de livraison et des disponibilités de nos plannings)*

- Référent administratif : Emilie PIAZZA [formation@geotopo.fr](mailto:formation@geotopo.fr)
- Référents pédagogiques: *Région Nord et IDF*  Maximilien LHOMEL [maximilien.lhomel@geotopo.fr](mailto:maximilien.lhomel@geotopo.fr) *Région Centre et Est* Yannick LUGINBUHL [yannick.luginbuhl@geotopo.fr](mailto:yannick.luginbuhl@geotopo.fr) *Région Est* Bertin MICHEL [bertin.michel@geotopo.fr](mailto:bertin.michel@geotopo.fr)

Formation accessible aux personnes en situation de handicap. Entretien préalable avec les demandeurs de formation pour déterminerl'accessibilité en formation Local accrédité à recevoir du public, et répondant aux normes handicap.

*\*\* Pour les formations en intra : il appartient au client de s'assurer que lessallessoient conformes à recevoir des personnes en situation de handicap.*

• Votre Référent handicap *:* Emilie PIAZZA

Version doc : V10.2023

# Geotopo

## NIVEAU NUMÉRIQUE N1 TRIMBLE DINI

## **DESCRIPTION**

Cette formation s'adresse à toute personne devant effectuer des relevés altimétriques de points.

Elle permet au stagiaire l'initiation à l'utilisation du niveau numérique Trimble Dini, voire une extension vers l'import/export de données vers Trimble Business Center (TBC) pour une utilisation plus avancée.

#### **OBJECTIFS**

- Maîtriser l'utilisation du niveau Dini Fonctionnalités de base
- Construire une méthodologie
- Optimiser les méthodes de travail
- Acquérir l'autonomie dans l'utilisation du matériel et des logiciels

## PRÉ REQUIS

- Disposer d'un récepteur niveau numérique Trimble Dini *(possibilité de prêt ou location de matériel et/ou logiciel – voir Conditions Geotopo)*
- Licence Trimble Business Center (TBC) à jour, selon les besoins
- Connaissances en topographie, en informatique adaptées à la topographie (P*ossibilité de vérification préalable des niveaux de compétences selon besoin*)
- Formation TBC initiation effectuée 1 mois avant selon les besoins

## MÉTHODE PÉDAGOGIQUE

Au cours de cette formation, dans un premier temps, le formateur expliquera le fonctionnement du récepteur et du logiciel en suivant les points précédemment cités. Dans un second temps, les stagiaires devront être capables de maitriser les paramètres de base de Trimble Access

## MOYENS PÉDAGOGIQUES

- Matériel et logiciel(s) à disposition sur place
- PC personnel à prévoir avec licences à jour (logiciel bureau et Access)
- Salle adaptée avec connexion wifi, et aménagée selon les normes en vigueur
- Support de cours, documentation technique, paperboard

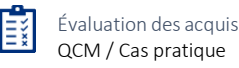

GEOTOPO - ZAC des Grillons - 208, Rue de l'Ancienne Distillerie - 69400 GLEIZÉ Organisme de formation n° 82 69 11259 69 enregistré auprès du préfet de la Région Rhône Alpes (cet enregistrement ne vaut pas agrément d'Etat) GEOTOPO est certifié QUALIOPI pourses actions de formation Siret 423 920 883 00026 - RCS VILLEFRANCHE TARARE Ce document et son contenu sont la propriété exclusive de Geotopo – Reproduction et communication interdites sans autorisation

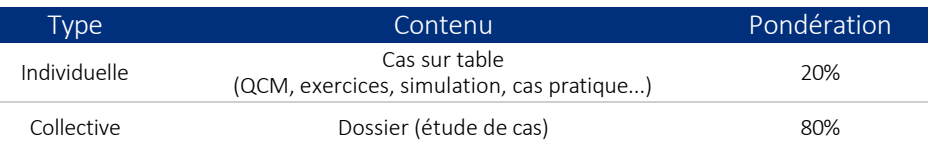

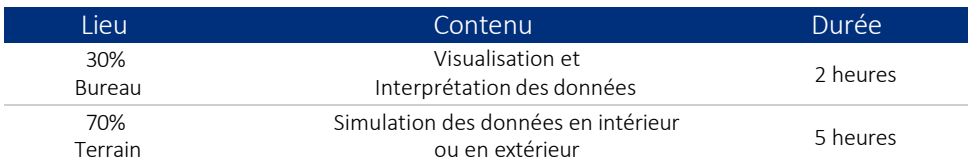

#### ATTESTATION DE FORMATION ET SUPPORT DE COURS

Une attestation de formation mentionnant les résultats des évaluations vous sera adressée en fin de cycle, ainsi que le support de cours correspondant au module étudié

## PROGRAMME ET DÉROULÉ PÉDAGOGIQUE

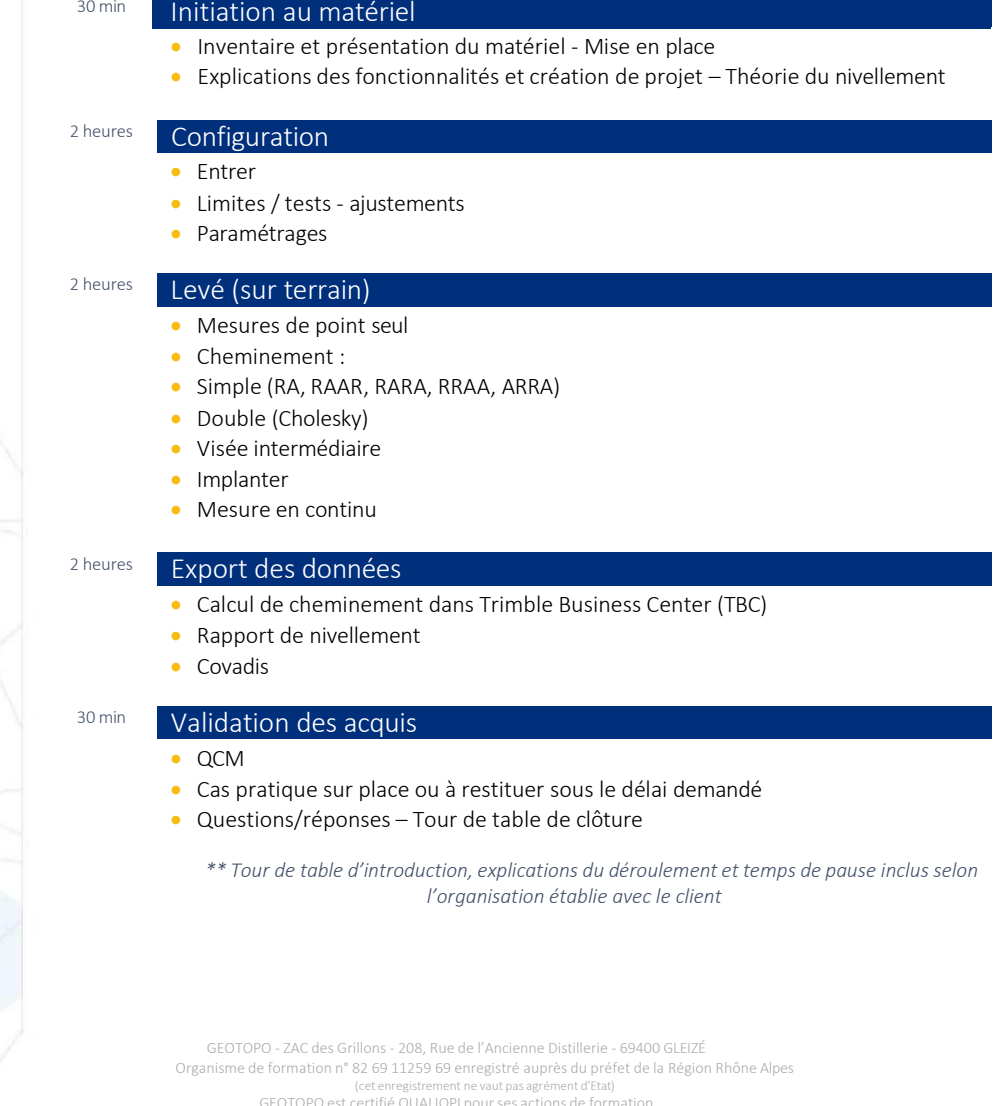

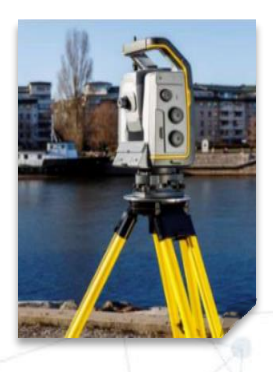

## Tarif : 1 250 € HT / jour

- Durée : 1 jour soit 7 heures
- Effectif : 4 personnes maximum
- Lieu : Sur site client \*\* ou Site Geotopo ou à distance

Formation délivrable sous 4 semaines après réception de votre commande *(Sous réserve des délais de livraison et des disponibilités de nos plannings)*

- Référent administratif : Emilie PIAZZA [formation@geotopo.fr](mailto:formation@geotopo.fr)
- Référents pédagogiques: *Région Nord et IDF*  Maximilien LHOMEL [maximilien.lhomel@geotopo.fr](mailto:maximilien.lhomel@geotopo.fr) *Région Centre et Est* Yannick LUGINBUHL [yannick.luginbuhl@geotopo.fr](mailto:yannick.luginbuhl@geotopo.fr) *Région Est* Bertin MICHEL [bertin.michel@geotopo.fr](mailto:bertin.michel@geotopo.fr)

Formation accessible aux personnes en situation de handicap. Entretien préalable avec les demandeurs de formation pour déterminerl'accessibilité en formation Local accrédité à recevoir du public, et répondant aux normes handicap.

*\*\* Pour les formations en intra : il appartient au client de s'assurer que lessallessoient conformes à recevoir des personnes en situation de handicap.*

• Votre Référent handicap *:* Emilie PIAZZA

Version doc : V10.2023

# Geotopo

## STATION TOTALE C5 LOGICIEL TRIMBLE ACCESS

## **DESCRIPTION**

Cette formation s'adresse aux géomètres et topographes, et à toute personne devant effectuer des relevés et implantations de points.

Elle permet au stagiaire l'initiation à l'utilisation de la Station Trimble C5 et du logiciel terrain Trimble Access associé.

## **OBJECTIFS**

- Maîtriser l'utilisation de la station Fonctions de base
- Maîtriser l'utilisation du logiciel de terrain Trimble Access Fonctionnalités de base
- Optimiser les méthodes de travail
- Acquérir une autonomie dans l'utilisation du matériel et des logiciels

## PRÉ REQUIS

- Disposer d'une station Trimble C5 *(possibilité de prêt ou location de matériel et/ou logiciel – voir Conditions Geotopo)*
- Licence Trimble Access à jour
- Connaissances en topographie, en informatique adaptées à la topographie (*possibilité de vérification préalable des niveaux de compétences selon besoin*)

## MÉTHODE PÉDAGOGIQUE

Au cours de cette formation, dans un premier temps, le formateur expliquera le fonctionnement de la station et du logiciel en suivant les points précédemment cités. Dans un second temps, les stagiaires devront être capables d'appréhender le relevé l'implantation de points selon différentes méthodes, et les exporter dans différents formats

## MOYENS PÉDAGOGIQUES

- Matériel et logiciel(s) à disposition sur place
- PC personnel à prévoir avec licences à jour (logiciel bureau et Access)
- Salle adaptée avec connexion wifi, et aménagée selon les normes en vigueur
- Support de cours, documentation technique, paperboard

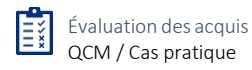

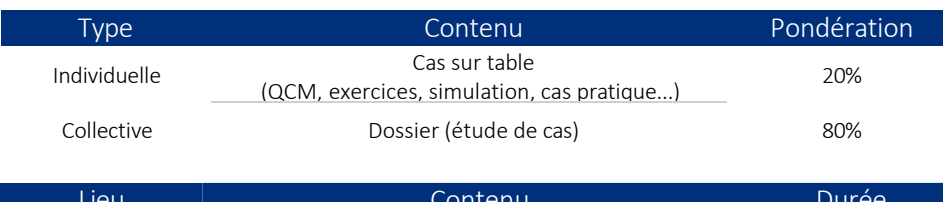

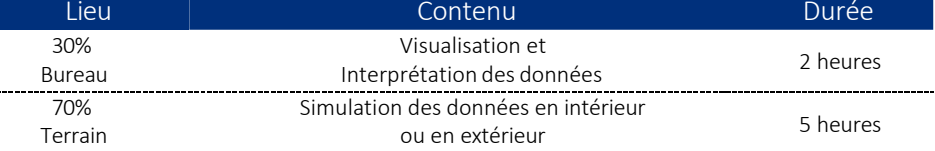

#### ATTESTATION DE FORMATION ET SUPPORT DE COURS

Une attestation de formation mentionnant les résultats des évaluations vous sera adressée en fin de cycle, ainsi que le support de cours correspondant au module étudié

## PROGRAMME ET DÉROULÉ PÉDAGOGIQUE

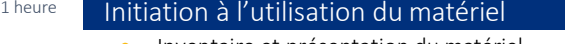

- Inventaire et présentation du matériel
- Mise en place de la station
- Installation et paramétrages du logiciel Trimble Access

#### 30 min **Étude dans Trimble Access**

- Création d'une étude Propriétés de l'étude
- Lier un fichier

#### 1 heure Mise en station

- Installation Station (10 min) Installation Station + (20 min)
- Station libre (Relèvement) (30 min)

#### 2 heures 30 Levé

- Mesure de points (1 heure)
- Points excentrés déport (30 min)
- Mesure sans prisme (20 min)
- Carte (10 min) Calcul Cogo basique (30 min)

#### 1 heure Implantation

- Sélection des points à implanter : par liste / par carte (10 min)
	- Mesure de contrôle (10 min)
- Implantation d'une ligne (30 min) Rapport d'implantation (10 min)

#### 30 min Import / Export

Export de l'étude en différents formats

#### 30 min Validation des acquis

- QCM
- Cas pratique sur place ou à restituer sous le délai demandé
- Questions/réponses Tour de table de clôture

*\*\* Tour de table d'introduction, explications du déroulement et temps de pause inclus selon l'organisation établie avec le client*

GEOTOPO - ZAC des Grillons - 208, Rue de l'Ancienne Distillerie - 69400 GLEIZÉ Organisme de formation n° 82 69 11259 69 enregistré auprès du préfet de la Région Rhône Alpes<br>Cet enregistrement ne vaut pas agrément d'Etat) nt ne vaut pas agrément d'Etat) GEOTOPO est certifié QUALIOPI pourses actions de formation Siret 423 920 883 00026 - RCS VILLEFRANCHE TARARE

Ce document et son contenu sont la propriété exclusive de Geotopo – Reproduction et communication interdites sans autorisation

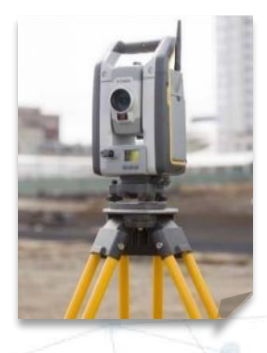

## Tarif : 1 250 € HT / jour

- Durée : 1 jour soit 7 heures
- Effectif : 4 personnes maximum
- Lieu : Sur site client \*\* ou Site Geotopo ou à distance

Formation délivrable sous 4 semaines après réception de votre commande *(Sous réserve des délais de livraison et des disponibilités de nos plannings)*

- Référent administratif : Emilie PIAZZA [formation@geotopo.fr](mailto:formation@geotopo.fr)
- Référents pédagogiques: *Région Nord et IDF*  Maximilien LHOMEL [maximilien.lhomel@geotopo.fr](mailto:maximilien.lhomel@geotopo.fr) *Région Centre et Est* Yannick LUGINBUHL [yannick.luginbuhl@geotopo.fr](mailto:yannick.luginbuhl@geotopo.fr) *Région Est* Bertin MICHEL [bertin.michel@geotopo.fr](mailto:bertin.michel@geotopo.fr)

Formation accessible aux personnes en situation de handicap. Entretien préalable avec les demandeurs de formation pour déterminerl'accessibilité en formation Local accrédité à recevoir du public, et répondant aux normes handicap.

*\*\* Pour les formations en intra : il appartient au client de s'assurer que lessallessoient conformes à recevoir des personnes en situation de handicap.*

• Votre Référent handicap *:* Emilie PIAZZA

Version doc : V10.2023

# Geotopo

## STATION TOTALE TRIMBLE SÉRIE S S1 LOGICIEL TRIMBLE ACCESS

## **DESCRIPTION**

Cette formation s'adresse aux géomètres et topographes, et à toute personne devant effectuer des relevés et des mesures en extérieur.

Elle permet au stagiaire l'initiation à l'utilisation de la Station Trimble et du logiciel terrain Trimble Access associé.

#### **OBJECTIFS**

- Maîtriser l'utilisation de la station Totale Fonctions de base
- Maîtriser l'utilisation du logiciel de terrain Trimble Access Fonctionnalités de base
- Optimiser les méthodes de travail
- Acquérir une autonomie dans l'utilisation du matériel et des logiciels

#### PRÉ REQUIS

- Disposer d'une station Trimble série S *(possibilité de prêt ou location de matériel et/ou logiciel – voir Conditions Geotopo)*
- Licence Trimble Access à jour
- Connaissances en topographie, en informatique adaptées à la topographie (*possibilité de vérification préalable des niveaux de compétences selon besoin*)

## MÉTHODE PÉDAGOGIQUE

Au cours de cette formation, dans un premier temps, le formateur expliquera le fonctionnement de la station et du logiciel en suivant les points précédemment cités. Dans un second temps, les stagiaires devront être capables d'appréhender le relevé et l'implantation de points selon différentes méthodes, et les exporter dans différents formats.

## MOYENS PÉDAGOGIQUES

- Matériel et logiciel(s) à disposition sur place
- PC personnel à prévoir avec licences à jour (logiciel bureau et Access)
- Salle adaptée avec connexion wifi, et aménagée selon les normes en vigueur
- Support de cours, documentation technique, paperboard

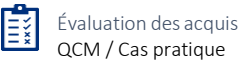

GEOTOPO - ZAC des Grillons - 208, Rue de l'Ancienne Distillerie - 69400 GLEIZÉ Organisme de formation n° 82 69 11259 69 enregistré auprès du préfet de la Région Rhône Alpes (cet enregistrement ne vaut pas agrément d'Etat) GEOTOPO est certifié QUALIOPI pourses actions de formation Siret 423 920 883 00026 - RCS VILLEFRANCHE TARARE Ce document et son contenu sont la propriété exclusive de Geotopo – Reproduction et communication interdites sans autorisation 9

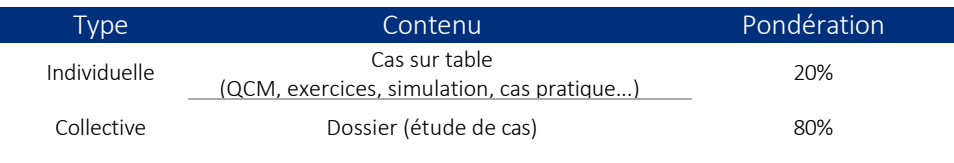

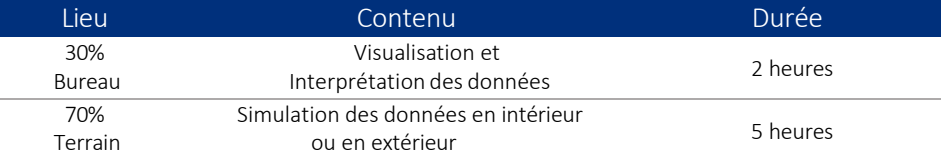

#### ATTESTATION DE FORMATION ET SUPPORT DE COURS

Une attestation de formation mentionnant les résultats des évaluations vous sera adressée en fin de cycle, ainsi que le support de cours correspondant au module étudié

## PROGRAMME ET DÉROULÉ PÉDAGOGIQUE

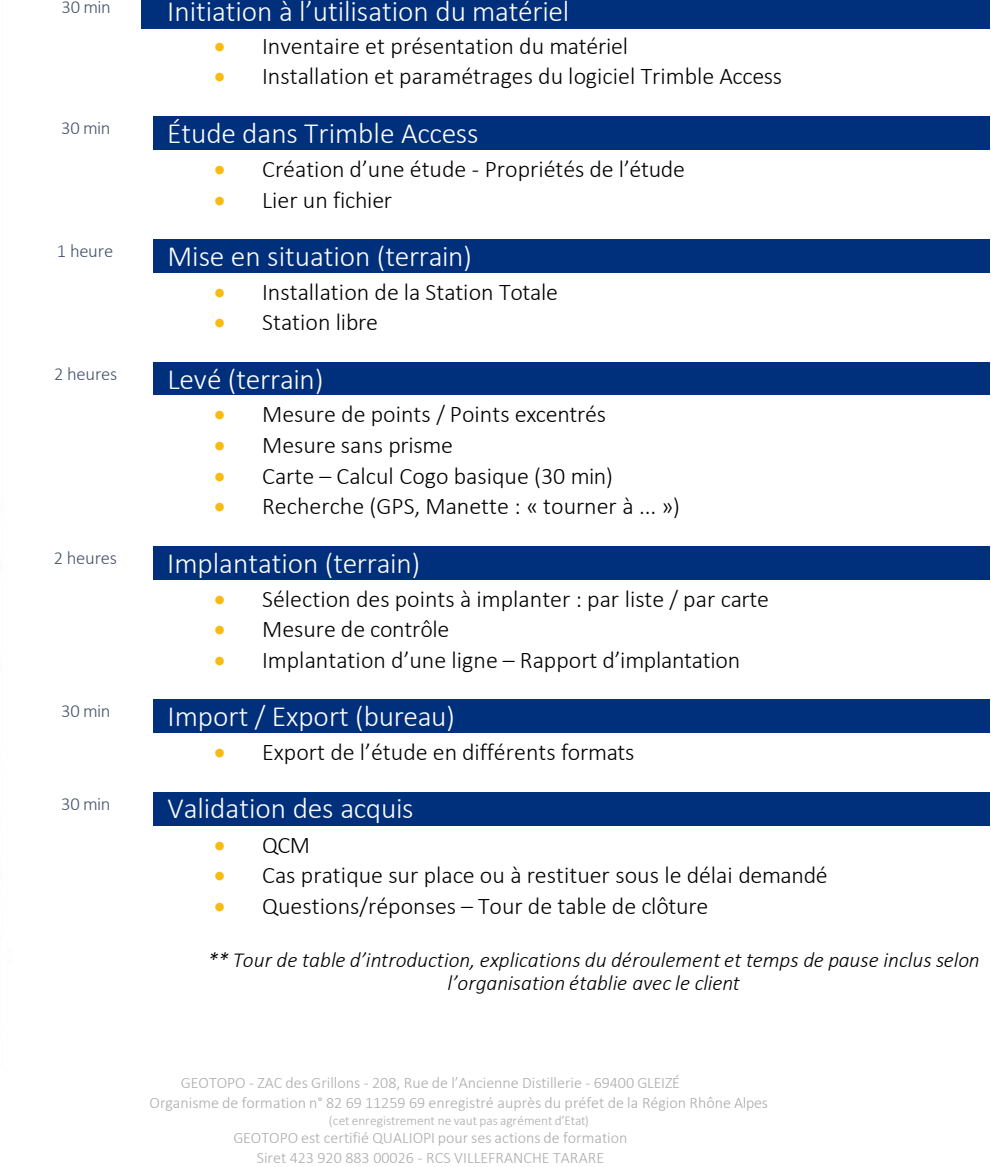

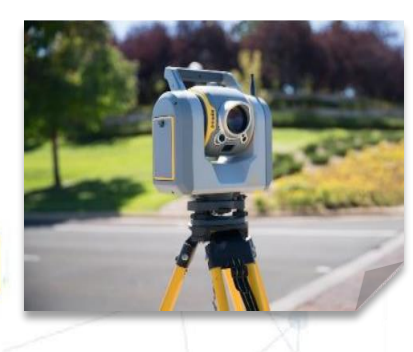

## Tarif : 1 390 € HT / jour DESCRIPTION

- Durée : 1 jour soit 7 heures
- Effectif : 4 personnes maximum
- Lieu : Sur site client \*\* ou Site Geotopo ou à distance

Formation délivrable sous 4 semaines après réception de votre commande *(Sous réserve des délais de livraison et des disponibilités de nos plannings)*

- Référent administratif : Emilie PIAZZA [formation@geotopo.fr](mailto:formation@geotopo.fr)
- Référents pédagogiques: *Région Nord et IDF*  Maximilien LHOMEL [maximilien.lhomel@geotopo.fr](mailto:maximilien.lhomel@geotopo.fr) *Région Centre et Est* Yannick LUGINBUHL [yannick.luginbuhl@geotopo.fr](mailto:yannick.luginbuhl@geotopo.fr) *Région Est* Bertin MICHEL [bertin.michel@geotopo.fr](mailto:bertin.michel@geotopo.fr)

Formation accessible aux personnes en situation de handicap. Entretien préalable avec les demandeurs de formation pour déterminer l'accessibilité en formation Local accrédité à recevoir du public, et répondant aux normes handicap.

*\*\* Pour les formations en intra : il appartient au client de s'assurer que lessallessoient conformes à recevoir des personnes en situation de handicap.*

• Votre Référent handicap *:* Emilie PIAZZA

Version doc : V10.2023

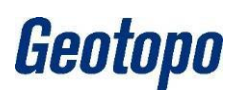

## STATION TOTALE TRIMBLE SÉRIE SX TRIMBLE ACCESS

Cette formation s'adresse à toute personne devant effectuer des relevés de points, des plans et mesures 3D (si utilisation avancée).

Elle permet au stagiaire l'initiation à l'utilisation de la Station SX Trimble Access, voire une extension vers l'import/export de données vers Trimble Business Center (TBC), ou Trimble Realworks (TRW) pour une utilisation plus avancée.

#### **OBJECTIFS**

- Maîtriser l'utilisation de la station Totale Fonctions de base
- Maîtriser l'utilisation du logiciel de terrain Trimble Access Fonctionnalités de base, et TBC selon les cas
- Optimiser des méthodes de travail
- Acquérir une autonomie dans l'utilisation du matériel et des logiciels

## PRÉ REQUIS

- Disposer d'une Station SX Trimble *(possibilité de prêt ou location de matériel et/ou logiciel – voir Conditions Geotopo)*
- Licence Trimble Access à jour
- Licence Trimble Business Center (TBC) à jour
- Connaissances en topographie, connaissances de base en informatique adaptées à la topographie (*possibilité de vérification préalable des niveaux de compétences selon besoin*)
- Formation Station Totale effectuée 1 mois au préalable si besoin, selon niveau, ou utilisation habituelle d'une Station Totale type Trimble avérée

## MÉTHODE PÉDAGOGIQUE

Au cours de cette formation, dans un premier temps, le formateur expliquera le fonctionnement de la station et du logiciel en suivant les points précédemment cités. Dans un second temps, les stagiaires devront être capables de maitriser les paramètres de base de Trimble Access, et de TBC dans une utilisation plus avancée (selon besoins).

## MOYENS PÉDAGOGIQUES

- Matériel et logiciel(s) à disposition sur place
- PC personnel à prévoir avec licences à jour (logiciel bureau et Access)
- Salle adaptée avec connexion wifi, et aménagée selon les normes en vigueur
- Support de cours, documentation technique, paperboard

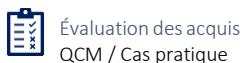

GEOTOPO - ZAC des Grillons - 208, Rue de l'Ancienne Distillerie - 69400 GLEIZÉ Organisme de formation n° 82 69 11259 69 enregistré auprès du préfet de la Région Rhône Alpes ent ne vaut pas agrément d'Etat) GEOTOPO est certifié QUALIOPI pourses actions de formation Siret 423 920 883 00026 - RCS VILLEFRANCHE TARARE Ce document et son contenu sont la propriété exclusive de Geotopo – Reproduction et communication interdites sans autorisation 11 SX1

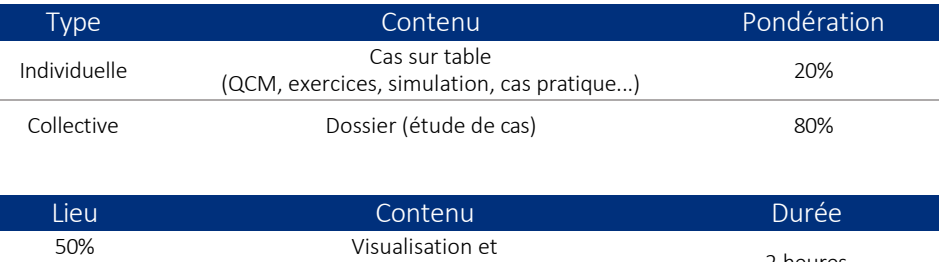

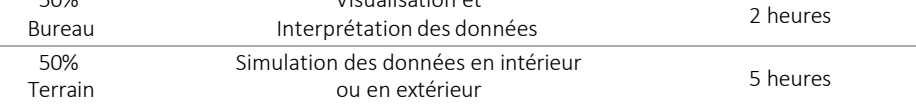

#### ATTESTATION DE FORMATION ET SUPPORT DE COURS

Une attestation de formation mentionnant les résultats des évaluations vous sera adressée en fin de cycle, ainsi que le support de cours correspondant au module étudié

## PROGRAMME ET DÉROULÉ PÉDAGOGIQUE

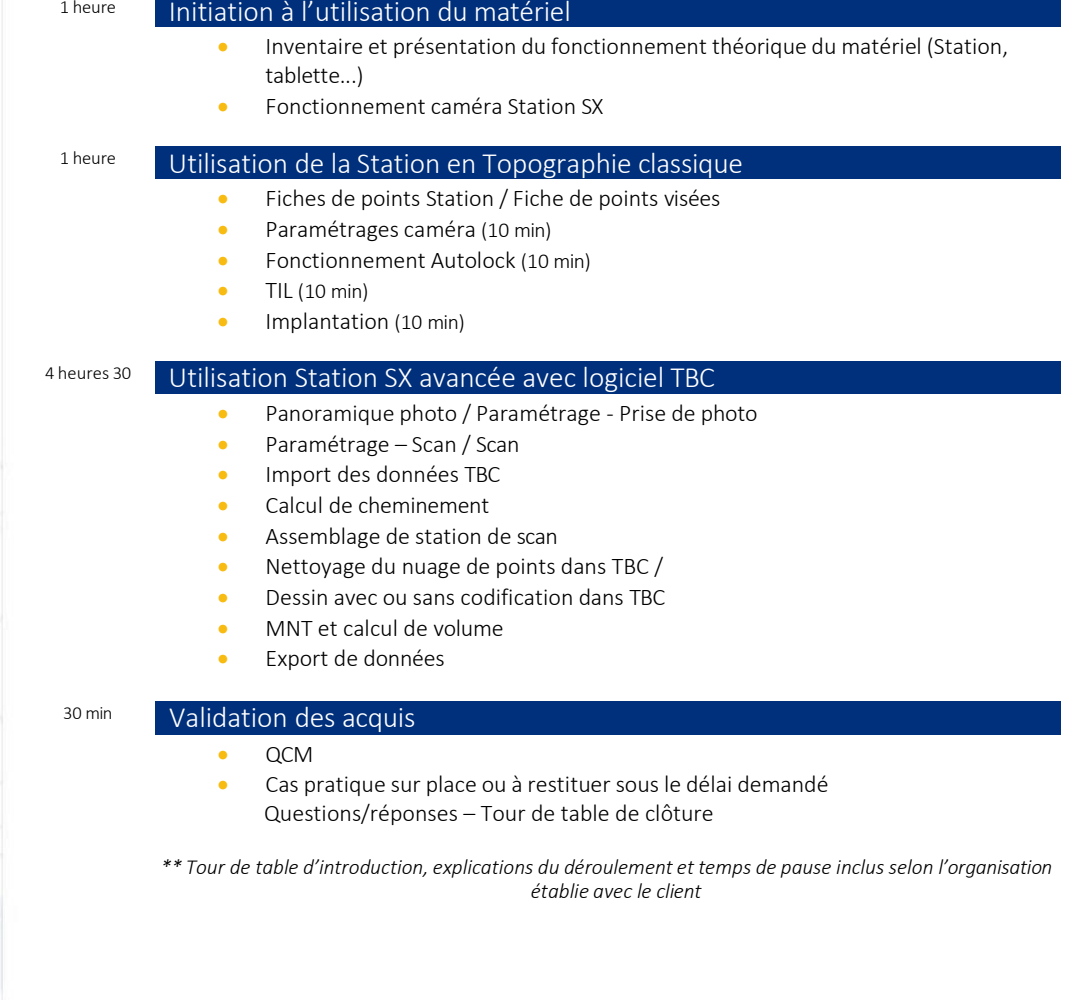

GEOTOPO - ZAC des Grillons - 208, Rue de l'Ancienne Distillerie - 69400 GLEIZÉ Organisme de formation n° 82 69 11259 69 enregistré auprès du préfet de la Région Rhône Alpes (cet enregistrement ne vaut pas agrément d'Etat) GEOTOPO est certifié QUALIOPI pourses actions de formation Siret 423 920 883 00026 - RCS VILLEFRANCHE TARARE

Ce document et son contenu sont la propriété exclusive de Geotopo – Reproduction et communication interdites sans autorisation 12

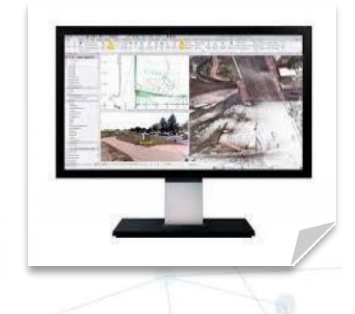

## Tarif : 1 250 € HT / jour DESCRIPTION

- Durée : 1 jour soit 7 heures
- Effectif : 4 personnes maximum
- Lieu : Sur site client \*\* ou Site Geotopo ou à distance

Formation délivrable sous 4 semaines après réception de votre commande *(Sous réserve des délais de livraison et des disponibilités de nos plannings)*

- Référent administratif : Emilie PIAZZA [formation@geotopo.fr](mailto:formation@geotopo.fr)
- Référents pédagogiques: *Région Nord et IDF*  Maximilien LHOMEL [maximilien.lhomel@geotopo.fr](mailto:maximilien.lhomel@geotopo.fr) *Région Centre et Est* Yannick LUGINBUHL [yannick.luginbuhl@geotopo.fr](mailto:yannick.luginbuhl@geotopo.fr) *Région Est* Bertin MICHEL [bertin.michel@geotopo.fr](mailto:bertin.michel@geotopo.fr)

Formation accessible aux personnes en situation de handicap. Entretien préalable avec les demandeurs de formation pour déterminerl'accessibilité en formation Local accrédité à recevoir du public, et répondant aux normes handicap.

*\*\* Pour les formations en intra : il appartient au client de s'assurer que lessallessoient conformes à recevoir des personnes en situation de handicap.*

• Votre Référent handicap *:* Emilie PIAZZA

Version doc : V10.2023

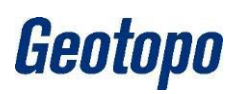

## LOGICIEL TRIMBLE BUSINESS CENTER (TBC) – INITIATION AU CALCUL TOPOGRAPHIQUE

Cette formation s'adresse aux géomètres et topographes. Elle permet au stagiaire d'interpréter l'utilisation de base du logiciel Trimble Business Center (TBC), afin d'effectuer des calculs topographiques.

## **OBJECTIFS**

- Maitriser les bases du logiciel Trimble Business Center (TBC)
- Optimiser les méthodes de travail
- Effectuer le calcul polygonal
- Effectuer les imports/exports des données
- Acquérir une autonomie d'utilisation des équipements et du logiciel

## PRÉ REQUIS

- Disposer d'une Station Totale Trimble *(possibilité de prêt ou location de matériel et/ou logiciel – voir Conditions Geotopo)*
- Licence Trimble Access et Trimble Business Center (TBC) à jour
- Connaissances en topographie, connaissances en informatique adaptées à la topographie

(*Possibilité de vérification préalable des niveaux de compétences selon besoin*)

## MÉTHODE PÉDAGOGIQUE

Au cours de cette formation, dans un premier temps, le formateur expliquera le fonctionnement du logiciel Trimble Business Center (TBC) en suivant les points précédemment cités.

Dans un second temps, les stagiaires devront être capables de maitriser les paramètres de base de TBC, le calcul polygonal et la gestion des données.

## MOYENS PÉDAGOGIQUES

- Matériel et logiciel(s) à disposition sur place
- PC personnel à prévoir avec licences à jour (logiciel bureau et Access)
- Salle adaptée avec connexion wifi, et aménagée selon les normes en vigueur
	- Support de cours, documentation technique, paperboard

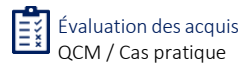

TBC1

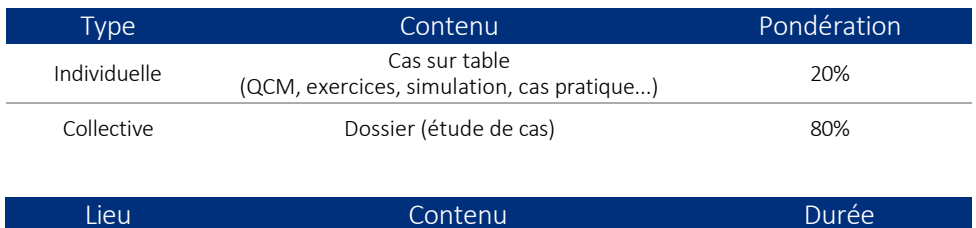

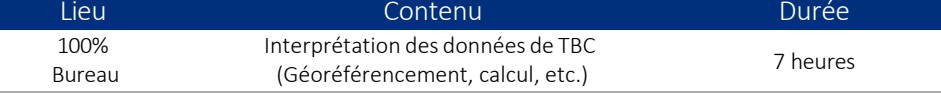

#### ATTESTATION DE FORMATION ET SUPPORT DE COURS

Une attestation de formation mentionnant les résultats des évaluations vous sera adressée en fin de cycle, ainsi que le support de cours correspondant au module étudié

## PROGRAMME ET DÉROULÉ PÉDAGOGIQUE

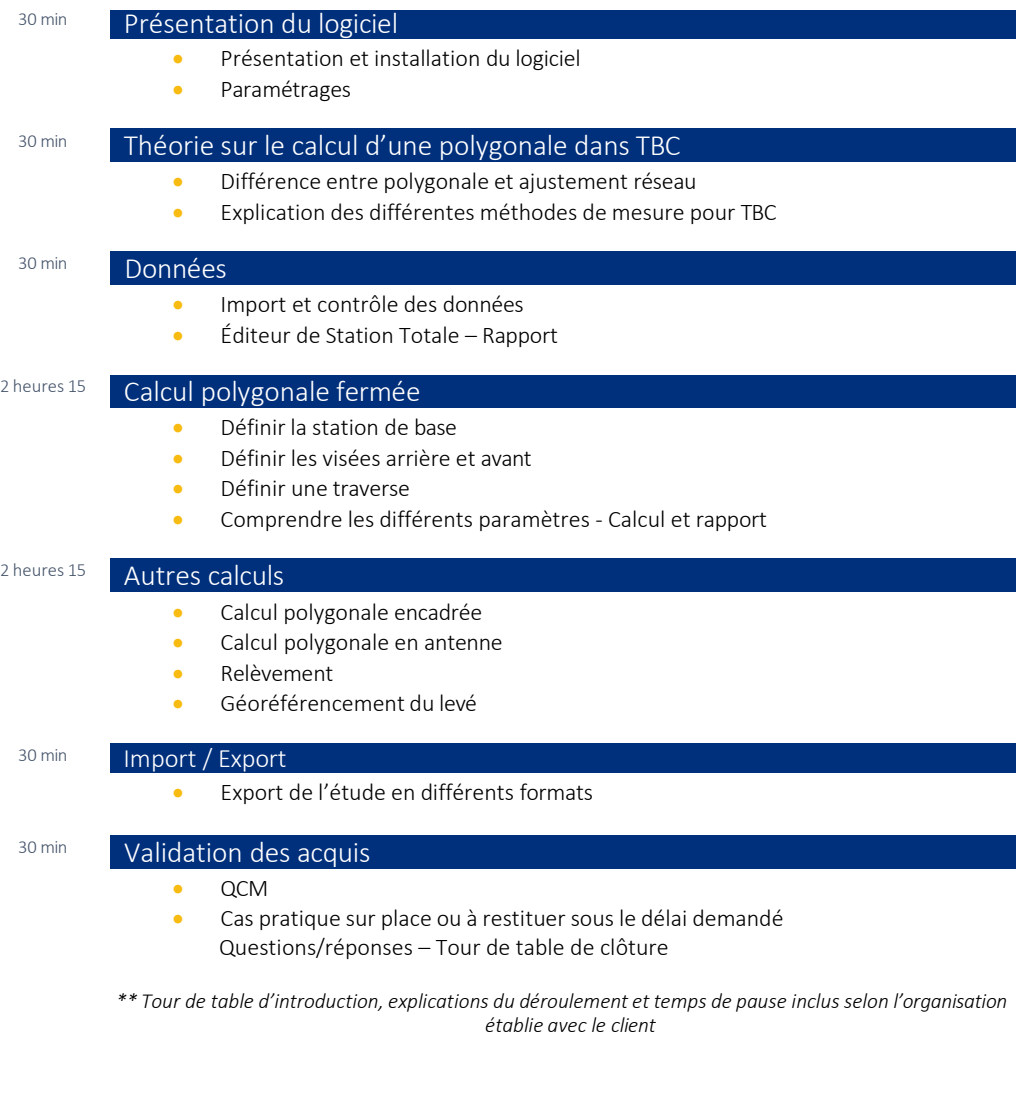

GEOTOPO - ZAC des Grillons - 208, Rue de l'Ancienne Distillerie - 69400 GLEIZÉ Organisme de formation n° 82 69 11259 69 enregistré auprès du préfet de la Région Rhône Alpes (cet enregistrement ne vaut pas agrément d'Etat) GEOTOPO est certifié QUALIOPI pourses actions de formation Siret 423 920 883 00026 - RCS VILLEFRANCHE TARARE

Ce document et son contenu sont la propriété exclusive de Geotopo – Reproduction et communication interdites sans autorisation 14

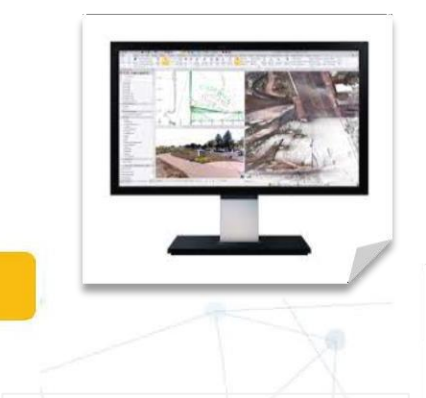

## Tarif : 1 250 € HT / jour DESCRIPTION

- Durée : 1 jour soit 7 heures
- Effectif : 4 personnes maximum
- Lieu : Sur site client \*\* ou Site Geotopo ou à distance

Formation délivrable sous 4 semaines après réception de votre commande *(Sous réserve des délais de livraison et des disponibilités de nos plannings)*

- Référent administratif : Emilie PIAZZA [formation@geotopo.fr](mailto:formation@geotopo.fr)
- Référents pédagogiques: *Région Nord et IDF*  Maximilien LHOMEL [maximilien.lhomel@geotopo.fr](mailto:maximilien.lhomel@geotopo.fr) *Région Centre et Est* Yannick LUGINBUHL [yannick.luginbuhl@geotopo.fr](mailto:yannick.luginbuhl@geotopo.fr) *Région Est* Bertin MICHEL [bertin.michel@geotopo.fr](mailto:bertin.michel@geotopo.fr)

Formation accessible aux personnes en situation de handicap. Entretien préalable avec les demandeurs de formation pour déterminer l'accessibilité en formation Local accrédité à recevoir du public, et répondant aux normes handicap.

*\*\* Pour les formations en intra : il appartient au client de s'assurer que lessallessoient conformes à recevoir des personnes en situation de handicap.*

• Votre Référent handicap *:* Emilie PIAZZA

Version doc : V10.2023

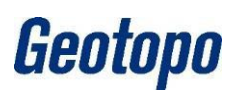

## LOGICIEL TRIMBLE BUSINESS CENTER (TBC) PHOTOGRAMMÉTRIE

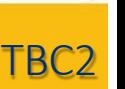

Cette formation s'adresse aux géomètres et topographes.

Elle permet au stagiaire d'interpréter l'utilisation de base du logiciel, afin d'effectuer des calculs topographiques.

## **OBJECTIFS**

- Maitriser les bases du logiciel Trimble Business Center (TBC)
- Maitriser la photogrammétrie
- Optimiser les méthodes de travail
- Effectuer les imports/exports des données
- Acquérir une autonomie d'utilisation des équipements et du logiciel

## PRÉ REQUIS

- Disposer d'une Station Totale Trimble *(possibilité de prêt ou location de matériel et/ou logiciel – voir Conditions Geotopo)*
- Licence Trimble Access et Trimble Business Center (TBC) à jour
- Connaissances en topographie, connaissances en informatique adaptées à la topographie (*Possibilité de vérification préalable des niveaux de compétences selon besoin*)

## MÉTHODE PÉDAGOGIQUE

Au cours de cette formation, dans un premier temps, le formateur expliquera le fonctionnement du logiciel Trimble Business Center (TBC) en suivant les points précédemment cités.

Dans un second temps, les stagiaires devront être capables de maitriser les paramètres de base de TBC, le calcul polygonal et la gestion des données.

## MOYENS PÉDAGOGIQUES

- Matériel et logiciel(s) à disposition sur place
- PC personnel à prévoir avec licences à jour (logiciel bureau et Access)
- Salle adaptée avec connexion wifi, et aménagée selon les normes en vigueur
- Support de cours, documentation technique, paperboard

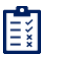

Évaluation des acquis QCM / Cas pratique

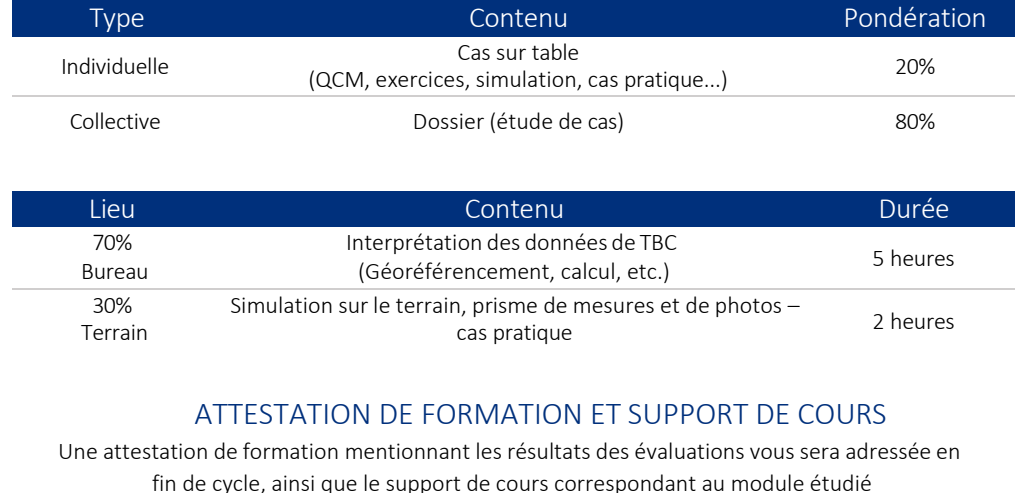

## PROGRAMME ET DÉROULÉ PÉDAGOGIQUE

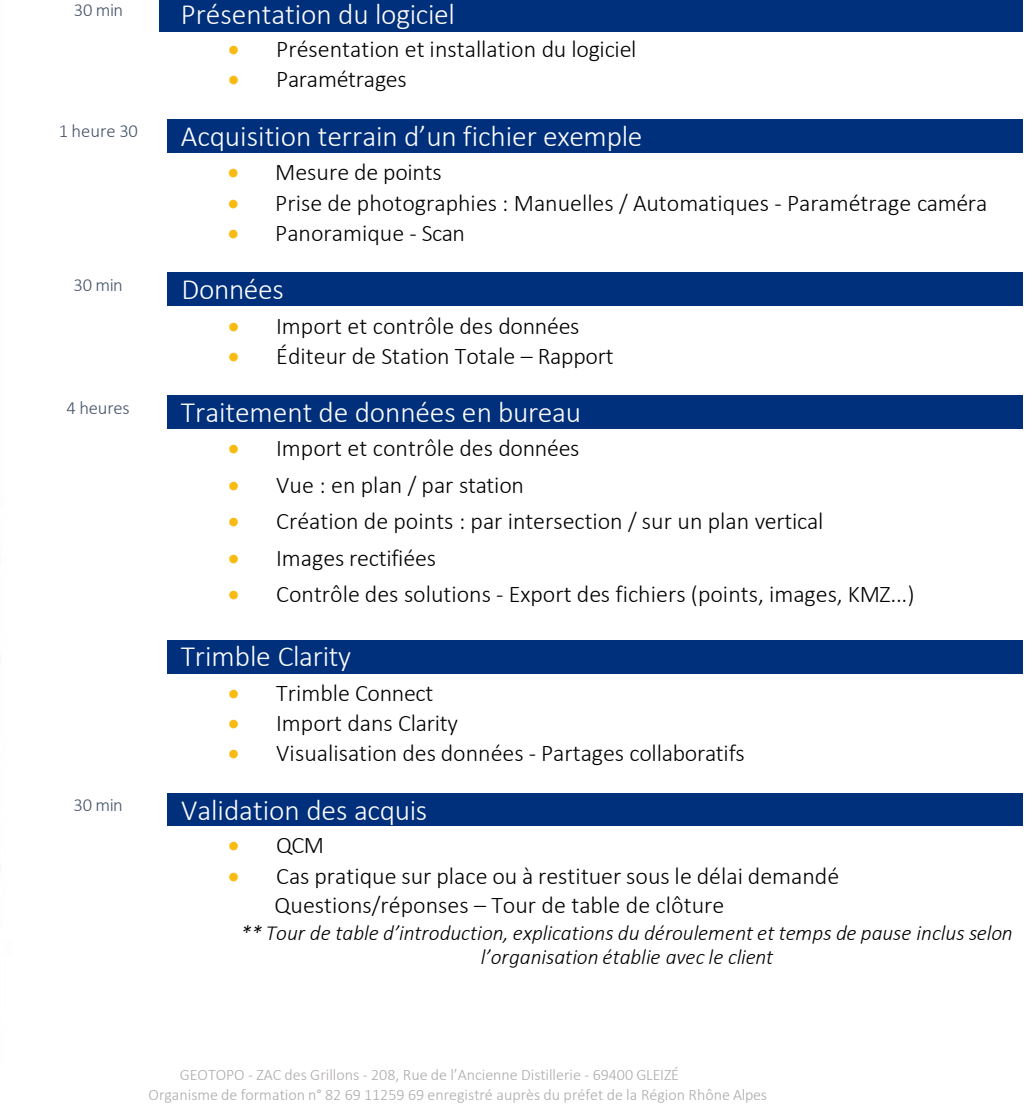

(cet enregistrement ne vaut pas agrément d'Etat) GEOTOPO est certifié QUALIOPI pourses actions de formation Siret 423 920 883 00026 - RCS VILLEFRANCHE TARARE

cont la propriété exclusive de Geotopo – Reproduction et communication interdites sans autorisation interdites

Geotopo

TBC2

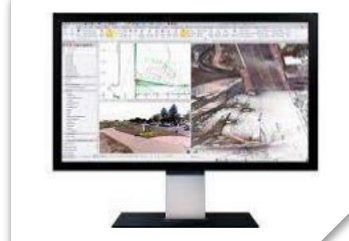

## $\textsf{Tarif : } 1\,250 \, \textcolor{red}{\epsilon}\, \textsf{HT} \, / \, \textsf{jour} \, \textcolor{red}{\bigcup_{\textsf{DESCRI}} \, \textsf{PTION}}$

- Durée : 1 jour soit 7 heures
- Effectif : 4 personnes maximum
- Lieu : Sur site client \*\* ou Site Geotopo ou à distance

Formation délivrable sous 4 semaines après réception de votre commande *(Sous réserve des délais de livraison et des disponibilités de nos plannings)*

- Référent administratif : Emilie PIAZZA [formation@geotopo.fr](mailto:formation@geotopo.fr)
- Référents pédagogiques: *Région Nord et IDF*  Maximilien LHOMEL [maximilien.lhomel@geotopo.fr](mailto:maximilien.lhomel@geotopo.fr) *Région Centre et Est* Yannick LUGINBUHL [yannick.luginbuhl@geotopo.fr](mailto:yannick.luginbuhl@geotopo.fr) *Région Est* Bertin MICHEL [bertin.michel@geotopo.fr](mailto:bertin.michel@geotopo.fr)

Formation accessible aux personnes en situation de handicap. Entretien préalable avec les demandeurs de formation pour déterminerl'accessibilité en formation Local accrédité à recevoir du public, et répondant aux normes handicap.

*\*\* Pour les formations en intra : il appartient au client de s'assurer que lessallessoient conformes à recevoir des personnes en situation de handicap.*

• Votre Référent handicap *:* Emilie PIAZZA

Version doc : V10.2023

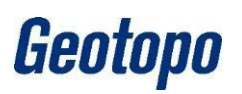

## LOGICIEL TRIMBLE BUSINESS CENTER (TBC) POST TRAITEMENT

Cette formation s'adresse aux géomètres et topographes, et toute personne devant effectuer des relevés et mesures de points.

Elle permet au stagiaire d'interpréter l'utilisation du logiciel TBC en post traitement.

## **OBJECTIFS**

- Maitriser les bases du logiciel Trimble Business Center (TBC)
- Maitriser la méthode de relevés
- Optimiser les méthodes de travail
- Acquérir une autonomie d'utilisation des équipements et du logiciel

#### PRÉ REQUIS

- Disposer d'un récepteur GNNS/GPS *(possibilité de prêt ou location de matériel et/ou logiciel – voir Conditions Geotopo)*
- Licences Trimble Business Center (TBC) et Trimble Access à jour
- Connaissances en topographie, connaissances en informatique adaptées à la topographie (*Possibilité de vérification préalable des niveaux de compétences selon besoin*)

## MÉTHODE PÉDAGOGIQUE

Au cours de cette formation, dans un premier temps, le formateur expliquera le fonctionnement du logiciel Trimble Business Center (TBC) en suivant les points précédemment cités.

Dans un second temps, les stagiaires devront être capables de maitriser les paramètres de base de TBC, le calcul polygonal et la gestion des données.

#### MOYENS PÉDAGOGIQUES

- Matériel et logiciel(s) à disposition sur place
- PC personnel à prévoir avec licences à jour (logiciel bureau et Access)
- Salle adaptée avec connexion wifi, et aménagée selon les normes en vigueur
- Support de cours, documentation technique, paperboard

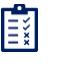

Évaluation des acquis QCM / Cas pratique

TBC3

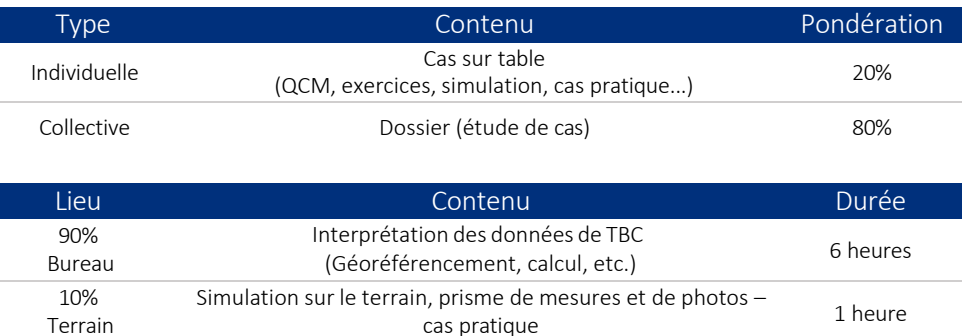

#### ATTESTATION DE FORMATION ET SUPPORT DE COURS

Une attestation de formation mentionnant les résultats des évaluations vous sera adressée en fin de cycle, ainsi que le support de cours correspondant au module étudié

Terrain

## PROGRAMME ET DÉROULÉ PÉDAGOGIQUE

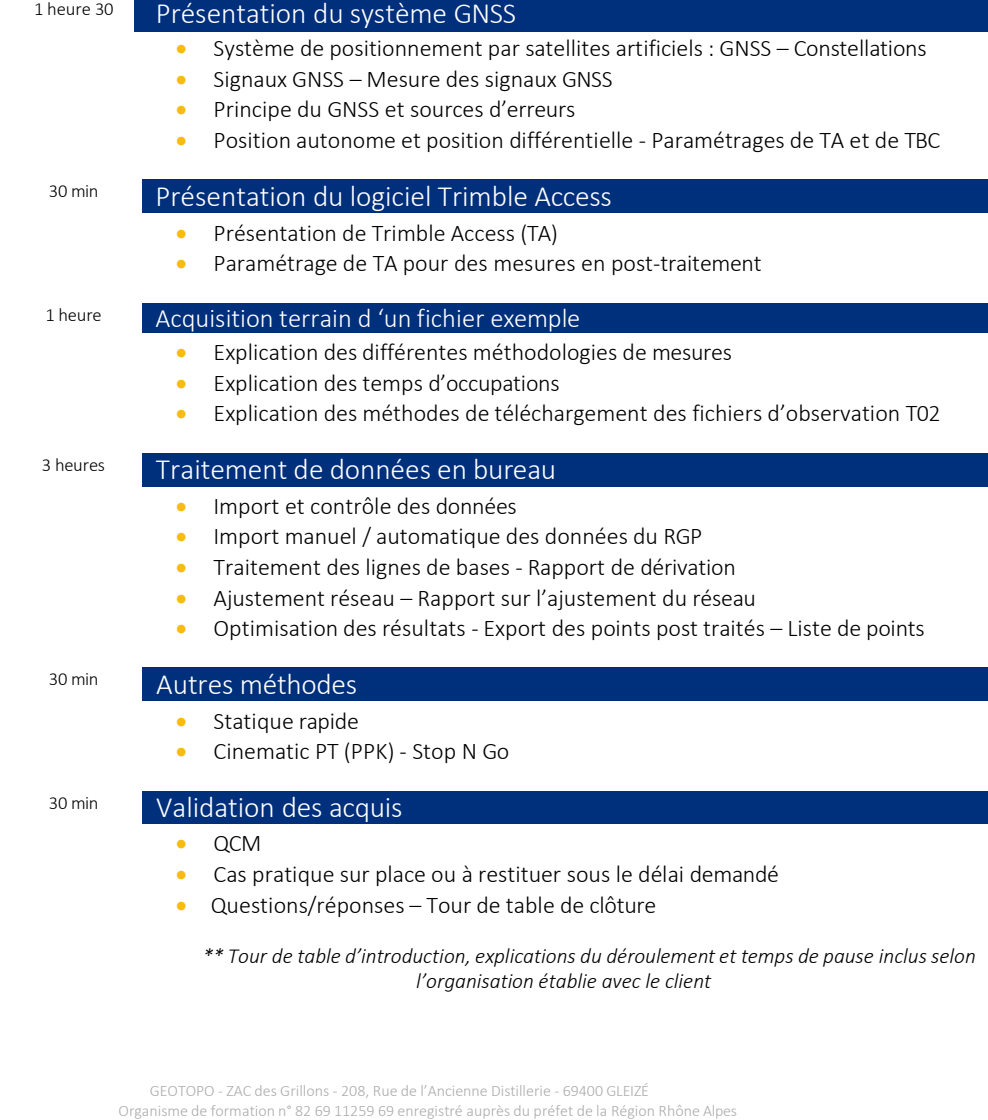

4 PROGRAMME GÉNÉRAL DU MODUL

Geotopo

Ce document et son contenu sont la propriété exclusive de Geotopo – Reproduction et communication interdites sans autorisation 18

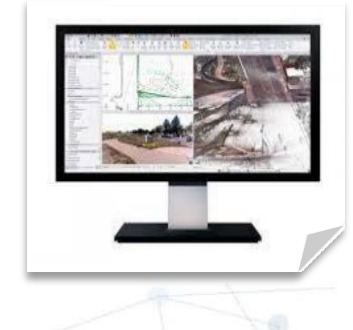

## Tarif : 1 390 € HT / jour

- Durée : 1 jour soit 7 heures
- Effectif : 4 personnes maximum
- Lieu : Sur site client \*\* ou Site Geotopo ou à distance

Formation délivrable sous 4 semaines après réception de votre commande *(Sous réserve des délais de livraison et des disponibilités de nos plannings)*

- Référent administratif : Emilie PIAZZA [formation@geotopo.fr](mailto:formation@geotopo.fr)
- Référents pédagogiques: *Région Nord et IDF*  Maximilien LHOMEL [maximilien.lhomel@geotopo.fr](mailto:maximilien.lhomel@geotopo.fr) *Région Centre et Est* Yannick LUGINBUHL [yannick.luginbuhl@geotopo.fr](mailto:yannick.luginbuhl@geotopo.fr) *Région Est* Bertin MICHEL [bertin.michel@geotopo.fr](mailto:bertin.michel@geotopo.fr)

Formation accessible aux personnes en situation de handicap. Entretien préalable avec les demandeurs de formation pour déterminerl'accessibilité en formation Local accrédité à recevoir du public, et répondant aux normes handicap.

*\*\* Pour les formations en intra : il appartient au client de s'assurer que lessallessoient conformes à recevoir des personnes en situation de handicap.*

• Votre Référent handicap *:* Emilie PIAZZA

Version doc : V10.2023

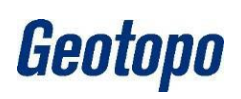

## LOGICIEL TRIMBLE BUSINESS CENTER (TBC) – MODULE SCANNING NUAGE DE POINTS

## **DESCRIPTION**

Cette formation s'adresse aux géomètres et topographes.

Elle permet au stagiaire d'interpréter les données du nuage de points. Il sera alors en mesure d'extraire les informations nécessaires pour créer un plan d'intérieur et/ou de façade vers une logiciel de dessin tiers

## **OBJECTIFS**

- Maitriser les bases du logiciel Trimble Business Center (TBC) : paramétrages -Import/export des données
- Différencier les vues Recalage des scans
- Maitriser la classification automatique plan de coupe
- Produire des ortho-projections CAO
- Effectuer les exports des données dans un logiciel tiers
- Optimiser des méthodes de travail
- Acquérir une autonomie d'utilisation des équipements et du logiciel

## PRÉ REQUIS

- Disposer d'un scanner 3D type X7 ou TX *(possibilité de prêt ou location de matériel et/ou logiciel – voir Conditions Geotopo)*
- Licence Trimble Business Center (TBC) Advanced Scan à jour
- Notions d'utilisation de base du logiciel (import, nuage, recalage)
- Connaissances en topographie, connaissances en informatique adaptées à la topographie (*Possibilité de vérification préalable des niveaux de compétences selon besoin*)
- Formation initiation scanner ou TBC effectuée 1 mois au préalable

## MÉTHODE PÉDAGOGIQUE

Au cours de cette formation, dans un premier temps, le formateur expliquera le fonctionnement du logiciel Trimble Business Center (TBC) en suivant les points précédemment cités.

Dans un second temps, les stagiaires devront être capables de maitriser les paramètres de base de TBC, le calcul polygonal et la gestion des données.

## MOYENS PÉDAGOGIQUES

- Matériel et logiciel(s) à disposition sur place
- PC personnel à prévoir avec licences à jour (logiciel bureau et Access)
- Salle adaptée avec connexion wifi, et aménagée selon les normes en vigueur
- Support de cours, documentation technique, paperboard

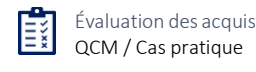

TBC4

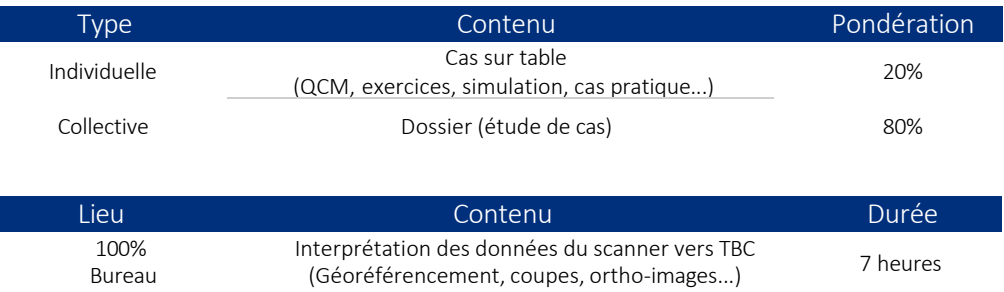

#### ATTESTATION DE FORMATION ET SUPPORT DE COURS

Une attestation de formation mentionnant les résultats des évaluations vous sera adressée en fin de cycle, ainsi que le support de cours correspondant au module étudié

## PROGRAMME ET DÉROULÉ PÉDAGOGIQUE

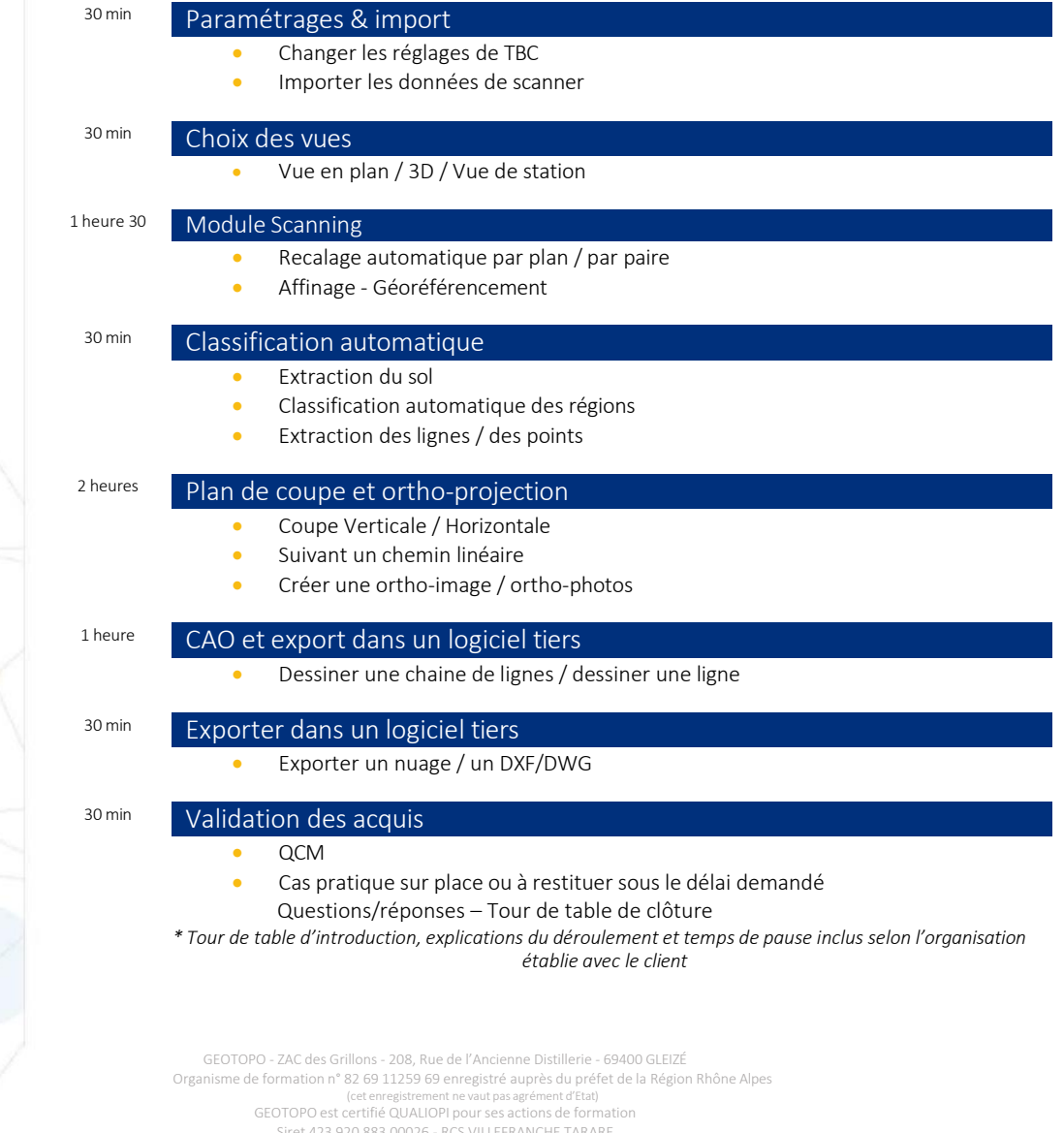

Siret 423 920 883 00026 - RCS VILLEFRANCHE TARARE<br>20 document et son contenu sont la propriété exclusive de Geotopo – Reproduction et communication interdites sans autorisation

PROGRAMME GÉNÉRAL DU MODULE

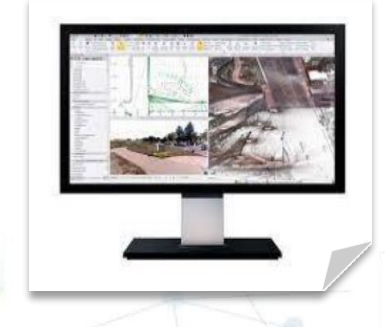

## Tarif : 1 390 € HT / jour DESCRIPTION

- Durée : 1 jour soit 7 heures
- Effectif : 4 personnes maximum
- Lieu : Sur site client \*\* ou Site Geotopo ou à distance

Formation délivrable sous 4 semaines après réception de votre commande *(Sous réserve des délais de livraison et des disponibilités de nos plannings)*

- Référent administratif : Emilie PIAZZA [formation@geotopo.fr](mailto:formation@geotopo.fr)
- Référents pédagogiques: *Région Nord et IDF*  Maximilien LHOMEL [maximilien.lhomel@geotopo.fr](mailto:maximilien.lhomel@geotopo.fr) *Région Centre et Est* Yannick LUGINBUHL [yannick.luginbuhl@geotopo.fr](mailto:yannick.luginbuhl@geotopo.fr) *Région Est* Bertin MICHEL [bertin.michel@geotopo.fr](mailto:bertin.michel@geotopo.fr)

Formation accessible aux personnes en situation de handicap. Entretien préalable avec les demandeurs de formation pour déterminerl'accessibilité en formation Local accrédité à recevoir du public, et répondant aux normes handicap.

*\*\* Pour les formations en intra : il appartient au client de s'assurer que lessallessoient conformes à recevoir des personnes en situation de handicap.*

• Votre Référent handicap *:* Emilie PIAZZA

Version doc : V10.2023

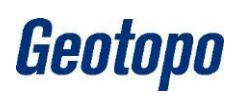

## LOGICIEL TRIMBLE BUSINESS CENTER (TBC) – BUILDINGS

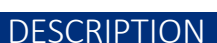

Cette formation s'adresse aux géomètres et topographes.

Elle permet au stagiaire d'interpréter les données du nuage de points. Il sera alors en mesure d'extraire les informations nécessaires pour créer un plan d'intérieur et/ou de façade vers une logiciel de dessin tiers

## **OBJECTIFS**

- Exécuter le paramétrage du Plugin Buildings
- Produire le rédaction de styles de texte
- Maîtriser le plan de coupe horizontale avec différents niveaux
- Maîtriser le plan de coupe verticale
- Maîtriser l'automatisation des murs et objets
- Effectuer des exports des données dans un logiciel tiers

## PRÉ REQUIS

- Disposer d'un scanner 3D type X7 ou TX *(possibilité de prêt ou location de matériel et/ou logiciel – voir Conditions Geotopo)*
- Licence Trimble Business Center (TBC) à jour
- Notions d'utilisation de base du logiciel (import, nuage de points, recalage)
- Connaissances en topographie, connaissances en informatique adaptée à la topographie (*possibilité de vérification préalable des niveaux de compétences selon besoin*)
- Formation initiation scanner ou TBC effectuée 1 mois au préalable ou utilisation scanner 3D type Trimble avérée

## MÉTHODE PÉDAGOGIQUE

Au cours de cette formation, dans un premier temps, le formateur expliquera le fonctionnement du logiciel Trimble Business Center (TBC) en suivant les points précédemment cités.

Dans un second temps, les stagiaires devront être capables de maitriser les paramètres de base de TBC Buildings, le calcul polygonal et la gestion des données.

## MOYENS PÉDAGOGIQUES

- Matériel et logiciel(s) à disposition sur place
- PC personnel à prévoir avec licences à jour (logiciel bureau et Access)
- Salle adaptée avec connexion wifi, et aménagée selon les normes en vigueur
- Support de cours, documentation technique, paperboard

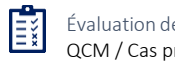

Évaluation des acquis QCM / Cas pratique

TBC5

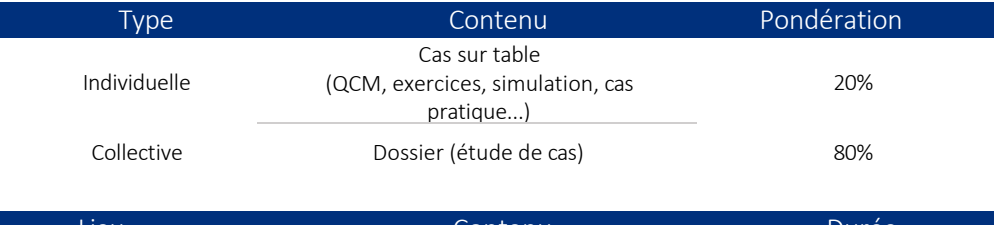

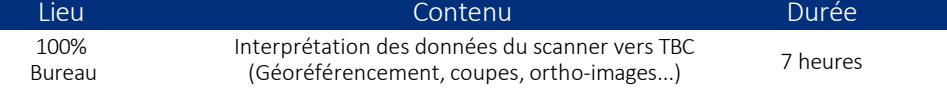

#### ATTESTATION DE FORMATION ET SUPPORT DE COURS

Une attestation de formation mentionnant les résultats des évaluations vous sera adressée en fin de cycle, ainsi que le support de cours correspondant au module étudié

## PROGRAMME ET DÉROULÉ PÉDAGOGIQUE

#### <sup>30</sup> min Paramétrages

- Changer les réglages du Plugin dans TBC
- Création de l'espace client

#### 30 min Rédaction des styles

• Modification des styles de texte comme le client le souhaite

#### 30 min Plan de coupe Horizontale

- Automatisation de la coupe suivant les niveaux
- Choix des hauteurs
- Création des calques

#### 30 min Plan de coupe Verticale

- Automatisation de la coupe
- Filtrage des calques

#### 4 heures Automatisation des murs et objets

- Création d'une pièce suivant le style du client
- Dessin d'objet ponctuel (portes, fenêtres)
- **Escalier**

#### 30 min | Exporter dans un logiciel tiers

• Exporter un nuage / un DXF/DWG

#### 30 min Validation des acquis

- QCM
- Cas pratique sur place ou à restituer sous le délai demandé
- Questions/réponses Tour de table de clôture

*\*\* Tour de table d'introduction, explications du déroulement et temps de pause inclus selon l'organisation établie avec le client*

GEOTOPO - ZAC des Grillons - 208, Rue de l'Ancienne Distillerie - 69400 GLEIZÉ Organisme de formation n° 82 69 11259 69 enregistré auprès du préfet de la Région Rhône Alpes<br>Cet enregistrement ne vaut pas agrément d'Etat) (ent ne vaut pas agrément d'Etat) GEOTOPO est certifié QUALIOPI pourses actions de formation Siret 423 920 883 00026 - RCS VILLEFRANCHE TARARE

Ce document et son contenu sont la propriété exclusive de Geotopo – Reproduction et communication interdites sans autorisation 22

Geotopo

TBC5

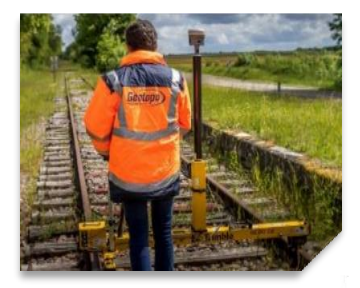

## Tarif : 1 390 € HT / jour

- Durée : 1 jour soit 7 heures
- Effectif : 4 personnes maximum
- Lieu : Sur site client \*\* ou Site Geotopo ou à distance

Formation délivrable sous 4 semaines après réception de votre commande *(Sous réserve des délais de livraison et des disponibilités de nos plannings)*

- Référent administratif : Emilie PIAZZA [formation@geotopo.fr](mailto:formation@geotopo.fr)
- *Région Nord et IDF* France • Référents pédagogiques :

Romuald MESTRE *Région Centre et Est* [romuald.mestre@geotopo.fr](mailto:romuald.mestre@geotopo.fr)

Formation accessible aux personnes en situation de handicap. Entretien préalable avec les demandeurs de formation pour déterminer l'accessibilité en formation Local accrédité à recevoir du public, et répondant aux normes handicap.

*\*\* Pour les formations en intra : il appartient au client de s'assurer que lessallessoient conformes à recevoir des personnes en situation de handicap.*

• Votre Référent handicap *:* Emilie PIAZZA

Version doc : V10.2023

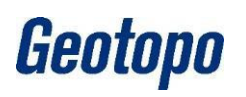

## TRIMBLE RAIL ET LOGICIEL GEDO R1 OFFICE & GEDO REC

## **DESCRIPTION**

Cette formation s'adresse aux géomètres et topographes, et toute personne devant effectuer des mesures spécifiques dans le domaine du Rail. Elle permet au stagiaire l'initiation à l'utilisation du scanner 3D et au traitement du nuage de points.

## **OBJECTIFS**

- Maîtriser l'utilisation du chariot de mesure GEDO
- Maîtriser l'utilisation du logiciel de terrain Gedo Rec & du logiciel de bureau Gedo Office – Fonctions de base
- Optimiser les méthodes de travail
- Acquérir l'autonomie dans l'utilisation du matériel et des logiciels

## PRÉ REQUIS

- Disposer d'un équipement Trimble Rail Gedo *(possibilité de prêt ou location de matériel et/ou logiciel – voir Conditions Geotopo)*
- Licence Rec à jour
- Connaissances en topographie, en informatique adaptées à la topographie (*possibilité de vérification préalable des niveaux de compétences selon besoin*)

## MÉTHODE PÉDAGOGIQUE

Au cours de cette formation, dans un premier temps, le formateur expliquera le fonctionnement du Chariot Gedo et deslogiciels en suivant les points précédemment cités. Dans un second temps, les stagiaires devront être capables de créer et appréhender les données de Gedo Rec & Gedo Office

## MOYENS PÉDAGOGIQUES

- Matériel et logiciel(s) à disposition sur place
- PC personnel à prévoir avec licence à jour (logiciel bureau)
- Salle adaptée avec connexion wifi, et aménagée selon les normes en vigueur
- Support de cours, documentation technique, paperboard

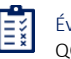

Évaluation des acquis QCM / Cas pratique

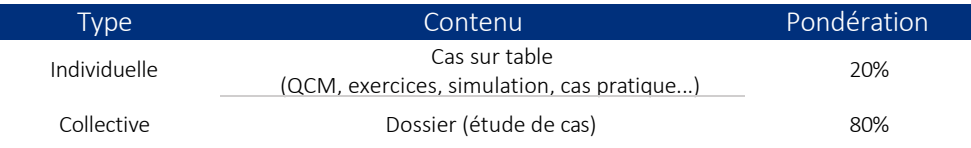

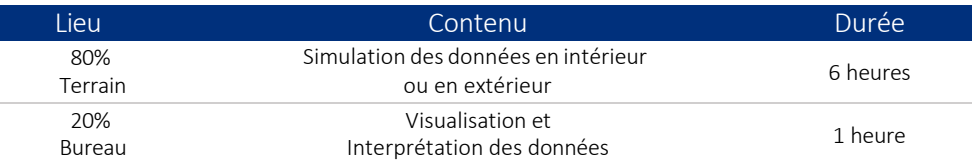

#### ATTESTATION DE FORMATION ET SUPPORT DE COURS

Une attestation de formation mentionnant les résultats des évaluations vous sera adressée en fin de cycle, ainsi que le support de cours correspondant au module étudié

## PROGRAMME ET DÉROULÉ PÉDAGOGIQUE

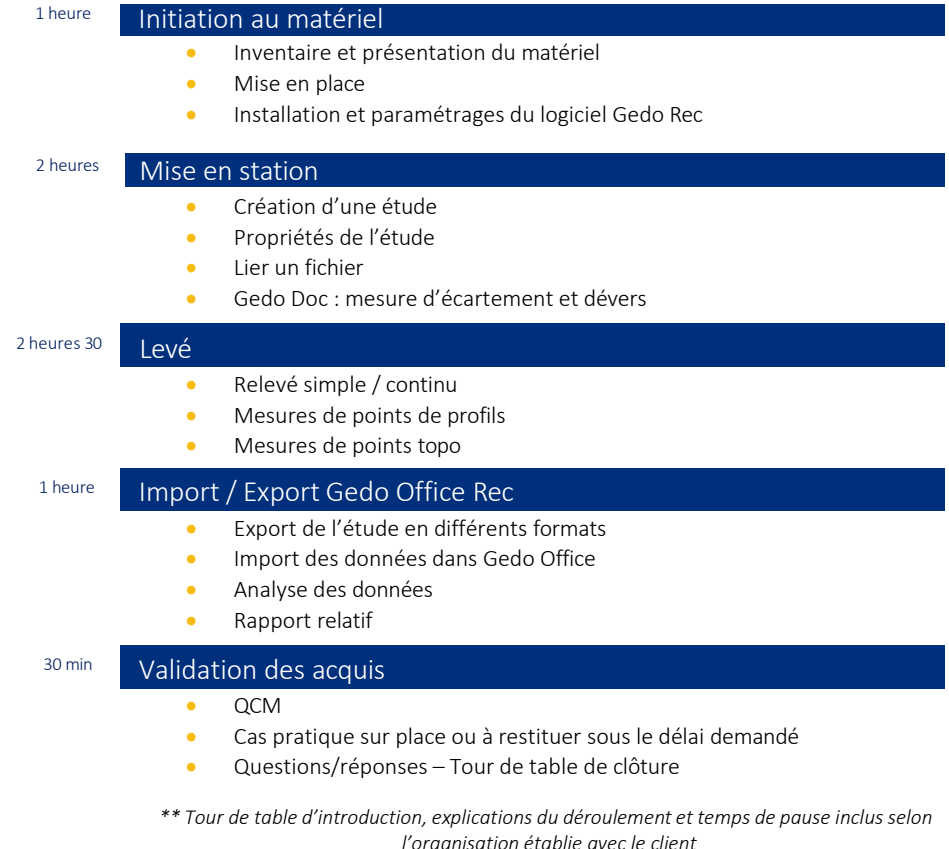

GEOTOPO - ZAC des Grillons - 208, Rue de l'Ancienne Distillerie - 69400 GLEIZÉ Organisme de formation n° 82 69 11259 69 enregistré auprès du préfet de la Région Rhône Alpes (cet enregistrement ne vaut pas agrément d'Etat) GEOTOPO est certifié QUALIOPI pourses actions de formation Siret 423 920 883 00026 - RCS VILLEFRANCHE TARARE Ce document et son contenu sont la propriété exclusive de Geotopo – Reproduction et communication interdites sans autorisation 24

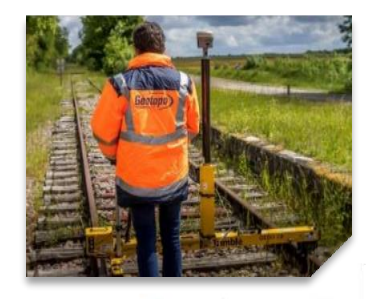

## TRIMBLE RAIL ET LOGICIEL R2 GEDO TRACK

## Tarif : 1 390 € HT / jour

- Durée : 1 jour soit 7 heures
- Effectif : 4 personnes maximum
- Lieu : Sur site client \*\* ou Site Geotopo ou à distance

Formation délivrable sous 4 semaines après réception de votre commande *(Sous réserve des délais de livraison et des disponibilités de nos plannings)*

- Référent administratif : Emilie PIAZZA [formation@geotopo.fr](mailto:formation@geotopo.fr)
- $F$ *rance* • Référents pédagogiques :

Romuald MESTRE [romuald.mestre@geotopo.fr](mailto:romuald.mestre@geotopo.fr)

Formation accessible aux personnes en situation de handicap. Entretien préalable avec les demandeurs de formation pour déterminer l'accessibilité en formation Local accrédité à recevoir du public, et répondant aux normes handicap.

*\*\* Pour les formations en intra : il appartient au client de s'assurer que lessallessoient conformes à recevoir des personnes en situation de handicap.*

• Votre Référent handicap *:* Emilie PIAZZA

Version doc : V10.2023

Geotopo

## **DESCRIPTION**

Cette formation s'adresse aux géomètres et topographes, et toute personne devant effectuer des mesures spécifiques dans le domaine du Rail.

Elle permet au stagiaire l'initiation à l'utilisation du scanner 3D et au traitement du nuage de points.

#### **OBJECTIFS**

- Maîtriser l'utilisation du chariot de mesure GEDO
- Maîtriser l'utilisation du logiciel de terrain Gedo Track Fonctions de base
- Maîtriser l'utilisation du logiciel de bureau Gedo Office module Track -Fonctions de base
- Optimiser des méthodes de travail
- Acquérir l'autonomie pour utiliser le matériel et les logiciels

## PRÉ REQUIS

- Disposer d'un équipement Trimble Rail Gedo *(possibilité de prêt ou location de matériel et/ou logiciel – voir Conditions Geotopo)*
- Licence Track, Track terrain à jour
- Connaissances en topographie, en informatique adaptées à la topographie (*Possibilité de vérification préalable des niveaux de compétences selon besoin*)

## MÉTHODE PÉDAGOGIQUE

Au cours de cette formation, dans un premier temps, le formateur expliquera le fonctionnement du Chariot Gedo et deslogiciels en suivant les points précédemment cités. Dans un second temps, les stagiaires devront être capables de créer et appréhender les données de Gedo Track.

## MOYENS PÉDAGOGIQUES

- Matériel et logiciel(s) à disposition sur place
- PC personnel à prévoir avec licence à jour (logiciel bureau)
- Salle adaptée avec connexion wifi, et aménagée selon les normes en vigueur
- Support de cours, documentation technique, paperboard

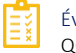

Évaluation des acquis QCM / Cas pratique

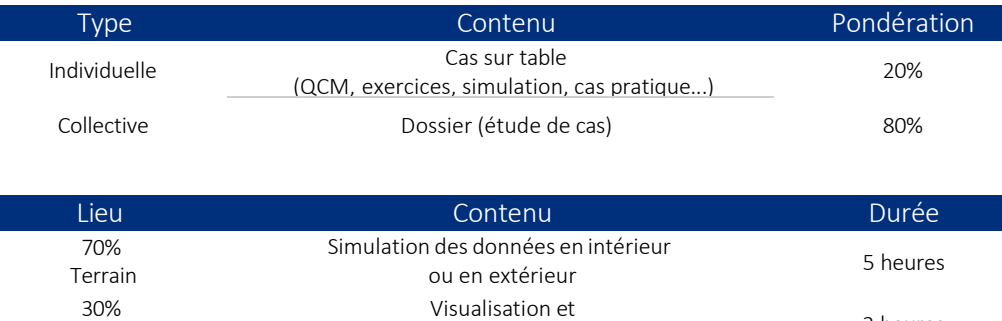

#### ATTESTATION DE FORMATION ET SUPPORT DE COURS

Interprétation des données 2 heures

Une attestation de formation mentionnant les résultats des évaluations vous sera adressée en fin de cycle, ainsi que le support de cours correspondant au module étudié

Bureau

## PROGRAMME ET DÉROULÉ PÉDAGOGIQUE

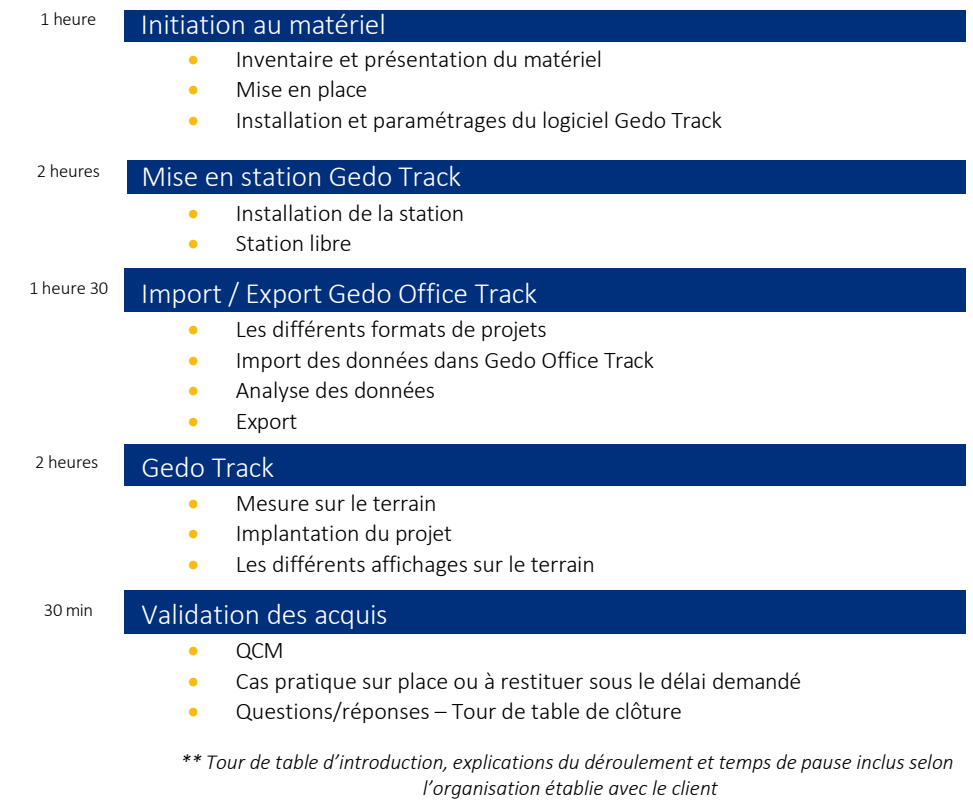

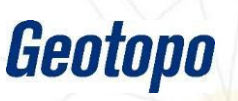

4

PROGRAMME GÉNÉRAL DU MODUI

GEOTOPO - ZAC des Grillons - 208, Rue de l'Ancienne Distillerie - 69400 GLEIZÉ

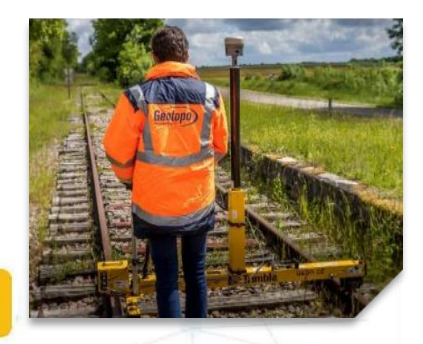

## Tarif : 1 390 € HT / jour Cursus de 2 jours

· Durée : 2 jours soit 14 heures

Effectif : 4 personnes maximum

Lieu : Sur site client \*\* ou Site Geotopo ou à distance

Formation délivrable sous 4 semaines après réception de votre commande *(Sous réserve des délais de livraison et des disponibilités de nos plannings)*

- Référent administratif : Emilie PIAZZA [formation@geotopo.fr](mailto:formation@geotopo.fr)
- *Région Nord et IDF France* • Référents pédagogiques :

Romuald MESTRE *Région Centre et Est* [romuald.mestre@geotopo.fr](mailto:romuald.mestre@geotopo.fr)

Formation accessible aux personnes en situation de handicap. Entretien préalable avec les demandeurs de formation pour déterminer l'accessibilité en formation Local accrédité à recevoir du public, et répondant aux normes handicap.

*\*\* Pour les formations en intra : il appartient au client de s'assurer que lessallessoient conformes à recevoir des personnes en situation de handicap.*

• Votre Référent handicap *:* Emilie PIAZZA

Version doc : V10.2023

# Geotopo

## TRIMBLE RAIL ET LOGICIEL R3 GEDO VORSYS

## **DESCRIPTION**

Cette formation s'adresse aux géomètres et topographes, et toute personne devant effectuer des mesures spécifiques dans le domaine du Rail.

Elle permet au stagiaire l'initiation à l'utilisation du scanner 3D et au traitement du nuage de points.

## **OBJECTIFS**

- Maîtriser l'utilisation du chariot de mesure GEDO
- Maîtriser l'utilisation du logiciel de terrain Gedo Vorsys Fonctions de base
- Maîtriser l'utilisation du logiciel de bureau Gedo Office module Vorsys & Tamp Fonctions de base
- Optimiser des méthodes de travail
- Acquérir l'autonomie pour utiliser le matériel et les logiciels

## PRÉ REQUIS

- Disposer d'un équipement Trimble Rail Gedo *(possibilité de prêt ou location de matériel et/ou logiciel – voir Conditions Geotopo)*
- Licence Office Vorsys et Tamp, Vorsys terrain à jour
- Connaissances en topographie, en informatique adaptées à la topographie (*possibilité de vérification préalable des niveaux de compétences selon besoin*)

## MÉTHODE PÉDAGOGIQUE

Au cours de cette formation, dans un premier temps, le formateur expliquera le fonctionnement du Chariot Gedo et des logiciels en suivant les points précédemment cités. Dans un second temps, les stagiaires devront être capables de créer et appréhender les données de Gedo Track

## MOYENS PÉDAGOGIQUES

- Matériel et logiciel(s) à disposition sur place
- PC personnel à prévoir avec licence à jour (logiciel bureau)
- Salle adaptée avec connexion wifi, et aménagée selon les normes en vigueur
- Support de cours, documentation technique, paperboard

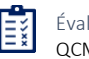

Évaluation des acquis QCM / Cas pratique

GEOTOPO - ZAC des Grillons - 208, Rue de l'Ancienne Distillerie - 69400 GLEIZÉ Organisme de formation n° 82 69 11259 69 enregistré auprès du préfet de la Région Rhône Alpes (cet enregistrement ne vaut pas agrément d'Etat) GEOTOPO est certifié QUALIOPI pourses actions de formation Siret 423 920 883 00026 - RCS VILLEFRANCHE TARARE Ce document et son contenu sont la propriété exclusive de Geotopo – Reproduction et communication interdites sans autorisation 27

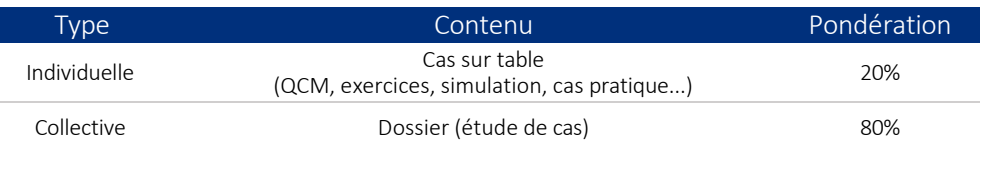

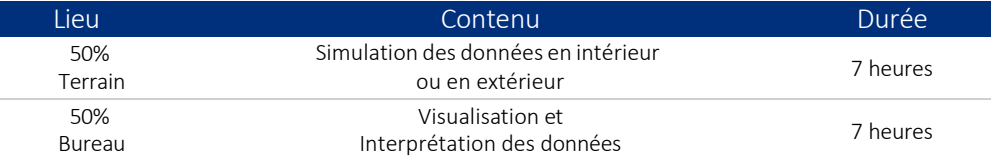

#### ATTESTATION DE FORMATION ET SUPPORT DE COURS

Une attestation de formation mentionnant les résultats des évaluations vous sera adressée en fin de cycle, ainsi que le support de cours correspondant au module étudié

## PROGRAMME ET DÉROULÉ PÉDAGOGIQUE

#### JOUR 1

## 1 heure | Initiation au matériel • Inventaire et présentation du matériel Mise en place • Installation et paramétrages du logiciel Gedo Rec 3 heures Mise en Corde • Principe de la mise en corde Installation de la station 3 heures Gedo Vorsys JOUR 2 • Relevé sans points de repère connu Relevé avec polygonale 3 heures Import / Export Gedo Office Vorsys • Import des projets • Import des données dans Gedo Office Vorsys • Analyse des données - Export 3 heures Gedo Office Tamp

- Import des données
- Traitement des données
- Création des rampes
- Format d'export dans les bourreuses

1 heure **Validation des acquis** 

- QCM
	- Cas pratique sur place ou à restituer sous le délai demandé
- Questions/réponses Tour de table de clôture

*\* Tour de table d'introduction, explications du déroulement et temps de pause inclus selon l'organisation établie avec le client*

GEOTOPO - ZAC des Grillons - 208, Rue de l'Ancienne Distillerie - 69400 GLEIZÉ Organisme de formation n° 82 69 11259 69 enregistré auprès du préfet de la Région Rhône Alpes<br>Cet enregistrement ne vaut pas agrément d'Etat) ment ne vaut pas agrément d'Etat) GEOTOPO est certifié QUALIOPI pourses actions de formation Siret 423 920 883 00026 - RCS VILLEFRANCHE TARARE

Ce document et son contenu sont la propriété exclusive de Geotopo – Reproduction et communication interdites sans autorisation 28

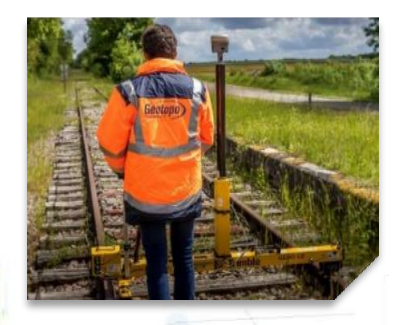

## Tarif : 1 390 € HT / jour Cursus de 2 jours

• Durée : 2 jours soit 14 heures

Effectif : 4 personnes maximum

Lieu : Sur site client \*\* ou Site Geotopo ou à distance

Formation délivrable sous 4 semaines après réception de votre commande *(Sous réserve des délais de livraison et des disponibilités de nos plannings)*

- Référent administratif : Emilie PIAZZA [formation@geotopo.fr](mailto:formation@geotopo.fr)
- *Région Nord et IDF France* • Référents pédagogiques :

Romuald MESTRE *Région Centre et Est* [romuald.mestre@geotopo.fr](mailto:romuald.mestre@geotopo.fr)

Formation accessible aux personnes en situation de handicap. Entretien préalable avec les demandeurs de formation pour déterminer l'accessibilité en formation Local accrédité à recevoir du public, et répondant aux normes handicap.

*\*\* Pour les formations en intra : il appartient au client de s'assurer que lessallessoient conformes à recevoir des personnes en situation de handicap.*

• Votre Référent handicap *:* Emilie PIAZZA

Version doc : V10.2023

Geotopo

## de points.

**OBJECTIFS** 

**DESCRIPTION** 

- Maîtriser l'utilisation du chariot de mesure GEDO
- Maîtriser l'utilisation du logiciel de terrain Gedo Rec & Gedo Scan Fonctions de base

Cette formation s'adresse aux géomètres et topographes, et toute personne devant

Elle permet au stagiaire l'initiation à l'utilisation du scanner 3D et au traitement du nuage

GEDO REC SCAN

- Maîtriser l'utilisation du logiciel de bureau Gedo Office module Rec & Scan Office -Fonctions de base
- Optimiser des méthodes de travail
- Acquérir l'autonomie pour utiliser le matériel et les logiciels

effectuer des mesures spécifiques dans le domaine du Rail.

## PRÉ REQUIS

- Disposer d'un équipement Trimble Rail Gedo *(possibilité de prêt ou location de matériel et/ou logiciel – voir Conditions Geotopo)*
- Licence Office Rec, Office Scan à jour
- Connaissances en topographie, en informatique adaptées à la topographie (*possibilité de vérification préalable des niveaux de compétences selon besoin*)

## MÉTHODE PÉDAGOGIQUE

Au cours de cette formation, dans un premier temps, le formateur expliquera le fonctionnement du Chariot Gedo et des logiciels en suivant les points précédemment cités. Dans un second temps, les stagiaires devront être capables de créer et appréhender les données de Gedo Rec & Gedo Scan

## MOYENS PÉDAGOGIQUES

- Matériel et logiciel(s) à disposition sur place
- PC personnel à prévoir avec licences à jour (logiciel bureau)
- Salle adaptée avec connexion wifi, et aménagée selon les normes en vigueur
- Support de cours, documentation technique, paperboard

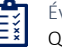

Évaluation des acquis QCM / Cas pratique

GEOTOPO - ZAC des Grillons - 208, Rue de l'Ancienne Distillerie - 69400 GLEIZÉ Organisme de formation n° 82 69 11259 69 enregistré auprès du préfet de la Région Rhône Alpes (cet enregistrement ne vaut pas agrément d'Etat) GEOTOPO est certifié QUALIOPI pourses actions de formation Siret 423 920 883 00026 - RCS VILLEFRANCHE TARARE Ce document et son contenu sont la propriété exclusive de Geotopo – Reproduction et communication interdites sans autorisation

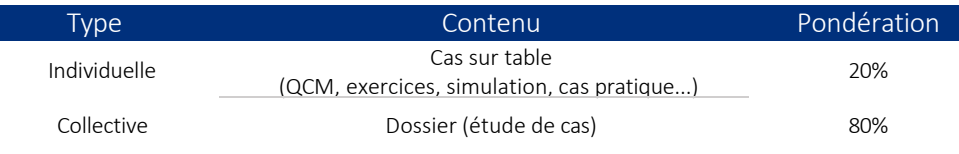

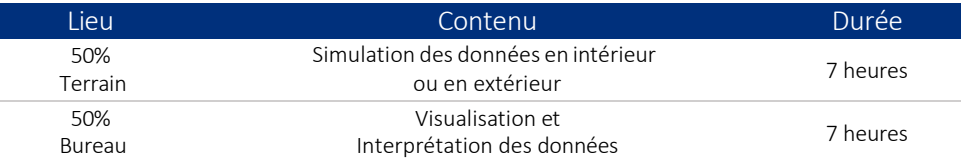

#### ATTESTATION DE FORMATION ET SUPPORT DE COURS

Une attestation de formation mentionnant les résultats des évaluations vous sera adressée en fin de cycle, ainsi que le support de cours correspondant au module étudié

#### JOUR 1 PROGRAMME ET DÉROULÉ PÉDAGOGIQUE

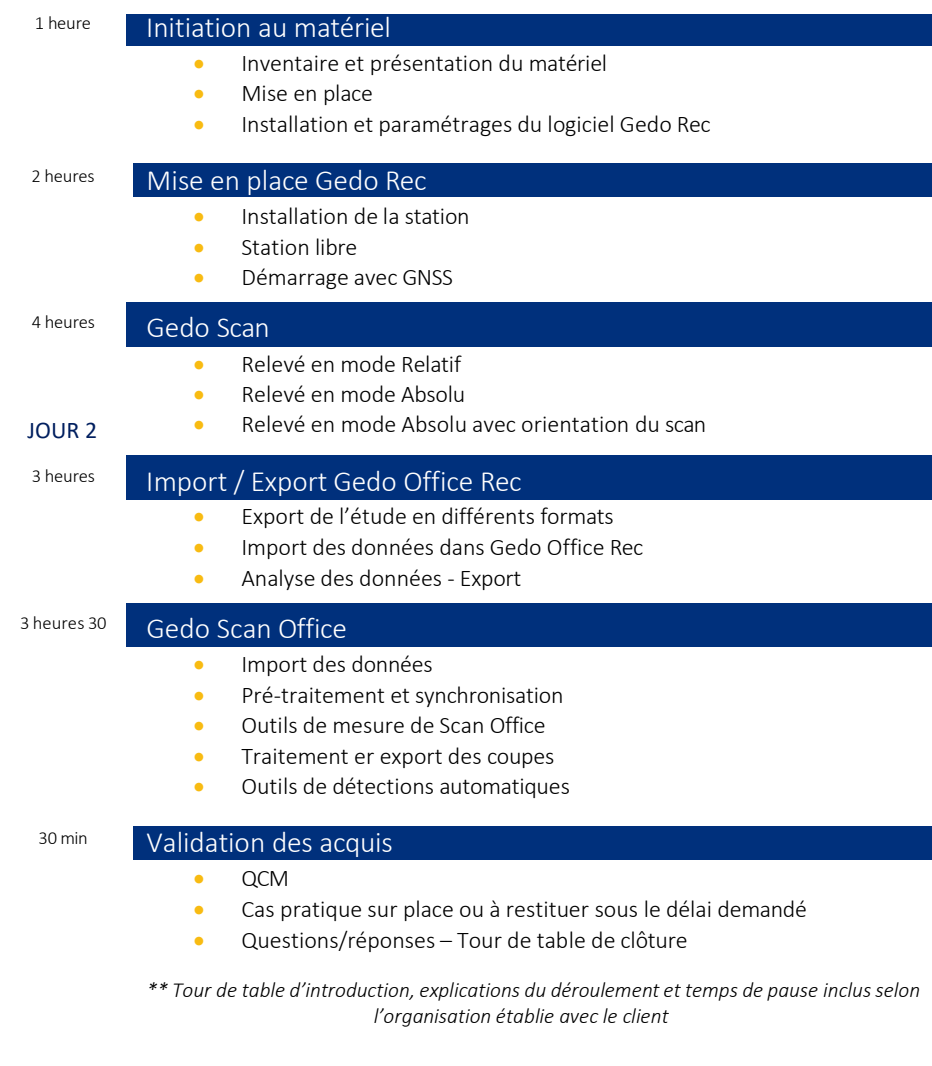

GEOTOPO - ZAC des Grillons - 208, Rue de l'Ancienne Distillerie - 69400 GLEIZÉ Organisme de formation n° 82 69 11259 69 enregistré auprès du préfet de la Région Rhône Alpes (cet enregistrement ne vaut pas agrément d'Etat) GEOTOPO est certifié QUALIOPI pourses actions de formation Siret 423 920 883 00026 - RCS VILLEFRANCHE TARARE

Ce document et son contenu sont la propriété exclusive de Geotopo – Reproduction et communication interdites sans autorisation 30

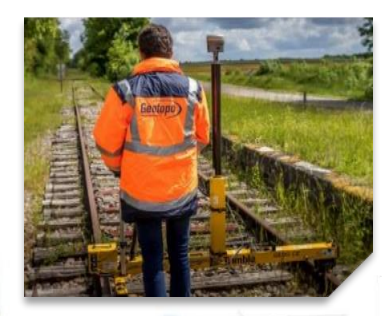

## Tarif : 1 390 € HT / jour

• Durée : 1 jour soit 7 heures

Effectif : 4 personnes maximum

Lieu : Sur site client \*\* ou Site Geotopo ou à distance

Formation délivrable sous 4 semaines après réception de votre commande *(Sous réserve des délais de livraison et des disponibilités de nos plannings)*

- Référent administratif : Emilie PIAZZA [formation@geotopo.fr](mailto:formation@geotopo.fr)
- *Région Nord et IDF France*  $Mnc$ • Référents pédagogiques :

Romuald MESTRE *Région Centre et Est* [romuald.mestre@geotopo.fr](mailto:romuald.mestre@geotopo.fr)

Formation accessible aux personnes en situation de handicap. Entretien préalable avec les demandeurs de formation pour déterminer l'accessibilité en formation Local accrédité à recevoir du public, et répondant aux normes handicap.

*\*\* Pour les formations en intra : il appartient au client de s'assurer que lessallessoient conformes à recevoir des personnes en situation de handicap.*

• Votre Référent handicap *:* Emilie PIAZZA

Version doc : V10.2023

# Geotopo

## TRIMBLE RAIL ET LOGICIEL R5 GEDO IMS

#### **DESCRIPTION**

Cette formation s'adresse aux géomètres et topographes, et toute personne devant effectuer des mesures spécifiques dans le domaine du Rail.

Elle permet au stagiaire l'initiation à l'utilisation du scanner 3D et au traitement du nuage de points.

## **OBJECTIFS**

- Maîtriser l'utilisation du chariot de mesure GEDO
- Maîtriser l'utilisation du logiciel de terrain Gedo IMS Fonctions de base
- Maîtriser l'utilisation du logiciel de bureau Gedo Office module IMS Fonctions de base
- Optimiser des méthodes de travail
- Acquérir l'autonomie pour utiliser le matériel et les logiciels

## PRÉ REQUIS

- Disposer d'un équipement Trimble Rail Gedo *(possibilité de prêt ou location de matériel et/ou logiciel – voir Conditions Geotopo)*
- Licence Office IMS, IMS terrain à jour
- Connaissances en topographie, en informatique adaptées à la topographie (*possibilité de vérification préalable des niveaux de compétences selon besoin*)

## MÉTHODE PÉDAGOGIQUE

Au cours de cette formation, dans un premier temps, le formateur expliquera le fonctionnement du Chariot Gedo et des logiciels en suivant les points précédemment cités. Dans un second temps, les stagiaires devront être capables de créer et appréhender les données de Gedo Office IMS

## MOYENS PÉDAGOGIQUES

- Matériel et logiciel(s) à disposition sur place
- PC personnel à prévoir avec licence à jour (logiciel bureau)
- Salle adaptée avec connexion wifi, et aménagée selon les normes en vigueur
- Support de cours, documentation technique, paperboard

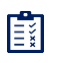

Évaluation des acquis QCM / Cas pratique

GEOTOPO - ZAC des Grillons - 208, Rue de l'Ancienne Distillerie - 69400 GLEIZÉ Organisme de formation n° 82 69 11259 69 enregistré auprès du préfet de la Région Rhône Alpes (cet enregistrement ne vaut pas agrément d'Etat) GEOTOPO est certifié QUALIOPI pourses actions de formation Siret 423 920 883 00026 - RCS VILLEFRANCHE TARARE

Ce document et son contenu sont la propriété exclusive de Geotopo – Reproduction et communication interdites sans autorisation 31

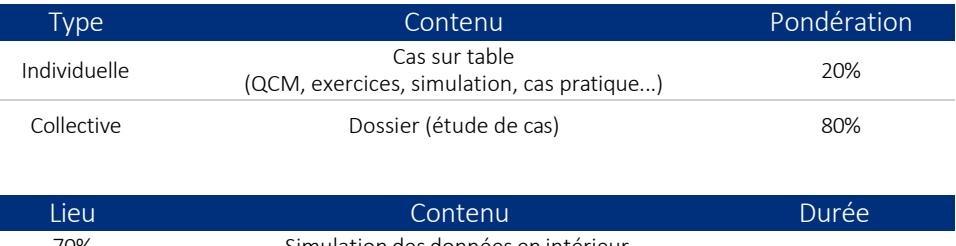

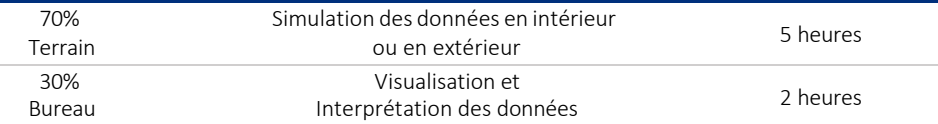

#### ATTESTATION DE FORMATION ET SUPPORT DE COURS

Une attestation de formation mentionnant les résultats des évaluations vous sera adressée en fin de cycle, ainsi que le support de cours correspondant au module étudié

## PROGRAMME ET DÉROULÉ PÉDAGOGIQUE

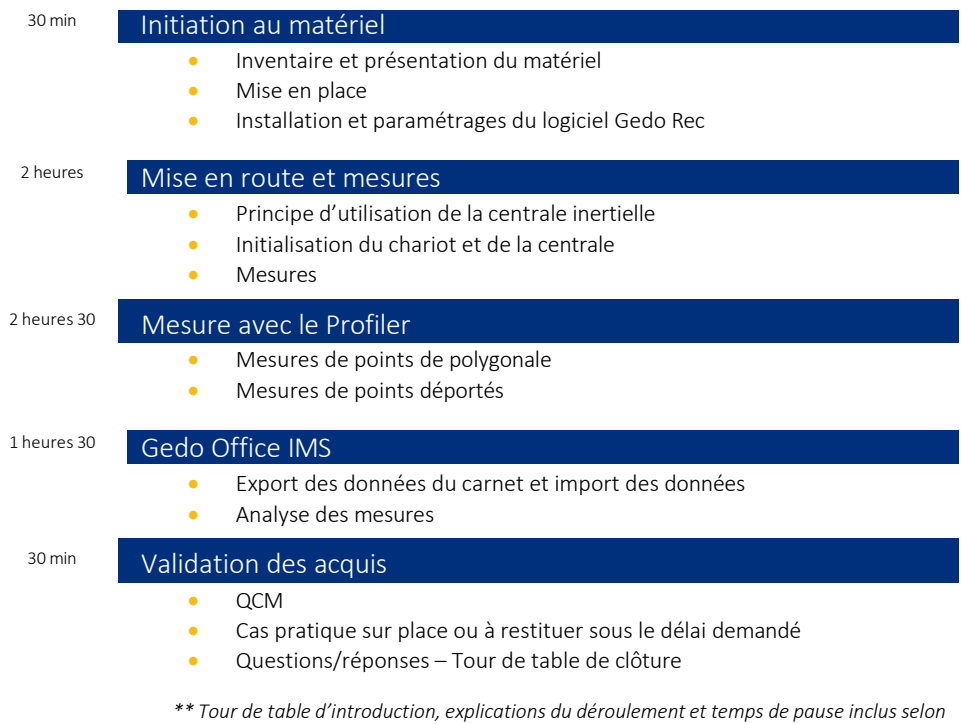

*l'organisation établie avec le client*

Geotopo

4

PROGRAMME GÉNÉRAL DU MODUI

Organisme de formation n° 82 69 11259 69 enregistré auprès du préfet de la Région Rhône Alpes (cet enregistrement ne vaut pas agrément d'Etat) GEOTOPO est certifié QUALIOPI pourses actions de formation Siret 423 920 883 00026 - RCS VILLEFRANCHE TARARE Ce document et son contenu sont la propriété exclusive de Geotopo – Reproduction et communication interdites sans autorisation 32

GEOTOPO - ZAC des Grillons - 208, Rue de l'Ancienne Distillerie - 69400 GLEIZÉ

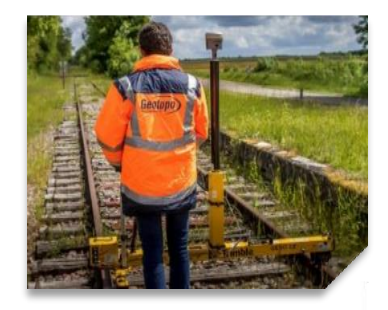

## Tarif : 1 390 € HT / jour

- Durée : 1 jour soit 7 heures
- Effectif : 4 personnes maximum
- Lieu : Sur site client \*\* ou Site Geotopo ou à distance

Formation délivrable sous 4 semaines après réception de votre commande *(Sous réserve des délais de livraison et des disponibilités de nos plannings)*

- Référent administratif : Emilie PIAZZA [formation@geotopo.fr](mailto:formation@geotopo.fr)
- *Région Nord et IDF France* • Référents pédagogiques :

Romuald MESTRE [romuald.mestre@geotopo.fr](mailto:romuald.mestre@geotopo.fr)

Formation accessible aux personnes en situation de handicap. Entretien préalable avec les demandeurs de formation pour déterminer l'accessibilité en formation Local accrédité à recevoir du public, et répondant aux normes handicap.

*\*\* Pour les formations en intra : il appartient au client de s'assurer que lessallessoient conformes à recevoir des personnes en situation de handicap.*

• Votre Référent handicap *:* Emilie PIAZZA

Version doc : V10.2023

# Geotopo

## TRIMBLE RAIL ET LOGICIEL R6 GEDO IMS ALIGNEMENT

## DESCRIPTION

Cette formation s'adresse aux géomètres et topographes, et toute personne devant effectuer des mesures spécifiques dans le domaine du Rail.

Elle permet au stagiaire l'initiation à l'utilisation du scanner 3D et au traitement du nuage de points.

#### **OBJECTIFS**

- Maîtriser l'utilisation du chariot de mesure GEDO
- Maîtriser l'utilisation du logiciel de terrain Gedo IMS Alignement Fonctions de base
- Maîtriser l'utilisation du logiciel de bureau Gedo Office module IMS et Gedo Scan Office – Fonctions de base
- Optimiser des méthodes de travail
- Acquérir l'autonomie pour utiliser le matériel et les logiciels

## PRÉ REQUIS

- Disposer d'un équipement Trimble Rail Gedo *(possibilité de prêt ou location de matériel et/ou logiciel – voir Conditions Geotopo)*
- Licence Office IMS, IMS terrain à jour
- Connaissances en topographie, en informatique adaptées à la topographie (*possibilité de vérification préalable des niveaux de compétences selon besoin*)

#### MÉTHODE PÉDAGOGIQUE

Au cours de cette formation, dans un premier temps, le formateur expliquera le fonctionnement du Chariot Gedo et des logiciels en suivant les points précédemment cités.

Dans un second temps, les stagiaires devront être capables de créer et appréhender les données de Gedo Office IMS

## MOYENS PÉDAGOGIQUES

- Matériel et logiciel(s) à disposition sur place
- PC personnel à prévoir avec licence à jour (logiciel bureau)
- Salle adaptée avec connexion wifi, et aménagée selon les normes en vigueur
- Support de cours, documentation technique, paperboard

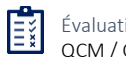

Évaluation des acquis QCM / Cas pratique

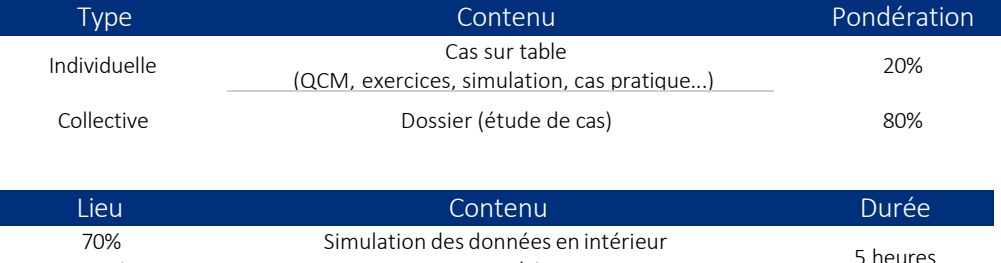

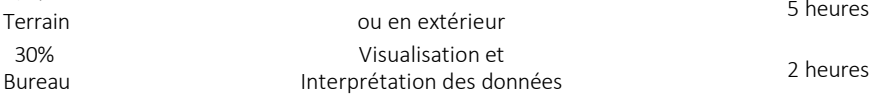

#### ATTESTATION DE FORMATION ET SUPPORT DE COURS

Une attestation de formation mentionnant les résultats des évaluations vous sera adressée en fin de cycle, ainsi que le support de cours correspondant au module étudié

## PROGRAMME ET DÉROULÉ PÉDAGOGIQUE

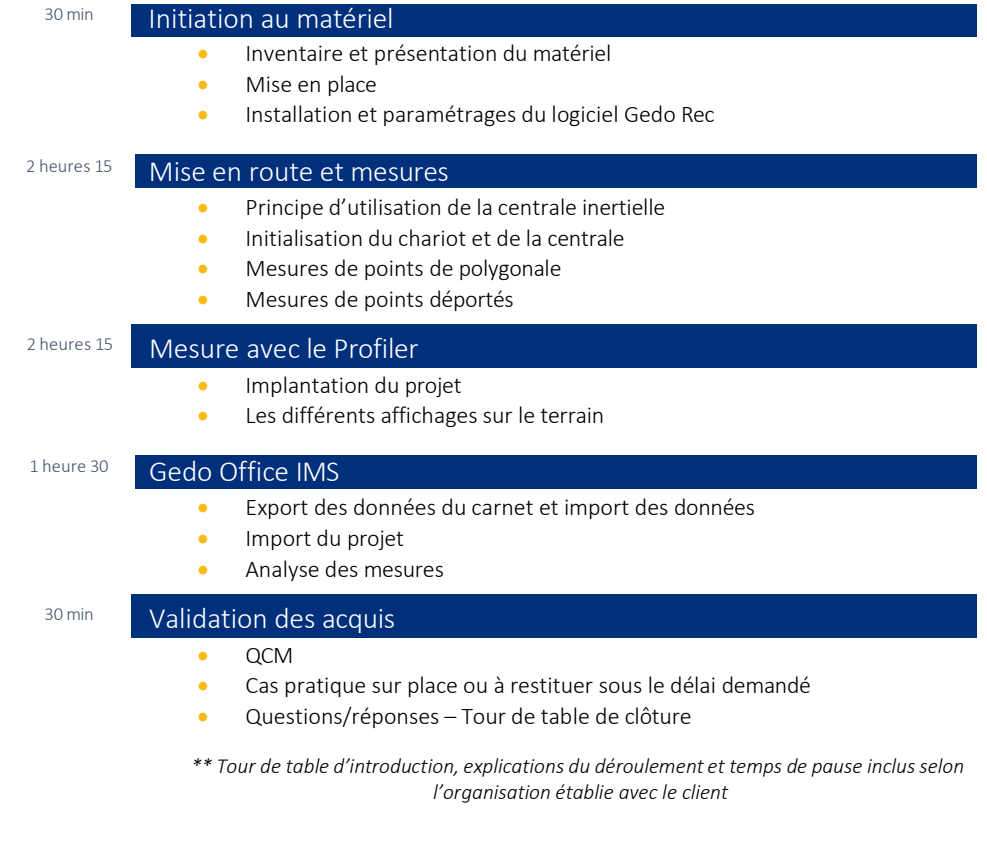

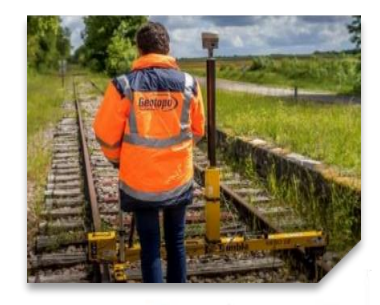

## Tarif : 1 390 € HT / jour Cursus de 2 jours

- · Durée : 2 jours soit 14 heures
- Effectif : 4 personnes maximum
- Lieu : Sur site client \*\* ou Site Geotopo ou à distance

Formation délivrable sous 4 semaines après réception de votre commande *(Sous réserve des délais de livraison et des disponibilités de nos plannings)*

- Référent administratif : Emilie PIAZZA [formation@geotopo.fr](mailto:formation@geotopo.fr)
- Référents pédagogiques :

*Région Nord et IDF France* Maximilien LHOMEL

Romuald MESTRE [romuald.mestre@geotopo.fr](mailto:romuald.mestre@geotopo.fr) Yannick Luging Luging Luging Luging Luging Luging Luging Luging Luging Luging Luging Luging Luging Luging Lugi<br>District Luging Luging Luging Luging Luging Luging Luging Luging Luging Luging Luging Luging Luging Luging Lug

Formation accessible aux personnes en situation de handicap. Entretien préalable avec les demandeurs de formation pour déterminer l'accessibilité en formation Local accrédité à recevoir du public, et répondant aux normes handicap.

*\*\* Pour les formations en intra : il appartient au client de s'assurer que lessallessoient conformes à recevoir des personnes en situation de handicap.*

• Votre Référent handicap *:* Emilie PIAZZA

Version doc : V10.2023

# Geotopo

## TRIMBLE RAIL ET LOGICIEL R7 GEDO IMS SCAN

## **DESCRIPTION**

Cette formation s'adresse aux géomètres et topographes, et toute personne devant effectuer des mesures spécifiques dans le domaine du Rail.

Elle permet au stagiaire l'initiation à l'utilisation du scanner 3D et au traitement du nuage de points.

## **OBJECTIFS**

- Maîtriser l'utilisation du chariot de mesure GEDO
- Maîtriser l'utilisation du logiciel de terrain Gedo IMS Alignement Fonctions de base
- Maîtriser l'utilisation du logiciel de bureau Gedo Office module IMS et Gedo Scan Office – Fonctions de base
- Optimiser des méthodes de travail Acquérir l'autonomie pour utiliser le matériel et les logiciels

## PRÉ REQUIS

- Disposer d'un équipement Trimble Rail Gedo *(possibilité de prêt ou location de matériel et/ou logiciel – voir Conditions Geotopo)*
- Licence Office IMS, IMS terrain à jour
- Connaissances en topographie, en informatique adaptées à la topographie (*possibilité de vérification préalable des niveaux de compétences selon besoin*)

## MÉTHODE PÉDAGOGIQUE

Au cours de cette formation, dans un premier temps, le formateur expliquera le fonctionnement du Chariot Gedo et des logiciels en suivant les points précédemment cités.

Dans un second temps, les stagiaires devront être capables de créer et appréhender les données de Gedo Office IMS

## MOYENS PÉDAGOGIQUES

- Matériel et logiciel(s) à disposition sur place
- PC personnel à prévoir avec licence à jour (logiciel bureau)
- Salle adaptée avec connexion wifi, et aménagée selon les normes en vigueur
- Support de cours, documentation technique, paperboard

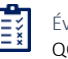

Évaluation des acquis QCM / Cas pratique

GEOTOPO - ZAC des Grillons - 208, Rue de l'Ancienne Distillerie - 69400 GLEIZÉ Organisme de formation n° 82 69 11259 69 enregistré auprès du préfet de la Région Rhône Alpes (cet enregistrement ne vaut pas agrément d'Etat) GEOTOPO est certifié QUALIOPI pourses actions de formation Siret 423 920 883 00026 - RCS VILLEFRANCHE TARARE Ce document et son contenu sont la propriété exclusive de Geotopo – Reproduction et communication interdites sans autorisation

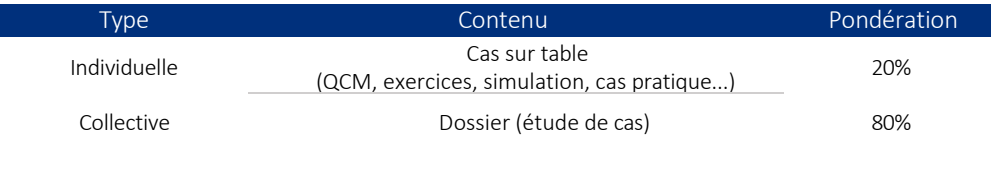

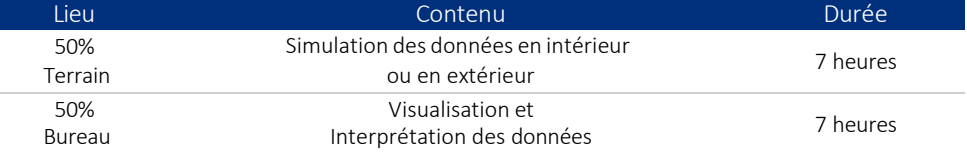

#### ATTESTATION DE FORMATION ET SUPPORT DE COURS

Une attestation de formation mentionnant les résultats des évaluations vous sera adressée en fin de cycle, ainsi que le support de cours correspondant au module étudié

## PROGRAMME ET DÉROULÉ PÉDAGOGIQUE

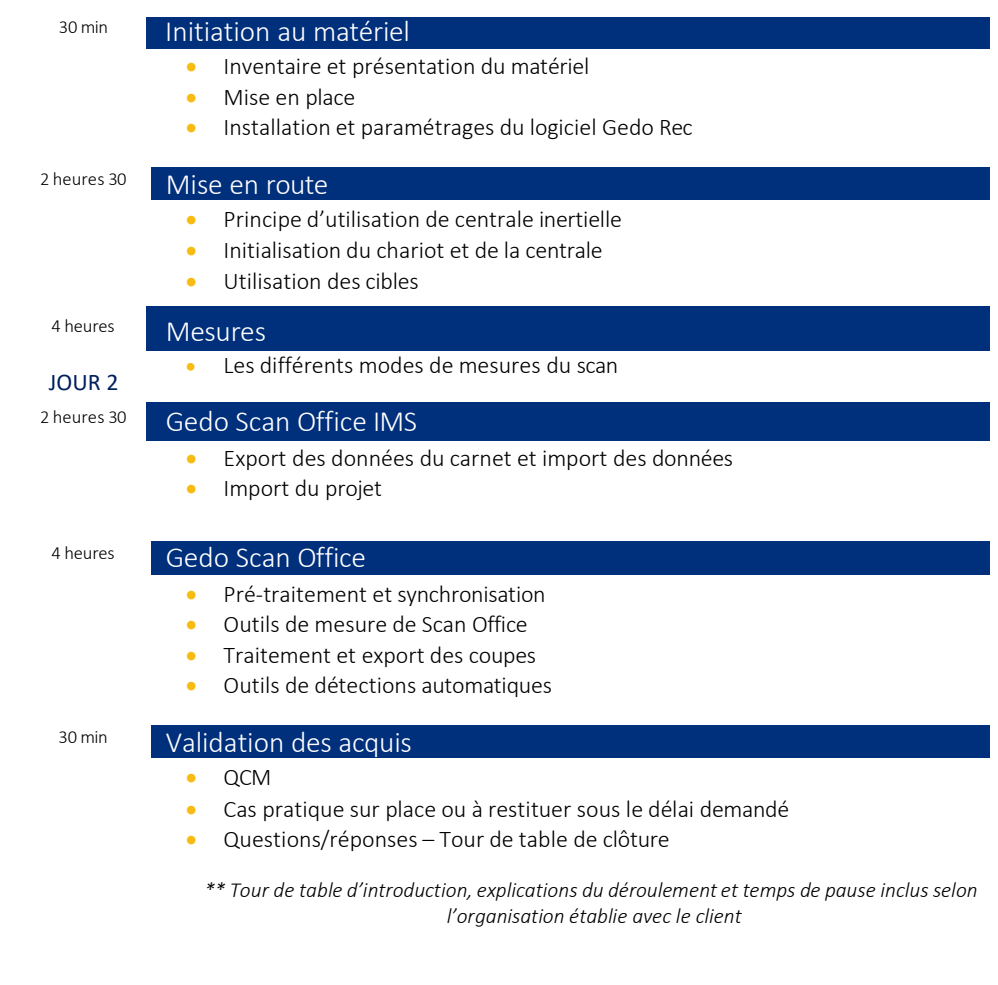

GEOTOPO - ZAC des Grillons - 208, Rue de l'Ancienne Distillerie - 69400 GLEIZÉ Organisme de formation n° 82 69 11259 69 enregistré auprès du préfet de la Région Rhône Alpes (cet enregistrement ne vaut pas agrément d'Etat) GEOTOPO est certifié QUALIOPI pourses actions de formation Siret 423 920 883 00026 - RCS VILLEFRANCHE TARARE

Ce document et son contenu sont la propriété exclusive de Geotopo – Reproduction et communication interdites sans autorisation

4 PROGRAMME GÉNÉRAL DU MODUI

Geotopo

JOUR 1

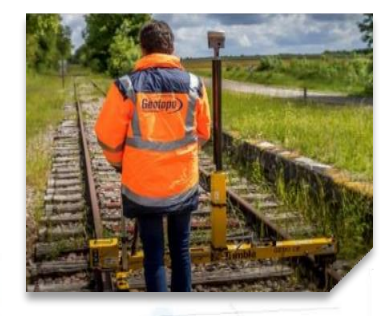

## Tarif : 1 390 € HT / jour

- Durée : 1 jour soit 7 heures
- Effectif : 4 personnes maximum
- Lieu : Sur site client \*\* ou Site Geotopo ou à distance

Formation délivrable sous 4 semaines après réception de votre commande *(Sous réserve des délais de livraison et des disponibilités de nos plannings)*

- Référent administratif : Emilie PIAZZA [formation@geotopo.fr](mailto:formation@geotopo.fr)
- Référents pédagogiques :

*Région Nord et IDF France* maximilien Leonard Leonard Leonard Leonard Leonard Leonard Leonard Leonard Leonard Leonard Leonard Leonard Leonard Leonard Leonard Leonard Leonard Leonard Leonard Leonard Leonard Leonard Leonard Leonard Leonard Leonard Leo

Romuald MESTRE [romuald.mestre@geotopo.fr](mailto:romuald.mestre@geotopo.fr)

Formation accessible aux personnes en situation de handicap. Entretien préalable avec les demandeurs de formation pour déterminer l'accessibilité en formation Local accrédité à recevoir du public, et répondant aux normes handicap.

*\*\* Pour les formations en intra : il appartient au client de s'assurer que lessallessoient conformes à recevoir des personnes en situation de handicap.*

• Votre Référent handicap *:* Emilie PIAZZA

Version doc : V10.2023

# Geotopo

## TRIMBLE RAIL ET LOGICIEL R8 GEDO SCAN OFFICE

## **DESCRIPTION**

Cette formation s'adresse aux géomètres et topographes, et toute personne devant effectuer des mesures spécifiques dans le domaine du Rail.

Elle permet au stagiaire l'initiation à l'utilisation du scanner 3D et au traitement du nuage de points.

#### **OBJECTIFS**

- Maîtriser l'utilisation du logiciel de bureau Gedo Scan Office Fonctions de base et avancées
- Optimiser des méthodes de travail
- Acquérir l'autonomie pour utiliser le matériel et les logiciels

## PRÉ REQUIS

- Disposer du nuage de points avec présence de voies ferrées
- Licence Office Rec, Office Scan à jour
- Connaissances en topographie, en informatique adaptées à la topographie (*possibilité de vérification préalable des niveaux de compétences selon besoin*)

## MÉTHODE PÉDAGOGIQUE

Au cours de cette formation, le formateur expliquera le fonctionnement du logiciel en suivant les points précédemment cités.

Dans un second temps, les stagiaires devront être capables de créer et appréhender les données de Gedo Scan Office.

## MOYENS PÉDAGOGIQUES

- Matériel et logiciel(s) à disposition sur place
- PC personnel à prévoir avec licence à jour (logiciel bureau)
- Salle adaptée avec connexion wifi, et aménagée selon les normes en vigueur
- Support de cours, documentation technique, paperboard

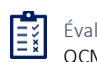

Évaluation des acquis QCM / Cas pratique

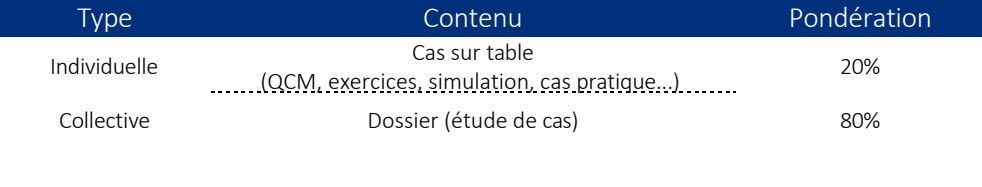

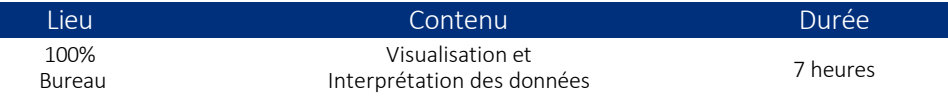

#### ATTESTATION DE FORMATION ET SUPPORT DE COURS

Une attestation de formation mentionnant les résultats des évaluations vous sera adressée en fin de cycle, ainsi que le support de cours correspondant au module étudié

## PROGRAMME ET DÉROULÉ PÉDAGOGIQUE

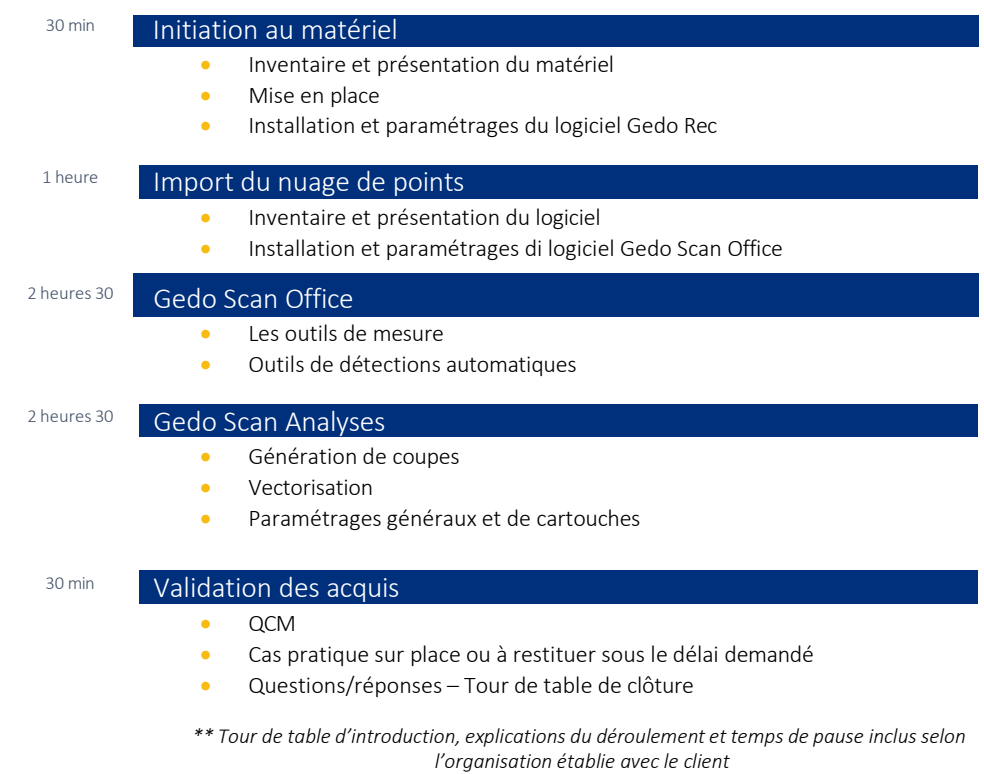

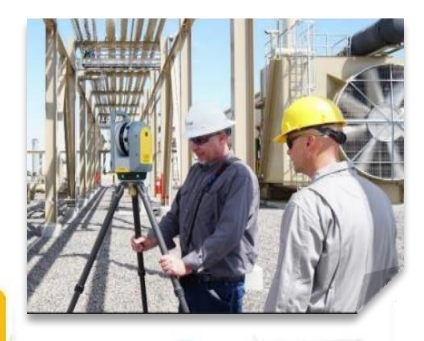

## Tarif : 1 390 € HT / jour

• Durée : 1 jour soit 7 heures

Effectif : 4 personnes maximum

Lieu : Sur site client \*\* ou Site Geotopo ou à distance

Formation délivrable sous 4 semaines après réception de votre commande *(Sous réserve des délais de livraison et des disponibilités de nos plannings)*

- Référent administratif : Emilie PIAZZA [formation@geotopo.fr](mailto:formation@geotopo.fr)
- Référents pédagogiques: *Région Nord et IDF*  Maximilien LHOMEL [maximilien.lhomel@geotopo.fr](mailto:maximilien.lhomel@geotopo.fr) *Région Centre et Est* Yannick LUGINBUHL [yannick.luginbuhl@geotopo.fr](mailto:yannick.luginbuhl@geotopo.fr) *Région Est* Bertin MICHEL [bertin.michel@geotopo.fr](mailto:bertin.michel@geotopo.fr)

Formation accessible aux personnes en situation de handicap. Entretien préalable avec les demandeurs de formation pour déterminerl'accessibilité en formation Local accrédité à recevoir du public, et répondant aux normes handicap.

*\*\* Pour les formations en intra : il appartient au client de s'assurer que lessallessoient conformes à recevoir des personnes en situation de handicap.*

• Votre Référent handicap *:* Emilie PIAZZA

Version doc : V10.2023

# Geotopo

## SCANNER TRIMBLE X7/X9 PERSPECTIVE

## **DESCRIPTION**

Cette formation s'adresse aux géomètres et topographes, et à toute personne devant effectuer des relevés de points, des plans & mesures 3D.

Elle permet au stagiaire l'initiation à l'utilisation d'un scanner Trimble X7 et du logiciel de traitement de données Trimble Perspective associé.

## **OBJECTIFS**

- Maîtriser l'utilisation du scanner sur chantier spécifique
- Apprécier et tester les avantages et les limites de l'équipement
- Optimiser les méthodes de travail
- Acquérir l'autonomie dans l'utilisation de son équipement et du logiciel associé

## PRÉ REQUIS

- Disposer d'un scanner Trimble X7/X9 Perspective (*possibilité de prêt ou location – Voir Conditions Geotopo)*
- Licence Perspective à jour
- Connaissance en topographie, en informatique adaptées à la topographie (*possibilité de vérification préalable des niveaux de compétences selon besoin*)

## MÉTHODE PÉDAGOGIQUE

Au cours de cette formation, dans un premier temps, le formateur expliquera le fonctionnement du scanner et du logiciel Perspective en suivant les points précédemment cités.

Dans un second temps, les stagiaires devront être capables d'appréhender le traitement des données et l'import/export vers Perspective.

## MOYENS PÉDAGOGIQUES

- Matériel et logiciel(s) à disposition sur place
- PC personnel à prévoir avec licence à jour (logiciel bureau type Access, et licences TBC/TRW selon besoin)
- Salle adaptée avec connexion wifi, et aménagée selon les normes en vigueur
- Support de cours, documentation technique, paperboard

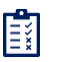

Évaluation des acquis QCM / Cas pratique

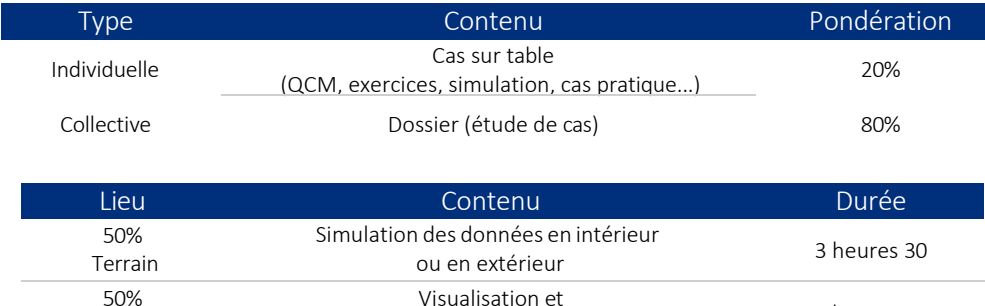

#### ATTESTATION DE FORMATION ET SUPPORT DE COURS

Interprétation des données 30

Bureau

I.

Une attestation de formation mentionnant les résultats des évaluations vous sera adressée en fin de cycle, ainsi que le support de cours correspondant au module étudié

## PROGRAMME ET DÉROULÉ PÉDAGOGIQUE

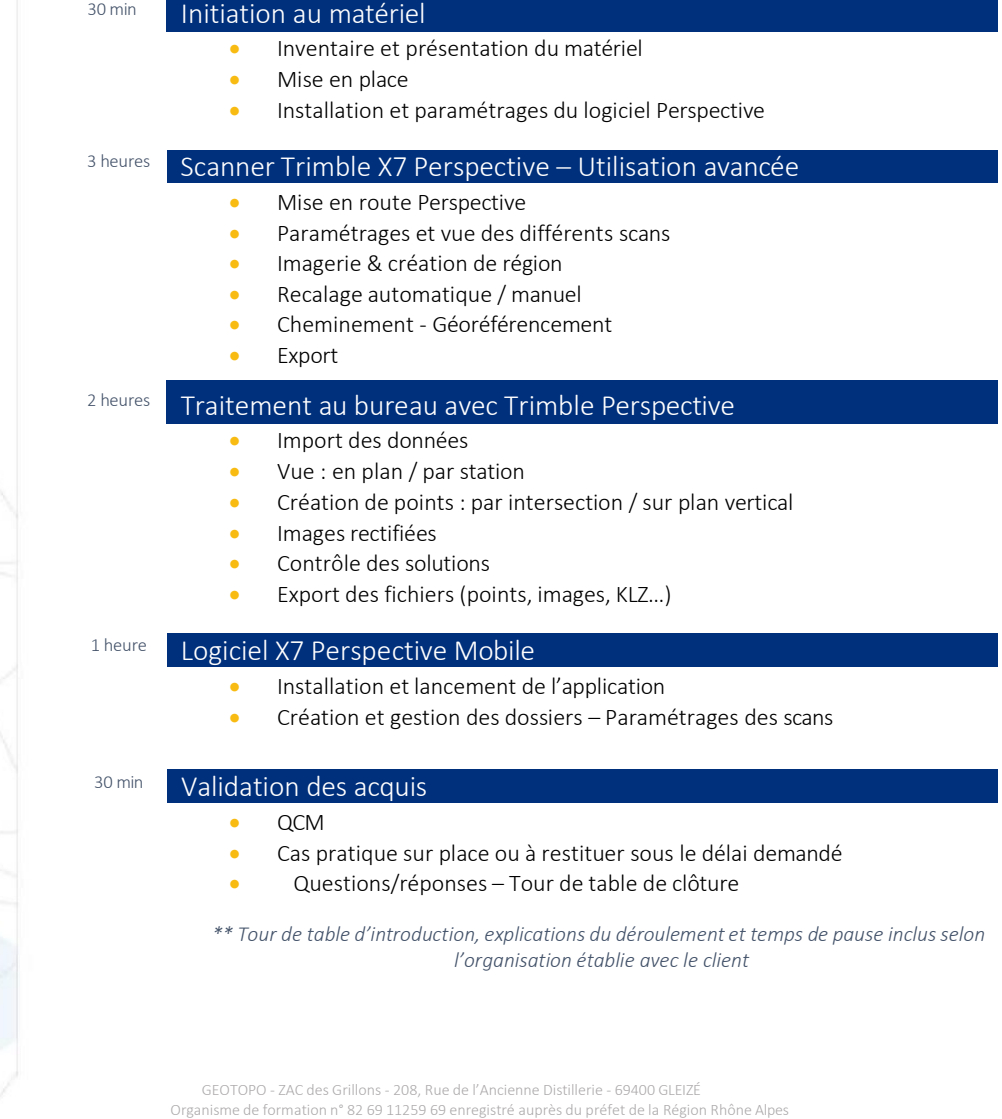

egistrement ne vaut pas agrément d'I

GEOTOPO est certifié QUALIOPI pourses actions de formation Siret 423 920 883 00026 - RCS VILLEFRANCHE TARARE

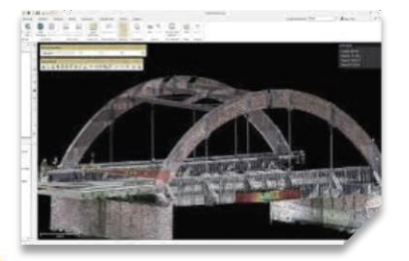

## Tarif : 1 390 € HT / jour Cursus de 2 jours

- 2 jours soit 14 heures • Durée : 1 jour soit 7 heures
- Effectif : 4 personnes maximum
- Lieu : Sur site client \*\* ou Site Geotopo ou à distance

Formation délivrable sous 4 semaines après réception de votre commande *(Sous réserve des délais de livraison et des disponibilités de nos plannings)*

- Référent administratif : Emilie PIAZZA [formation@geotopo.fr](mailto:formation@geotopo.fr)
- Référents pédagogiques: *Région Nord et IDF*  Maximilien LHOMEL [maximilien.lhomel@geotopo.fr](mailto:maximilien.lhomel@geotopo.fr) *Région Centre et Est* Yannick LUGINBUHL [yannick.luginbuhl@geotopo.fr](mailto:yannick.luginbuhl@geotopo.fr) *Région Est* Bertin MICHEL [bertin.michel@geotopo.fr](mailto:bertin.michel@geotopo.fr)

Formation accessible aux personnes en situation de handicap. Entretien préalable avec les demandeurs de formation pour déterminerl'accessibilité en formation Local accrédité à recevoir du public, et répondant aux normes handicap.

*\*\* Pour les formations en intra : il appartient au client de s'assurer que lessallessoient conformes à recevoir des personnes en situation de handicap.*

• Votre Référent handicap *:* Emilie PIAZZA

Version doc : V10.2023

# Geotopo

## LOGICIEL TRIMBLE REALWORKS (TRW) - INITIATION

## **DESCRIPTION**

Cette formation s'adresse aux géomètres et topographes, Bureau d'Études, Architectes, entreprises du bâtiment, et à toute personne devant réaliser des mesures et plans d'intérieur et de façade.

Elle permet au stagiaire l'initiation à l'utilisation d'un scanner 3D et du traitement du nuage de points.

#### **OBJECTIFS**

- Maîtriser l'utilisation du scanner et du logiciel de traitement de données Trimble Realworks (TRW) – Fonctions de base
- Concevoir un nuage de points
- Produire des coupes et d'ortho-images
- Effectuer des recalages exports des données
- Acquérir l'autonomie dans l'utilisation du logiciel associé

## PRÉ REQUIS

- Disposer d'un scanner Trimble X7/X9 ou TX Perspective (*possibilité de prêt ou location – Voir Conditions Geotopo)*
- Licence TRW Advanced à jour
- Connaissance en topographie, en informatique adaptées à la topographie (*possibilité de vérification préalable des niveaux de compétences selon besoin*)

## MÉTHODE PÉDAGOGIQUE

Au cours de cette formation, dans un premier temps, le formateur expliquera le fonctionnement du scanner et du logiciel TRW en suivant les points précédemment cités. Dans un second temps, les stagiaires devront être capables de créer et appréhender les données du nuage de point sur TRW

## MOYENS PÉDAGOGIQUES

- Matériel et logiciel(s) à disposition sur place
- PC personnel à prévoir avec licence à jour (logiciel bureau type Access, et licences TRW selon besoin)
- Salle adaptée avec connexion wifi, et aménagée selon les normes en vigueur
- Support de cours, documentation technique, paperboard

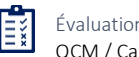

Évaluation des acquis QCM / Cas pratique

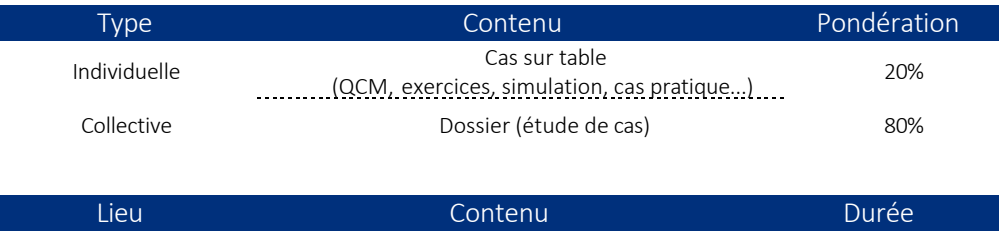

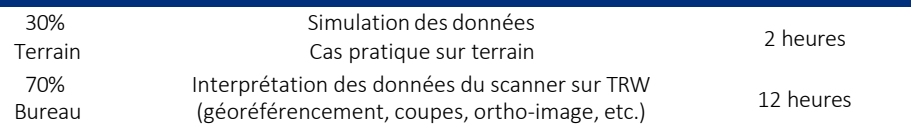

#### ATTESTATION DE FORMATION ET SUPPORT DE COURS

Une attestation de formation mentionnant les résultats des évaluations vous sera adressée en fin de cycle, ainsi que le support de cours correspondant au module étudié

## PROGRAMME ET DÉROULÉ PÉDAGOGIQUE

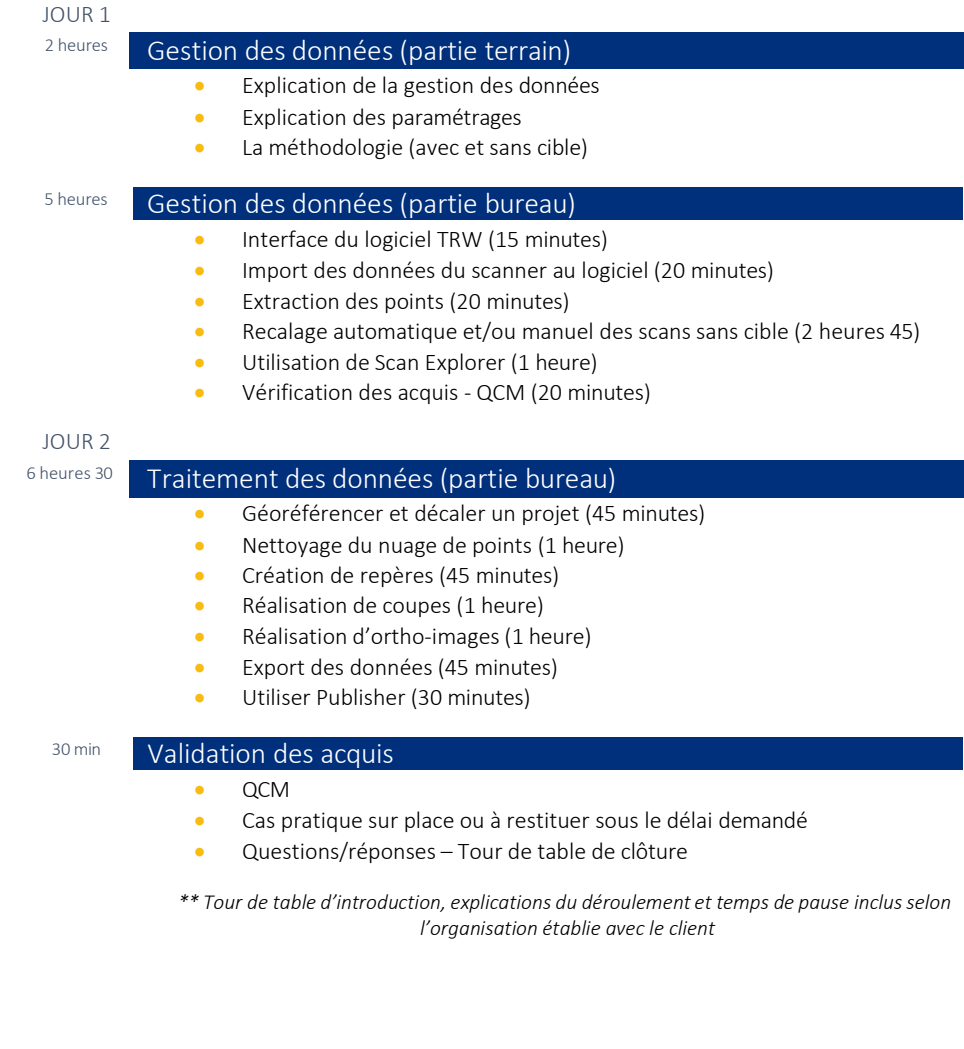

Geotopo

GEOTOPO - ZAC des Grillons - 208, Rue de l'Ancienne Distillerie - 69400 GLEIZÉ Organisme de formation n° 82 69 11259 69 enregistré auprès du préfet de la Région Rhône Alpes (cet enregistrement ne vaut pas agrément d'Etat) GEOTOPO est certifié QUALIOPI pourses actions de formation Siret 423 920 883 00026 - RCS VILLEFRANCHE TARARE

Ce document et son contenu sont la propriété exclusive de Geotopo – Reproduction et communication interdites sans autorisation 42

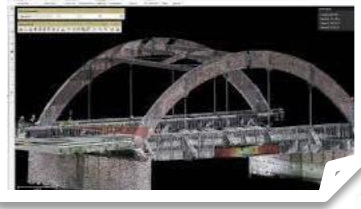

## $T$ arif : 1 390 € HT / jour DESCRIPTION

- Durée : 1 jour soit 7 heures
- Effectif : 4 personnes maximum
- Lieu : Sur site client \*\* ou Site Geotopo ou à distance

Formation délivrable sous 4 semaines après réception de votre commande *(Sous réserve des délais de livraison et des disponibilités de nos plannings)*

- Référent administratif : Emilie PIAZZA [formation@geotopo.fr](mailto:formation@geotopo.fr)
- Référents pédagogiques: *Région Nord et IDF*  Maximilien LHOMEL [maximilien.lhomel@geotopo.fr](mailto:maximilien.lhomel@geotopo.fr) *Région Centre et Est* Yannick LUGINBUHL [yannick.luginbuhl@geotopo.fr](mailto:yannick.luginbuhl@geotopo.fr) *Région Est* Bertin MICHEL [bertin.michel@geotopo.fr](mailto:bertin.michel@geotopo.fr)

Formation accessible aux personnes en situation de handicap. Entretien préalable avec les demandeurs de formation pour déterminer l'accessibilité en formation Local accrédité à recevoir du public, et répondant aux normes handicap.

*\*\* Pour les formations en intra : il appartient au client de s'assurer que lessallessoient conformes à recevoir des personnes en situation de handicap.*

• Votre Référent handicap *:* Emilie PIAZZA

Version doc : V10.2023

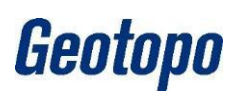

## LOGICIEL TRIMBLE REALWORKS (TRW) - PERFECTIONNEMENT

Cette formation s'adresse aux géomètres et topographes, Bureau d'Études, Architectes, entreprises du bâtiment, et à toute personne devant réaliser des mesures et plans d'intérieur et de façade.

Elle permet au stagiaire d'interpréter les données du nuage de points. Il sera alors capable d'extraire les informations pour créer un plan d'intérieur et/ou de façade vers un logiciel de dessin tiers.

#### **OBJECTIFS**

- Géo-référencer un projet
- Effectuer un nettoyage de nuage de points concevoir un ou plusieurs repères
- Réaliser et gérer plusieurs types de coupes
- Produire des ortho-projections exporter les données
- Publier un viewer délivrable à une personne tierce
- Acquérir l'autonomie dans l'utilisation du logiciel associé

## PRÉ REQUIS

- Disposer d'un scanner Trimble X7/X9 ou TX Perspective (*possibilité de prêt ou location – Voir Conditions Geotopo)*
- Licence TRW Advanced à jour
- Notions sur l'utilisation de base du logiciel (import, création de nuages de points, recalage) – Formation base effectuée 1 mois avant selon niveau
- Connaissance en topographie, en informatique adaptées à la topographie (*possibilité de vérification préalable des niveaux de compétences selon besoin*)

## MÉTHODE PÉDAGOGIQUE

Au cours de cette formation, dans un premier temps, le formateur expliquera le fonctionnement du logiciel TRW en suivant les points précédemment cités. Dans un second temps, les stagiaires devront être capables d'interpréter les données du nuage de point sur TRW

## MOYENS PÉDAGOGIQUES

- Matériel et logiciel(s) à disposition sur place
- PC personnel à prévoir avec licence à jour (logiciel bureau type Access, et licences TBC/TRW selon besoin)
- Salle adaptée avec connexion wifi, et aménagée selon les normes en vigueur
- Support de cours, documentation technique, paperboard

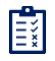

Évaluation des acquis QCM / Cas pratique

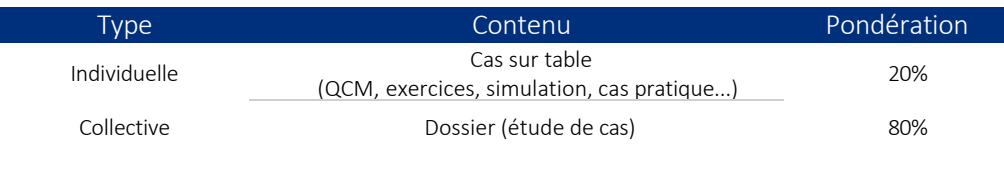

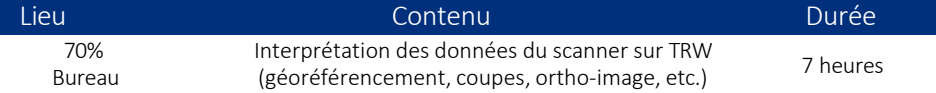

#### ATTESTATION DE FORMATION ET SUPPORT DE COURS

Une attestation de formation mentionnant les résultats des évaluations vous sera adressée en fin de cycle, ainsi que le support de cours correspondant au module étudié

## PROGRAMME ET DÉROULÉ PÉDAGOGIQUE

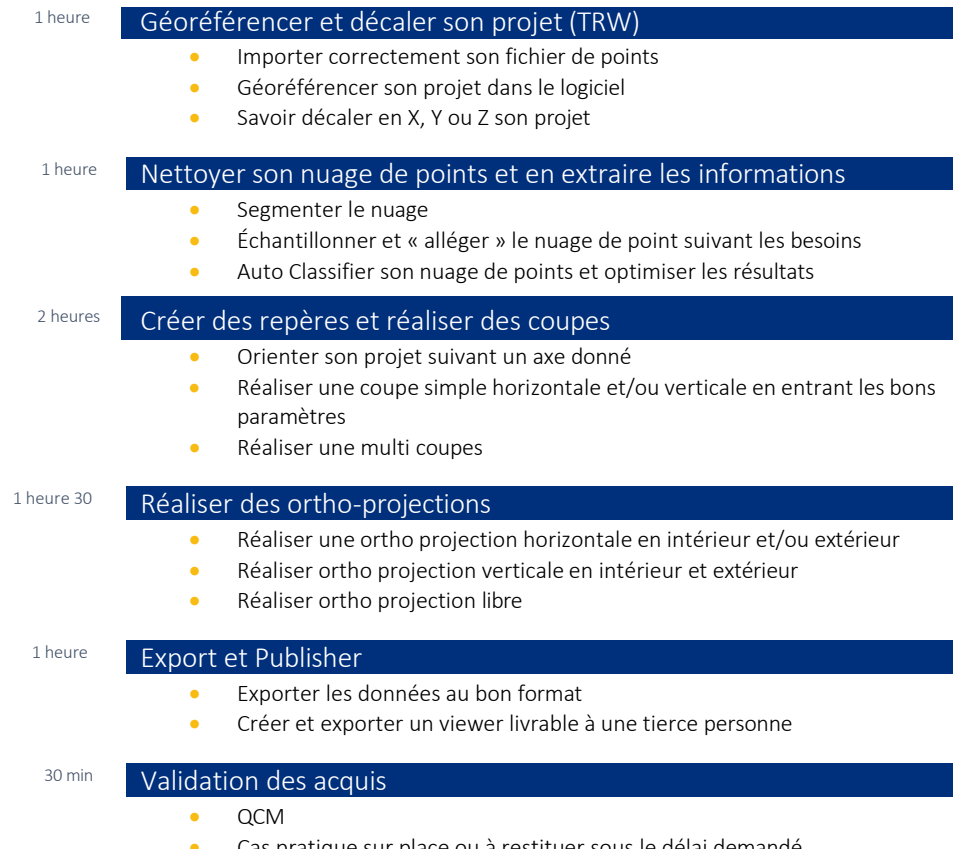

- Cas pratique sur place ou à restituer sous le délai demandé
	- Questions/réponses Tour de table de clôture

*\*\* Tour de table d'introduction, explications du déroulement et temps de pause inclus selon l'organisation établie avec le client*

# Geotopo

 $\perp$ 

PROGRAMME GÉNÉRAL DU MODUI

GEOTOPO - ZAC des Grillons - 208, Rue de l'Ancienne Distillerie - 69400 GLEIZÉ Organisme de formation n° 82 69 11259 69 enregistré auprès du préfet de la Région Rhône Alpes (cet enregistrement ne vaut pas agrément d'Etat) GEOTOPO est certifié QUALIOPI pourses actions de formation Siret 423 920 883 00026 - RCS VILLEFRANCHE TARARE

Ce document et son contenu sont la propriété exclusive de Geotopo – Reproduction et communication interdites sans autorisation 44

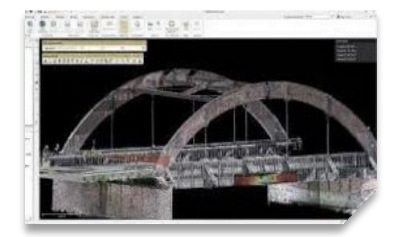

## Tarif : 1 390 € HT / jour DESCRIPTION

- Durée : 1 jour soit 7 heures
- Effectif : 4 personnes maximum
- Lieu : Sur site client \*\* ou Site Geotopo ou à distance

Formation délivrable sous 4 semaines après réception de votre commande *(Sous réserve des délais de livraison et des disponibilités de nos plannings)*

- Référent administratif : Emilie PIAZZA [formation@geotopo.fr](mailto:formation@geotopo.fr)
- Référents pédagogiques: *Région Nord et IDF*  Maximilien LHOMEL [maximilien.lhomel@geotopo.fr](mailto:maximilien.lhomel@geotopo.fr) *Région Centre et Est* Yannick LUGINBUHL [yannick.luginbuhl@geotopo.fr](mailto:yannick.luginbuhl@geotopo.fr) *Région Est* Bertin MICHEL [bertin.michel@geotopo.fr](mailto:bertin.michel@geotopo.fr)

Formation accessible aux personnes en situation de handicap. Entretien préalable avec les demandeurs de formation pour déterminer l'accessibilité en formation Local accrédité à recevoir du public, et répondant aux normes handicap.

*\*\* Pour les formations en intra : il appartient au client de s'assurer que lessallessoient conformes à recevoir des personnes en situation de handicap.*

• Votre Référent handicap *:* Emilie PIAZZA

Version doc : V10.2023

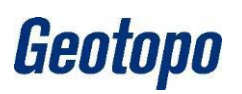

## LOGICIEL TRIMBLE REALWORKS (TRW) STARTER PRODUCTION DE BASE

Cette formation s'adresse aux géomètres et topographes, Bureau d'Études, Architectes, entreprises du bâtiment, et à toute personne devant réaliser des mesures et relevés 3D. Elle permet au stagiaire d'optimiser l'utilisation du logiciel de traitement de données 3D Trimble Realworks (TRW) grâce au module Recalage

## **OBJECTIFS**

- Rappel des fondamentaux à l'utilisation du scanner 3D
- Optimisation de l'utilisation du logiciel de traitement de données 3D Trimble RealWorks (TRW)
- Importer / Exporter les données
- Navigation et production de base
- Autonomie dans l'utilisation du logiciel et de son module

## PRÉ REQUIS

- Disposer d'un scanner Trimble X7/X9 ou TX Perspective (*possibilité de prêt ou location – Voir Conditions Geotopo)*
- Licence TRW à jour
- Connaissance en topographie, en informatique adaptées à la topographie (*Possibilité de vérification préalable des niveaux de compétences selon besoin*)
- Formation TRW initiation effectuée 1 mois au préalable ou compétences 3D avérées

## MÉTHODE PÉDAGOGIQUE

Au cours de cette formation, dans un premier temps, le formateur rappellera le fonctionnement de base du logiciel TRW en suivant les points précédemment cités. Dans un second temps, les stagiaires devront être capables d'appréhender la production avec le module de base de TRW

## MOYENS PÉDAGOGIQUES

- Matériel et logiciel(s) à disposition sur place
- PC personnel à prévoir avec licence à jour (logiciel bureau type Access, et licences TRW selon besoin)
- Salle adaptée avec connexion wifi, et aménagée selon les normes en vigueur
- Support de cours, documentation technique, paperboard

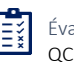

Évaluation des acquis QCM / Cas pratique

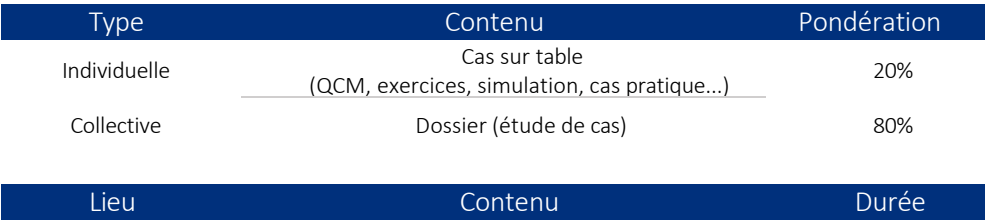

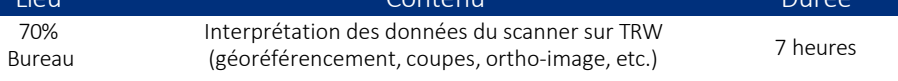

#### ATTESTATION DE FORMATION ET SUPPORT DE COURS

Une attestation de formation mentionnant les résultats des évaluations vous sera adressée en fin de cycle, ainsi que le support de cours correspondant au module étudié

## PROGRAMME ET DÉROULÉ PÉDAGOGIQUE

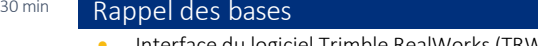

• Interface du logiciel Trimble RealWorks(TRW) (15 minutes) Import des données du scanner dans le logiciel (15 minutes)

#### 1 heure Nettoyage

- Segmentation (int /ext, fusion) (15 minutes)
- Copier-Coller (10 minutes) Création de dossier (10 minutes)
- Échantillonnage (15 minutes) Repère (10 minutes) / Mesures(10 minutes)

#### 1 heure Coupe

- Orienter son projet suivant un axe donné
- Réaliser une coupe simple horizontale et/ou verticale en entrant les bons paramètres
- Réaliser une multi coupes

#### 2 heures **Production**

- Dessin :
	- Coupes (20 minutes) Polylignes 2D/3D (20 minutes)
	- Courbes de niveau (20 minutes) Levé codifié (15 minutes)
- Surfaces :
	- Maillage (25 minutes) Gestion des maillages (édition, convertir, fusion) (25 minutes) Volume (20 minutes)
	- Imagerie : Ortho-projections (30 min) / Rectification desimages(25 min)
	- Media : capture d'écran (15 min) Imprimer (1à min) Vidéo (15 min)

#### 2 heures **Ortho-images**

- Réaliser une ortho projection horizontale en intérieur et/ou extérieur
- Réaliser ortho projection verticale en intérieur et extérieur
- Réaliser ortho projection libre

#### 30 min Validation des acquis

- QCM
- Cas pratique sur place ou à restituer sous le délai demandé
- Questions/réponses Tour de table de clôture

*\*\* Tour de table d'introduction, explications du déroulement et temps de pause inclus selon l'organisation établie avec le client*

GEOTOPO - ZAC des Grillons - 208, Rue de l'Ancienne Distillerie - 69400 GLEIZÉ Organisme de formation n° 82 69 11259 69 enregistré auprès du préfet de la Région Rhône Alpes (cet enregistrement ne vaut pas agrément d'Etat) GEOTOPO est certifié QUALIOPI pourses actions de formation Siret 423 920 883 00026 - RCS VILLEFRANCHE TARARE

Ce document et son contenu sont la propriété exclusive de Geotopo – Reproduction et communication interdites sans autorisation 46

Geotopo

ROGRAMME GÉNÉRAL DU MODU

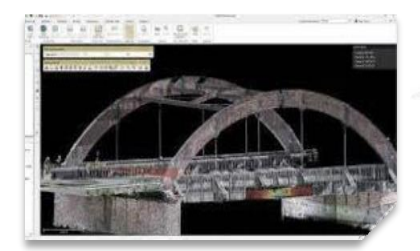

## LOGICIEL TRIMBLE REALWORKS (TRW) ADVANCED CORE (AUSCULTATION)

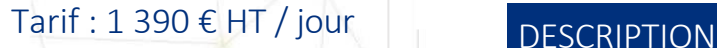

- Durée : 1 jour soit 7 heures
- Effectif : 4 personnes maximum
- Lieu : Sur site client \*\* ou Site Geotopo ou à distance

Formation délivrable sous 4 semaines après réception de votre commande *(Sous réserve des délais de livraison et des disponibilités de nos plannings)*

- Référent administratif : Emilie PIAZZA [formation@geotopo.fr](mailto:formation@geotopo.fr)
- Référents pédagogiques: *Région Nord et IDF*  Maximilien LHOMEL [maximilien.lhomel@geotopo.fr](mailto:maximilien.lhomel@geotopo.fr) *Région Centre et Est* Yannick LUGINBUHL [yannick.luginbuhl@geotopo.fr](mailto:yannick.luginbuhl@geotopo.fr) *Région Est* Bertin MICHEL [bertin.michel@geotopo.fr](mailto:bertin.michel@geotopo.fr)

Formation accessible aux personnes en situation de handicap. Entretien préalable avec les demandeurs de formation pour déterminer l'accessibilité en formation Local accrédité à recevoir du public, et répondant aux normes handicap.

*\*\* Pour les formations en intra : il appartient au client de s'assurer que lessallessoient conformes à recevoir des personnes en situation de handicap.*

• Votre Référent handicap *:* Emilie PIAZZA

Version doc : V10.2023

# Geotopo

Cette formation s'adresse aux géomètres et topographes, Bureau d'Études, et toute personne devant réaliser des inspections 3D…

Elle permet au stagiaire d'optimiser l'utilisation du logiciel de traitement de données 3D Trimble Realworks (TRW) grâce au module Recalage

## **OBJECTIFS**

- Rappeler les fondamentaux à l'utilisation du scanner 3D
- Optimiser l'utilisation du logiciel de traitement de données 3D Trimble RealWorks (TRW)
- Effectuer une production avancée
- Réaliser une inspection des surfaces, 3D et du sol
- Acquéri une autonomie dans l'utilisation du logiciel et de son module

## PRÉ REQUIS

- Disposer d'un scanner Trimble X7/X9 ou TX Perspective (*possibilité de prêt ou location – Voir Conditions Geotopo)*
- Licence TRW Advanced à jour
- Connaissance en topographie, en informatique adaptées à la topographie (*possibilité de vérification préalable des niveaux de compétences selon besoin*) – Formation TRW initiation effectuée 1 mois au préalable

## MÉTHODE PÉDAGOGIQUE

Au cours de cette formation, dans un premier temps, le formateur rappellera le fonctionnement de base du logiciel TRW en suivant les points précédemment cités. Dans un second temps, les stagiaires devront être capables d'appréhender la production avancée sur TRW

#### MOYENS PÉDAGOGIQUES

- Matériel et logiciel(s) à disposition sur place
- PC personnel à prévoir avec licence à jour (logiciel bureau type Access, et licences TRW selon besoin)
- Salle adaptée avec connexion wifi, et aménagée selon les normes en vigueur
	- Support de cours, documentation technique, paperboard

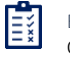

Évaluation des acquis QCM / Cas pratique

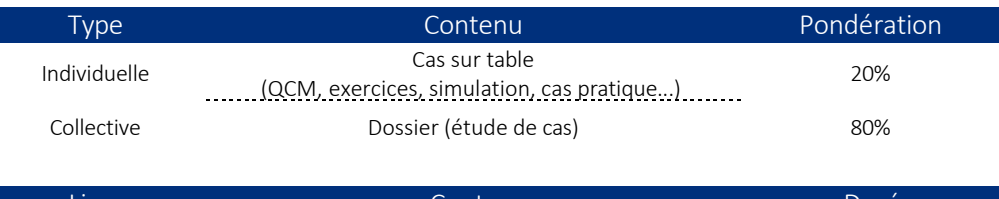

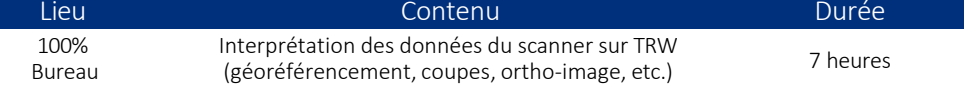

#### ATTESTATION DE FORMATION ET SUPPORT DE COURS

Une attestation de formation mentionnant les résultats des évaluations vous sera adressée en fin de cycle, ainsi que le support de cours correspondant au module étudié

## PROGRAMME ET DÉROULÉ PÉDAGOGIQUE

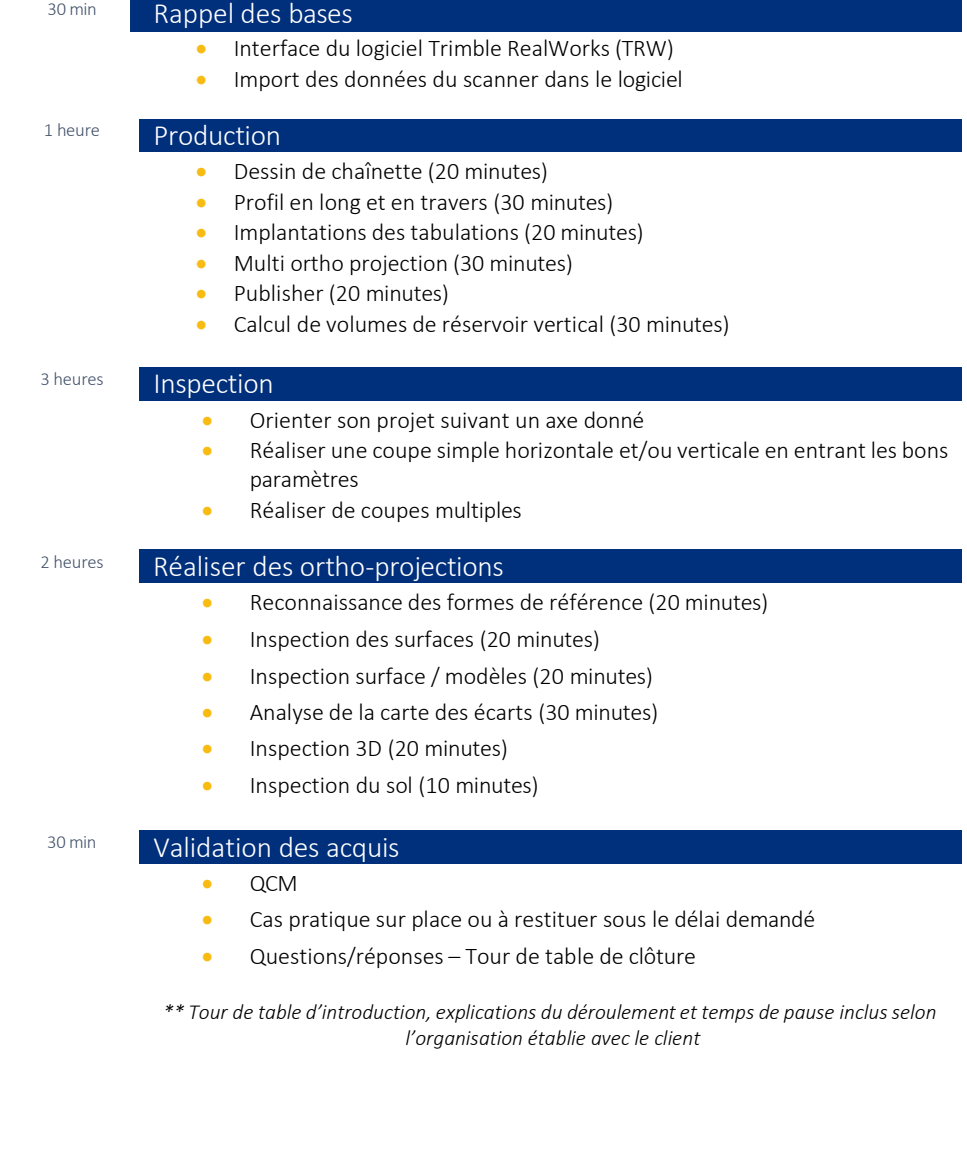

GEOTOPO - ZAC des Grillons - 208, Rue de l'Ancienne Distillerie - 69400 GLEIZÉ Organisme de formation n° 82 69 11259 69 enregistré auprès du préfet de la Région Rhône Alpes (cet enregistrement ne vaut pas agrément d'Etat) GEOTOPO est certifié QUALIOPI pourses actions de formation Siret 423 920 883 00026 - RCS VILLEFRANCHE TARARE

Ce document et son contenu sont la propriété exclusive de Geotopo – Reproduction et communication interdites sans autorisation 48

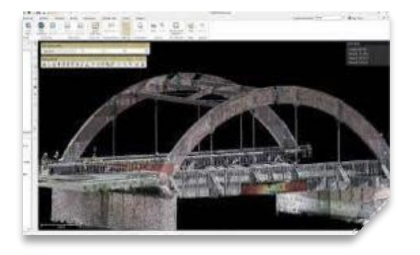

## LOGICIEL TRIMBLE REALWORKS (TRW) ADVANCED PERFORMANCE (MODELER)

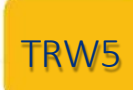

Cette formation s'adresse aux géomètres et topographes, Bureau d'Études, et toute personne devant réaliser des inspections 3D.

Elle permet au stagiaire d'optimiser l'utilisation du logiciel de traitement de données 3D Trimble Realworks (TRW) grâce au module Modeler

## **OBJECTIFS**

- Rappeler les fondamentaux à l'utilisation du scanner 3D
- Optimiser l'utilisation du logiciel de traitement de données 3D Trimble RealWorks (TRW)
- Effectuer une production avancée
- Réaliser une inspection des surfaces, 3D et du sol
- Acquéri une autonomie dans l'utilisation du logiciel et de son module

## PRÉ REQUIS

- Disposer d'un scanner Trimble X7/X9 Perspective ou TX (*possibilité de prêt ou location – Voir Conditions Geotopo)*
- Licence TRW Advanced à jour
- Connaissance en topographie, en informatique adaptées à la topographie (*Possibilité de vérification préalable des niveaux de compétences selon besoin*)
- Formation TRW initiation effectuée 1 mois au préalable ou utilisation scanner Type Trimble et logiciel avérée

## MÉTHODE PÉDAGOGIQUE

Au cours de cette formation, dans un premier temps, le formateur rappellera le fonctionnement de base du logiciel TRW en suivant les points précédemment cités. Dans un second temps, les stagiaires devront être capables d'appréhender la production avancée sur TRW

## MOYENS PÉDAGOGIQUES

- Matériel et logiciel(s) à disposition sur place
- PC personnel à prévoir avec licence à jour (logiciel bureau type Access, et licences TBC/TRW selon besoin)
- Salle adaptée avec connexion wifi, et aménagée selon les normes en vigueur
- Support de cours, documentation technique, paperboard

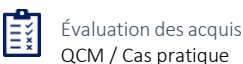

GEOTOPO - ZAC des Grillons - 208, Rue de l'Ancienne Distillerie - 69400 GLEIZÉ Organisme de formation n° 82 69 11259 69 enregistré auprès du préfet de la Région Rhône Alpes

(cet enregistrement ne vaut pas agrément d'Etat) GEOTOPO est certifié QUALIOPI pourses actions de formation Siret 423 920 883 00026 - RCS VILLEFRANCHE TARARE

Ce document et son contenu sont la propriété exclusive de Geotopo – Reproduction et communication interdites sans autorisation

## Tarif : 1 390 € HT / jour DESCRIPTION

- Durée : 1 jour soit 7 heures
- Effectif : 4 personnes maximum
- Lieu : Sur site client \*\* ou Site Geotopo ou à distance

Formation délivrable sous 4 semaines après réception de votre commande *(Sous réserve des délais de livraison et des disponibilités de nos plannings)*

- Référent administratif : Emilie PIAZZA [formation@geotopo.fr](mailto:formation@geotopo.fr)
- Référents pédagogiques: *Région Nord et IDF*  Maximilien LHOMEL [maximilien.lhomel@geotopo.fr](mailto:maximilien.lhomel@geotopo.fr) *Région Centre et Est* Yannick LUGINBUHL [yannick.luginbuhl@geotopo.fr](mailto:yannick.luginbuhl@geotopo.fr) *Région Est* Bertin MICHEL [bertin.michel@geotopo.fr](mailto:bertin.michel@geotopo.fr)

Formation accessible aux personnes en situation de handicap. Entretien préalable avec les demandeurs de formation pour déterminer l'accessibilité en formation Local accrédité à recevoir du public, et répondant aux normes handicap.

*\*\* Pour les formations en intra : il appartient au client de s'assurer que lessallessoient conformes à recevoir des personnes en situation de handicap.*

• Votre Référent handicap *:* Emilie PIAZZA

Version doc : V10.2023

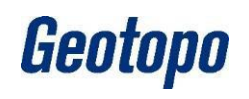

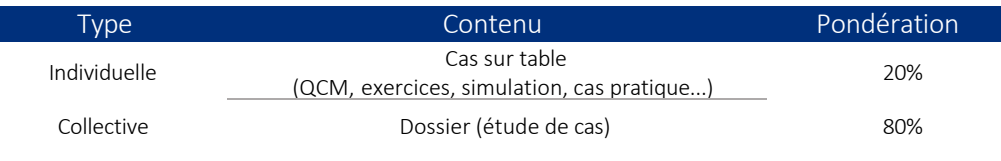

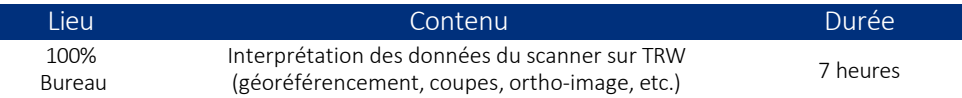

#### ATTESTATION DE FORMATION ET SUPPORT DE COURS

Une attestation de formation mentionnant les résultats des évaluations vous sera adressée en fin de cycle, ainsi que le support de cours correspondant au module étudié

## PROGRAMME ET DÉROULÉ PÉDAGOGIQUE

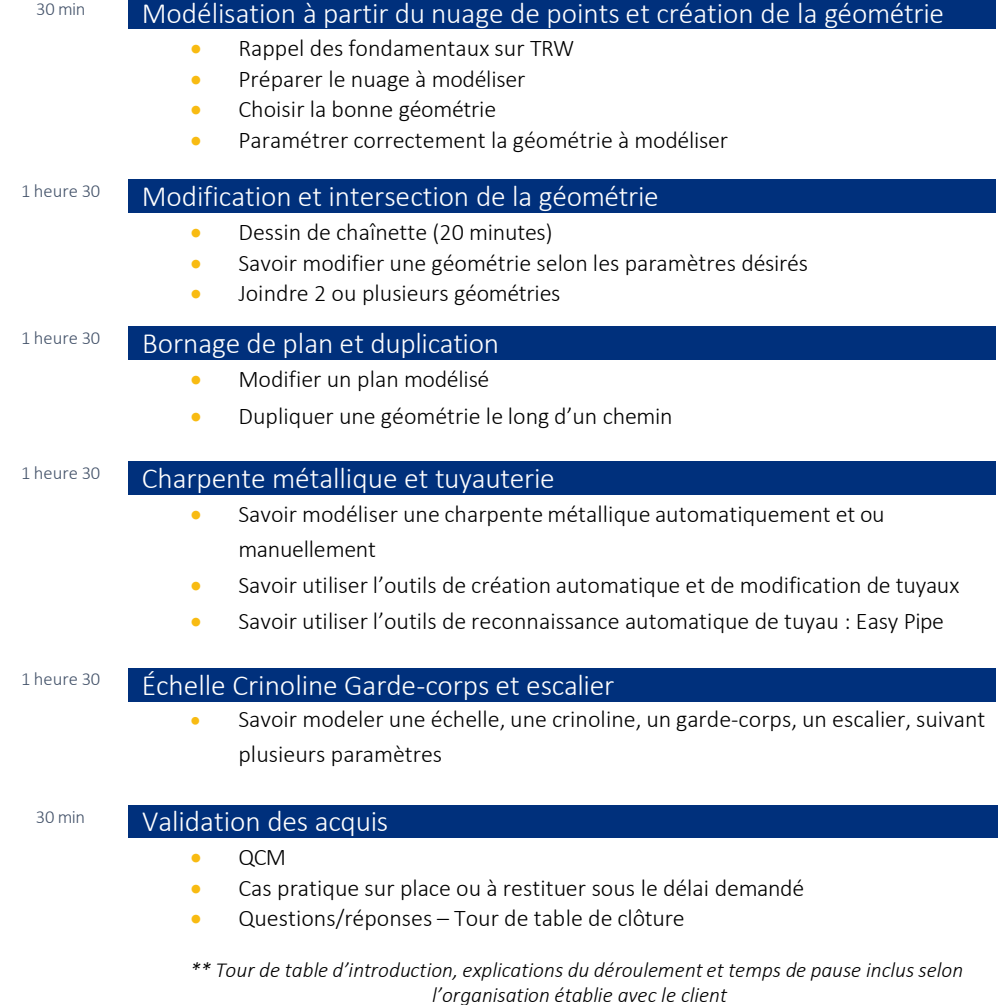

Geotopo

GEOTOPO - ZAC des Grillons - 208, Rue de l'Ancienne Distillerie - 69400 GLEIZÉ Organisme de formation n° 82 69 11259 69 enregistré auprès du préfet de la Région Rhône Alpes (cet enregistrement ne vaut pas agrément d'Etat) GEOTOPO est certifié QUALIOPI pourses actions de formation Siret 423 920 883 00026 - RCS VILLEFRANCHE TARARE

Ce document et son contenu sont la propriété exclusive de Geotopo – Reproduction et communication interdites sans autorisation 50

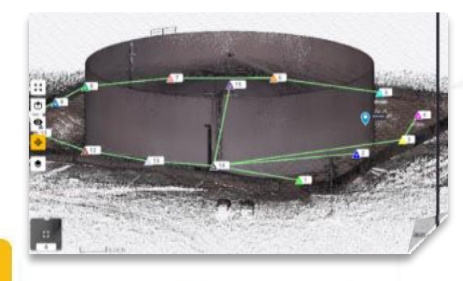

## LOGICIEL TRIMBLE REALWORKS (TRW) ADVANCED STORAGE (ADVANCED TANK)

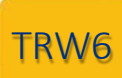

## **DESCRIPTION**

Cette formation s'adresse aux géomètres et topographes, Bureau d'Études, et toute personne devant réaliser des inspections 3D.

Elle permet au stagiaire d'optimiser l'utilisation du logiciel de traitement de données 3D Trimble Realworks (TRW) grâce au module Modeler

#### **OBJECTIFS**

- Rappeler les fondamentaux à l'utilisation du scanner 3D
- Optimiser l'utilisation du logiciel de traitement de données 3D Trimble RealWorks (TRW)
- Effectuer une production avancée
- Réaliser une inspection des surfaces, 3D et du sol
- Acquéri une autonomie dans l'utilisation du logiciel et de son module

#### PRÉ REQUIS

- Disposer d'un scanner Trimble X7/X9 Perspective ou TX (*possibilité de prêt ou location – Voir Conditions Geotopo)*
- Licence TRW Advanced à jour
- Connaissance en topographie, en informatique adaptées à la topographie (P*ossibilité de vérification préalable des niveaux de compétences selon besoin*)
- Formation TRW initiation effectuée 1 mois au préalable ou utilisation scanner type Trimble et logiciel bureau avérée

#### MÉTHODE PÉDAGOGIQUE

Au cours de cette formation, dans un premier temps, le formateur rappellera le fonctionnement de base du logiciel TRW en suivant les points précédemment cités. Dans un second temps, les stagiaires devront être capables d'appréhender la production avancée sur TRW.

## MOYENS PÉDAGOGIQUES

- Matériel et logiciel(s) à disposition sur place
- PC personnel à prévoir avec licence à jour (logiciel bureau type Access, et licences TBC/TRW selon besoin)
- Salle adaptée avec connexion wifi, et aménagée selon les normes en vigueur
- Support de cours, documentation technique, paperboard

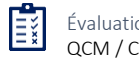

Évaluation des acquis QCM / Cas pratique

GEOTOPO - ZAC des Grillons - 208, Rue de l'Ancienne Distillerie - 69400 GLEIZÉ Organisme de formation n° 82 69 11259 69 enregistré auprès du préfet de la Région Rhône Alpes nt ne vaut pas agrément d'Etat) GEOTOPO est certifié QUALIOPI pour ses actions de form Siret 423 920 883 00026 - RCS VILLEFRANCHE TARARE

#### Ce document et son contenu sont la propriété exclusive de Geotopo – Reproduction et communication interdites sans autorisation 51

Tarif : 1 390 € HT / jour

- Durée : 1 jour soit 7 heures
- Effectif : 4 personnes maximum
- Lieu : Sur site client \*\* ou Site Geotopo ou à distance

Formation délivrable sous 4 semaines après réception de votre commande *(Sous réserve des délais de livraison et des disponibilités de nos plannings)*

- Référent administratif : Emilie PIAZZA [formation@geotopo.fr](mailto:formation@geotopo.fr)
- Référents pédagogiques: *Région Nord et IDF*  Maximilien LHOMEL [maximilien.lhomel@geotopo.fr](mailto:maximilien.lhomel@geotopo.fr) *Région Centre et Est* Yannick LUGINBUHL [yannick.luginbuhl@geotopo.fr](mailto:yannick.luginbuhl@geotopo.fr) *Région Est* Bertin MICHEL [bertin.michel@geotopo.fr](mailto:bertin.michel@geotopo.fr)

Formation accessible aux personnes en situation de handicap. Entretien préalable avec les demandeurs de formation pour déterminerl'accessibilité en formation Local accrédité à recevoir du public, et répondant aux normes handicap.

*\*\* Pour les formations en intra : il appartient au client de s'assurer que lessallessoient conformes à recevoir des personnes en situation de handicap.*

• Votre Référent handicap *:* Emilie PIAZZA

Version doc : V10.2023

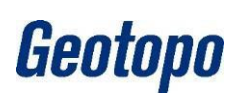

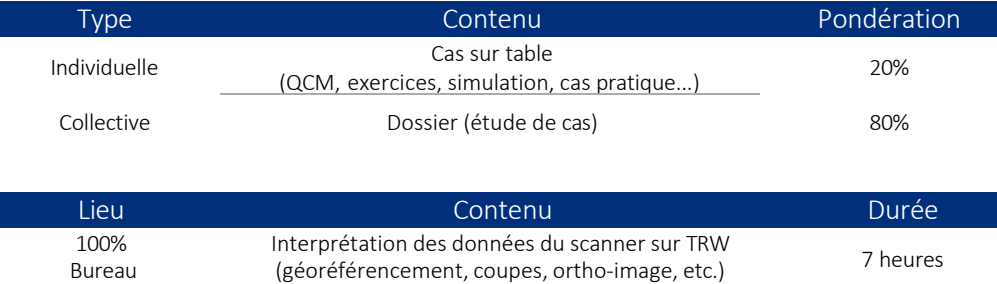

#### ATTESTATION DE FORMATION ET SUPPORT DE COURS

Une attestation de formation mentionnant les résultats des évaluations vous sera adressée en fin de cycle, ainsi que le support de cours correspondant au module étudié

## PROGRAMME ET DÉROULÉ PÉDAGOGIQUE

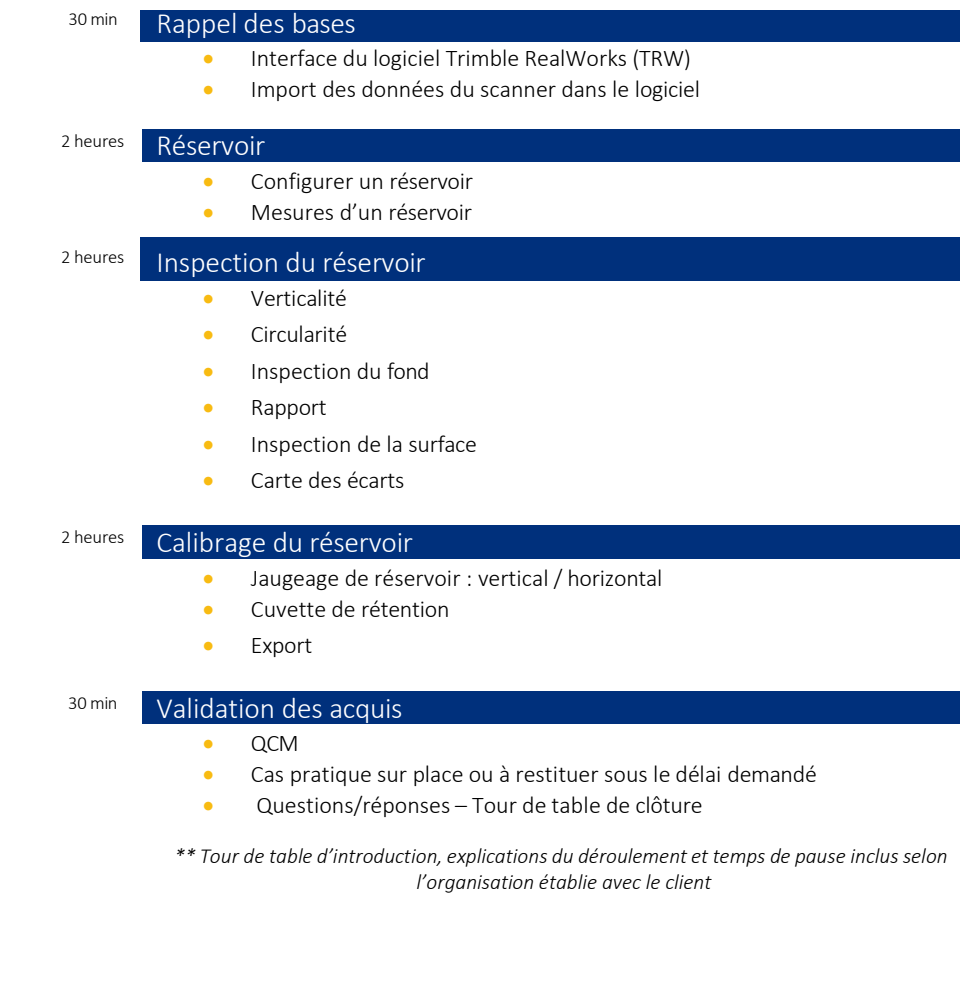

PROGRAMME GÉNÉRAL DU MODULE

GEOTOPO - ZAC des Grillons - 208, Rue de l'Ancienne Distillerie - 69400 GLEIZÉ Organisme de formation n° 82 69 11259 69 enregistré auprès du préfet de la Région Rhône Alpes (cet enregistrement ne vaut pas agrément d'Etat) GEOTOPO est certifié QUALIOPI pourses actions de formation Siret 423 920 883 00026 - RCS VILLEFRANCHE TARARE Ce document et son contenu sont la propriété exclusive de Geotopo – Reproduction et communication interdites sans autorisation 52